## Документ подписан простой электронной подписью Информация о владельце:

ФИО: Комарова Светлана Юриевна<br>Получает : Пророктор но образования **«Омский государственный аграрный университет имени П.А. Столыпина»** Должность: Проректор по образовательной деятельности Дата подписания: 04.02.2021 17:20:32

Уникальный программный ключ:

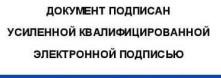

Комарова Светлана Юриевна c 18 nexabra 2020 r no 18 Marta 2022 i

 $\overline{a}$ 

**о призульта подписан программы 19831272581add207cbee4149f2098d7b и** о-техническом обеспечении образовательной программы

## **Направление подготовки 38.03.01 Экономика**

## **Образовательная программа Бухгалтерский учет, анализ и аудит (ФГОС 3+)**

| $N_2$     | Наименование учебных предметов, курсов,   | Наименование помещений для проведения всех видов учебной  Адрес (местоположение) помещений для проведения всех |                                                       |
|-----------|-------------------------------------------|----------------------------------------------------------------------------------------------------|-------------------------------------------------------|
| $\Pi/\Pi$ | дисциплин (модулей), практики, иных видов | деятельности, предусмотренной учебным планом, в том числе                                                      | видов учебной деятельности, предусмотренной учебным   |
|           | учебной деятельности, предусмотренных     | помещения для самостоятельной работы, с указанием перечня                                                      | планом (в случае реализации образовательной программы |
|           | учебным планом образовательной программы  | основного оборудования, учебно-наглядных пособий                                                               | в сетевой форме дополнительно указывается             |
|           |                                           | и используемого программного обеспечения                                                                       | наименование организации, с которой заключен договор) |
|           | История                                   | Учебная аудитория для проведения занятий лекционного типа:                                                     | 644008, Омская область, г. Омск,                      |
|           |                                           | 102 Учебная аудитория,                                                                                         | ул. Физкультурная, д.8 Е                              |
|           |                                           | 30 посадочных мест.                                                                                            |                                                       |
|           |                                           | Рабочее место преподавателя, рабочие места обучающихся.                                                        |                                                       |
|           |                                           | Доска ученическая, мебель аудиторная.                                                                          |                                                       |
|           |                                           | Демонстрационное оборудование: мультимедийное                                                                  |                                                       |
|           |                                           | оборудование (проектор, экран, компьютер).                                                                     |                                                       |
|           |                                           | Список ПО на компьютере:                                                                                       |                                                       |
|           |                                           | Microsoft Windows XP, Microsoft Office 2003, Adobe Reader,                                                     |                                                       |
|           |                                           | Libre Office 6.0 Opera, Firefox, Google Chrome, Антивирус                                                      |                                                       |
|           |                                           | Касперского Endpoint Security                                                                                  |                                                       |
|           |                                           | Учебная аудитория для проведения занятий семинарского типа:                                                    | 644008, Омская область, г. Омск,                      |
|           |                                           | 301 Учебная аудитория,                                                                                         | ул. Физкультурная, д.8 Е                              |
|           |                                           | 30 посадочных мест.                                                                                            |                                                       |
|           |                                           | Рабочее место преподавателя, рабочие места обучающихся.                                                        |                                                       |
|           |                                           | Доска ученическая                                                                                              |                                                       |
|           |                                           | Учебная аудитория для проведения групповых и                                                                   | 644008, Омская область, г. Омск,                      |
|           |                                           | индивидуальных консультаций, текущего контроля:                                                                | ул. Физкультурная, д.8 Е                              |

<sup>1</sup> Все помещения условно доступны для слабовидящих, слабослышащих, для инвалидов с нарушением опорно-двигательного аппарата и иных видов соматических заболеваний. Первые столы в ряду у окна и в среднем ряду предусмотрены для обучаемых с нарушениями зрения и слуха, а для обучаемых с нарушением ОДА выделены 1-2 первых стола в ряду у дверного проема. При необходимости возможно оказание технической (в части передвижения по образовательной организации, получения информации и ориентации) и ситуационной помощи.

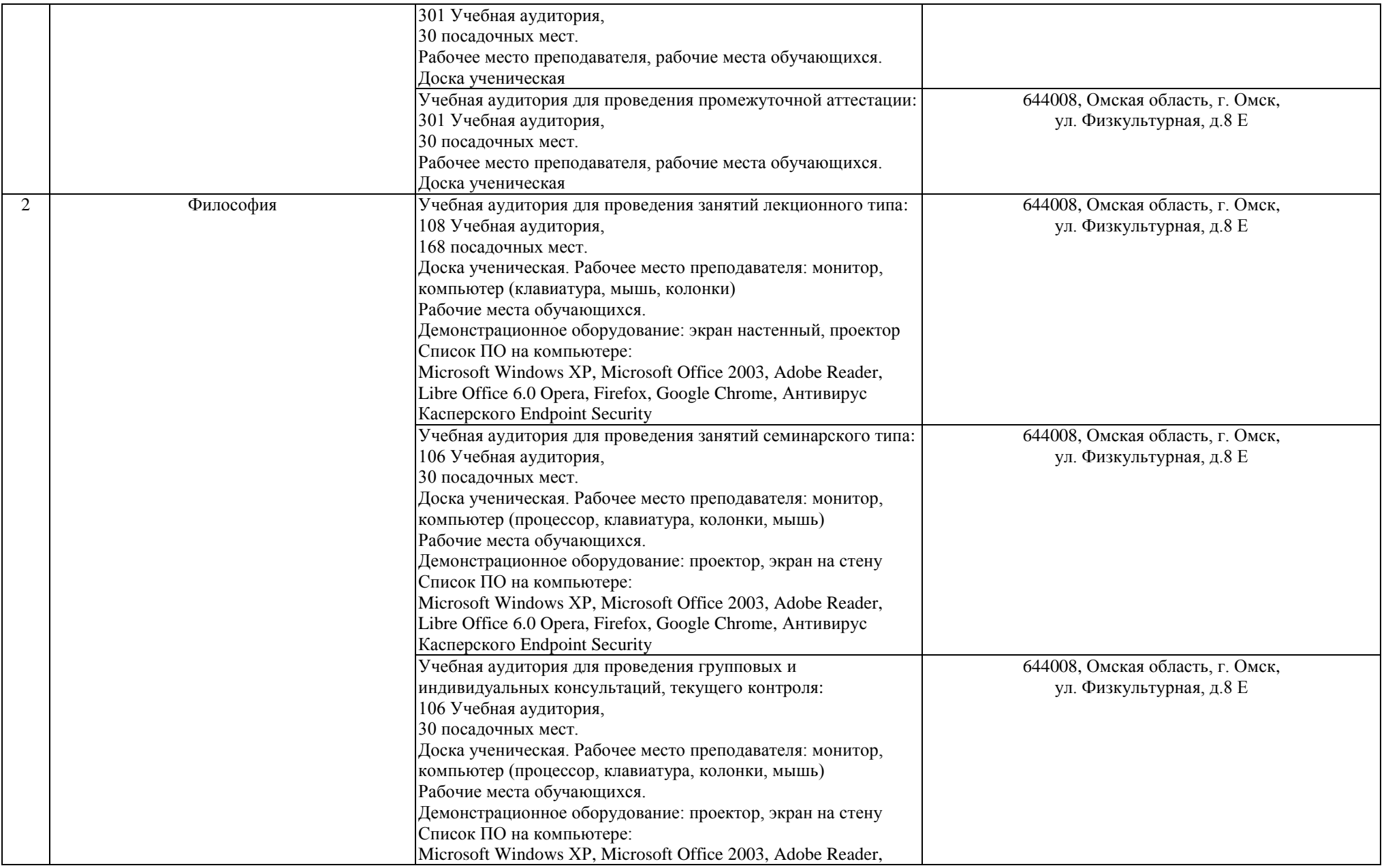

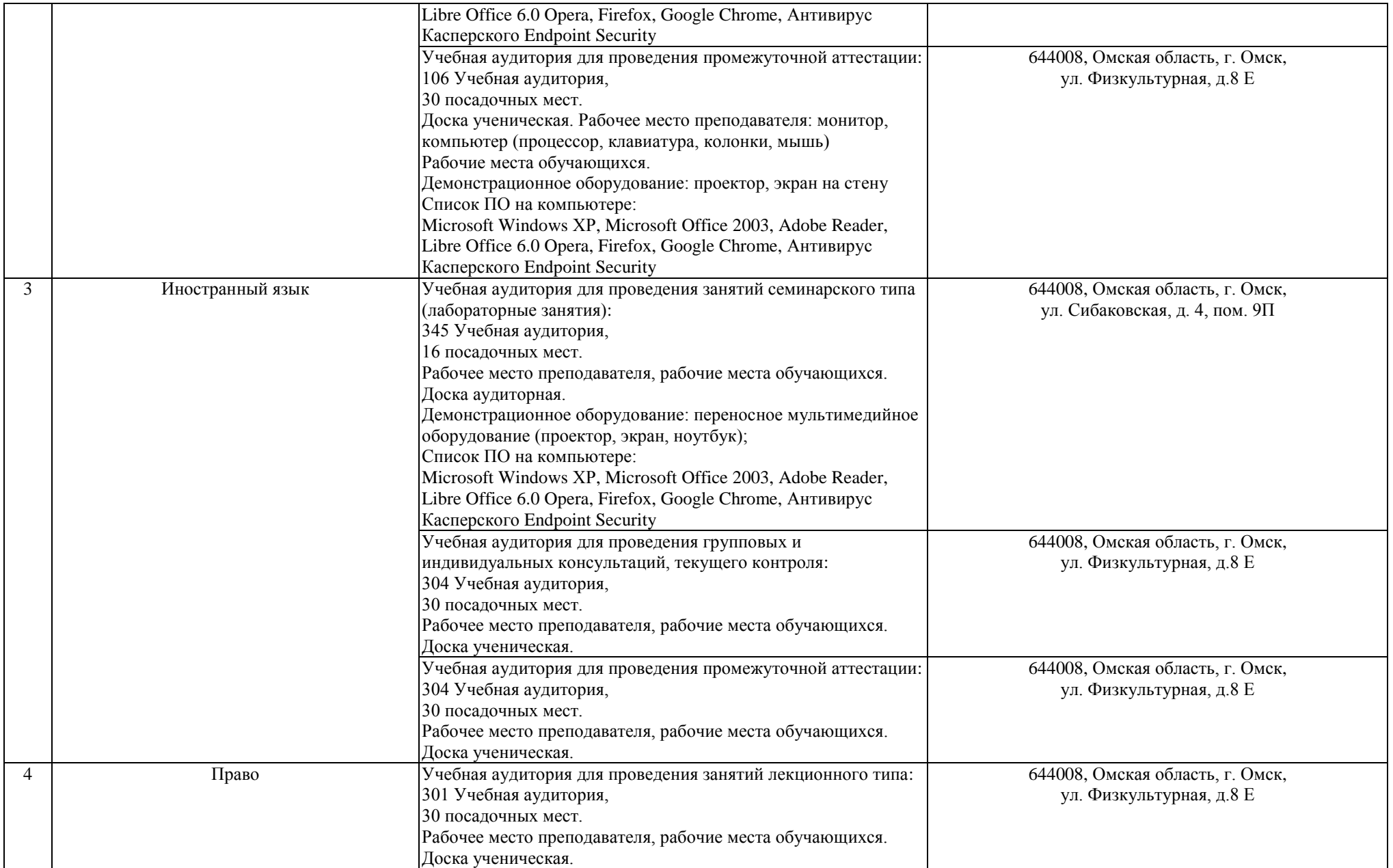

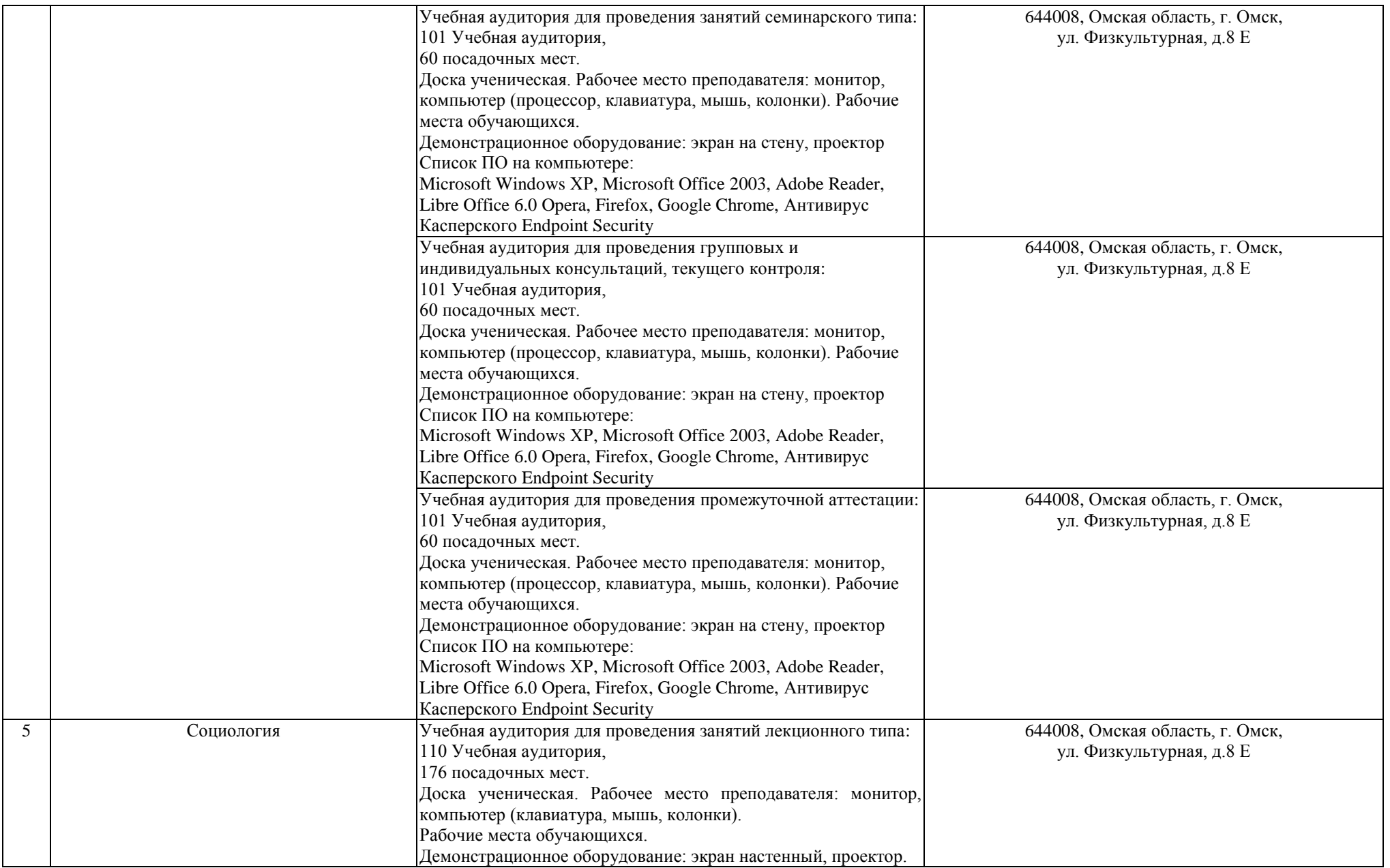

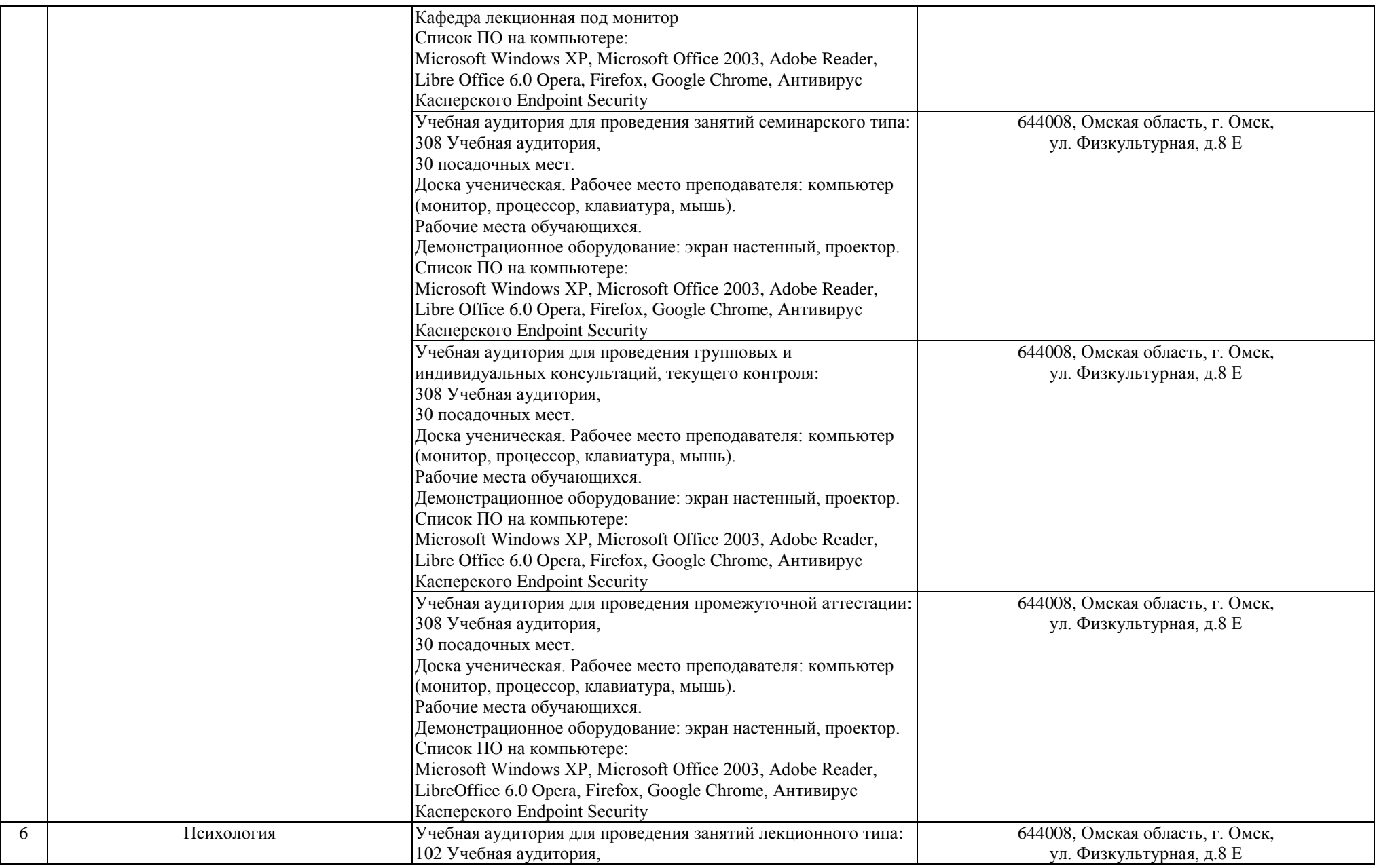

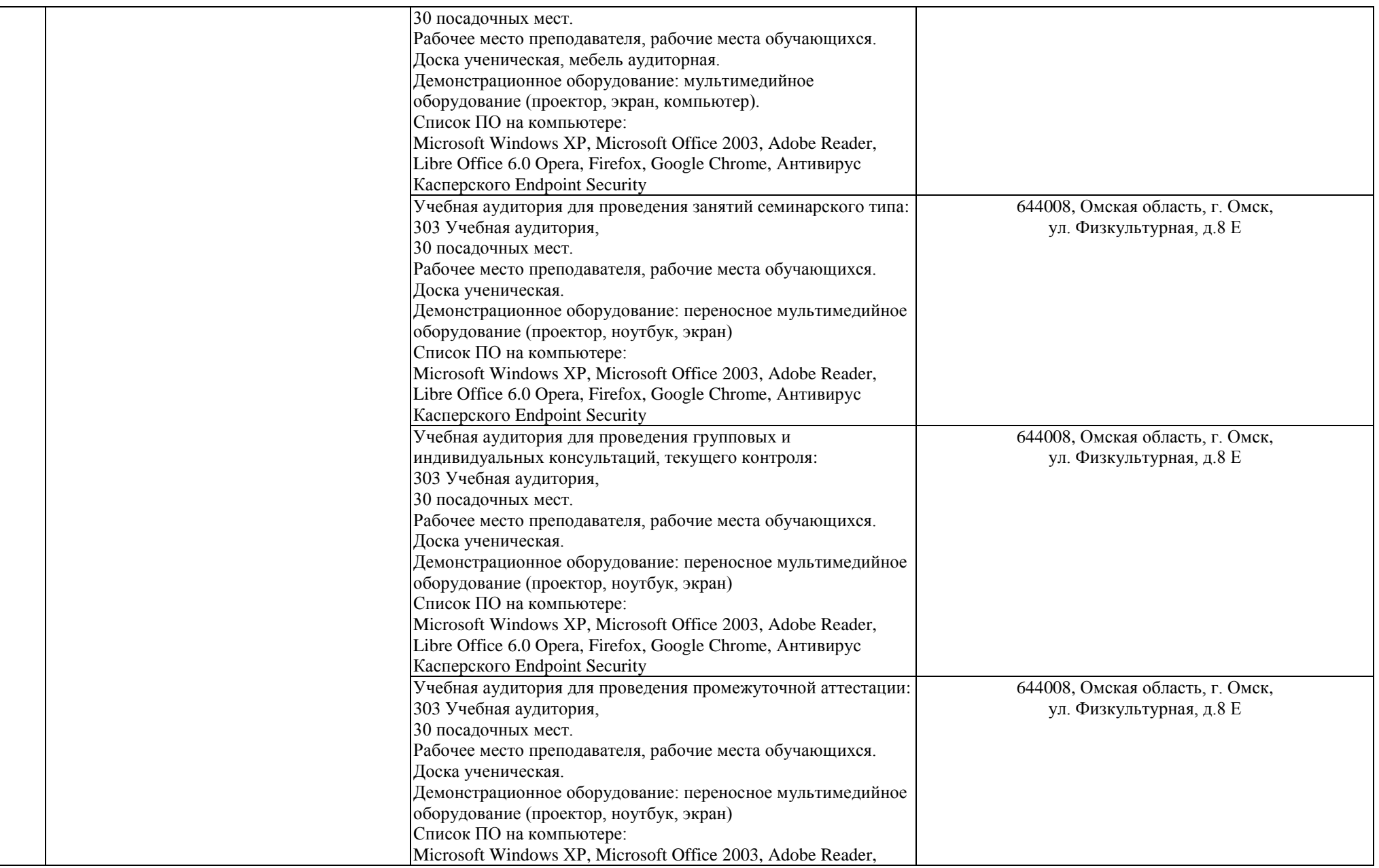

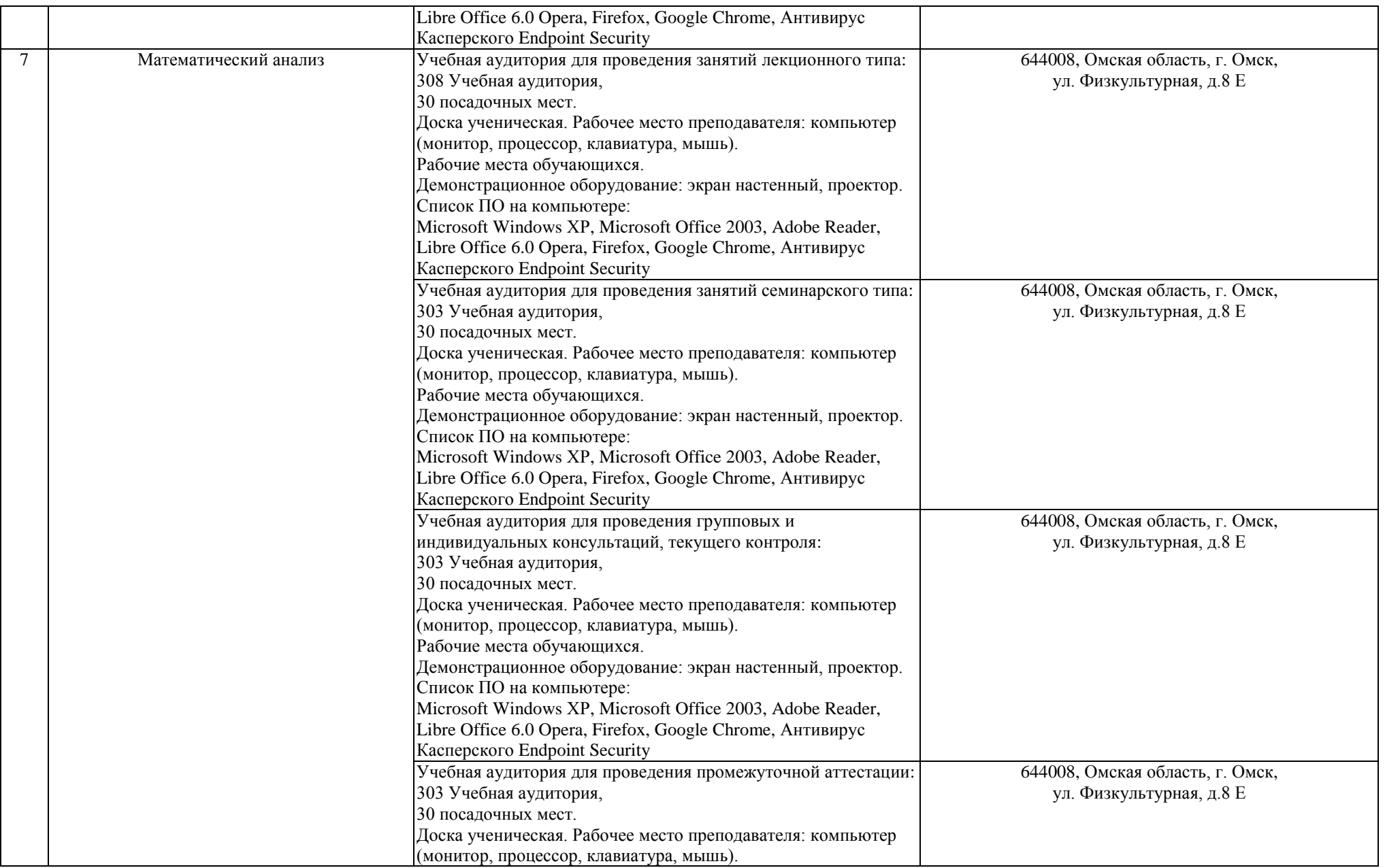

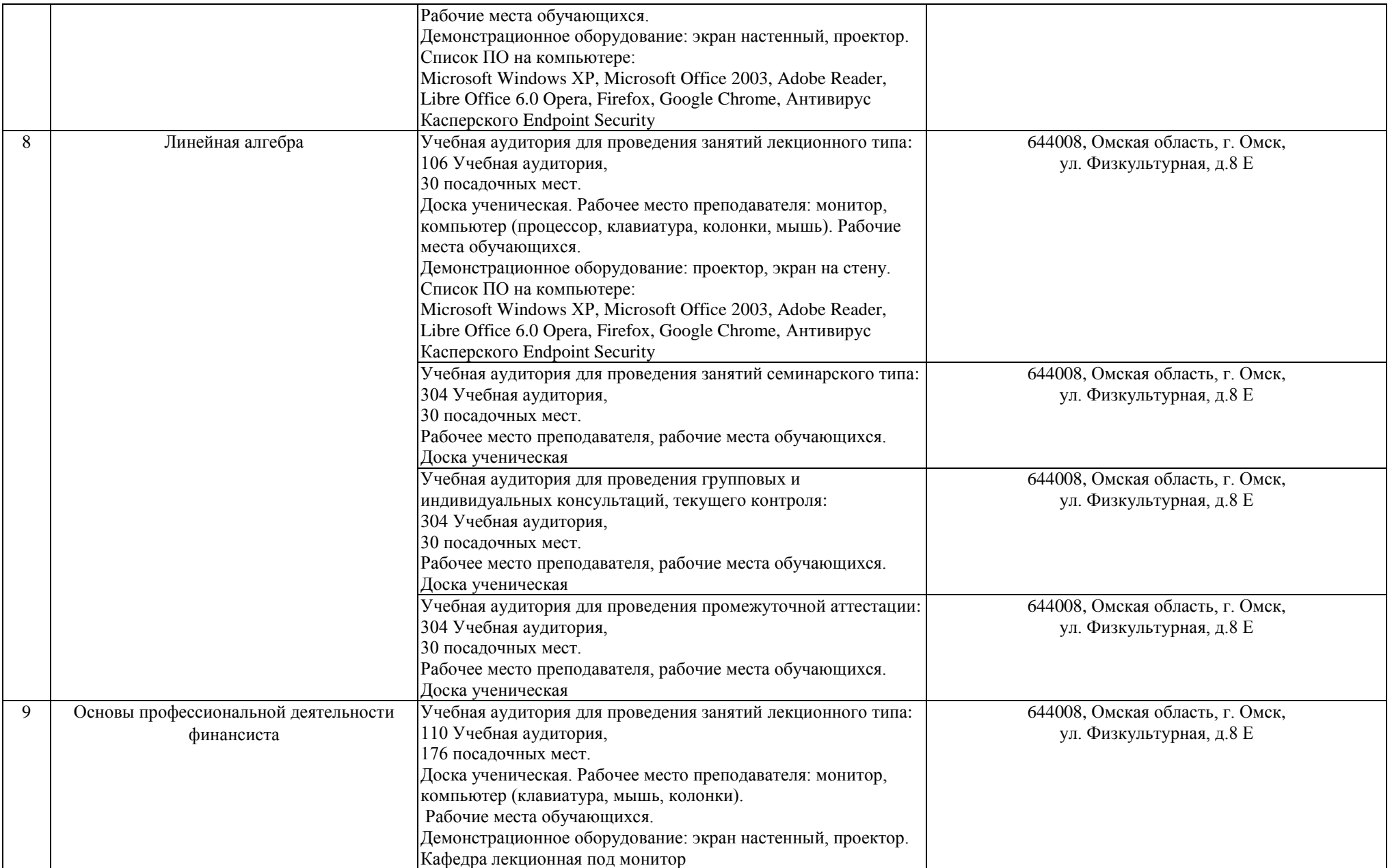

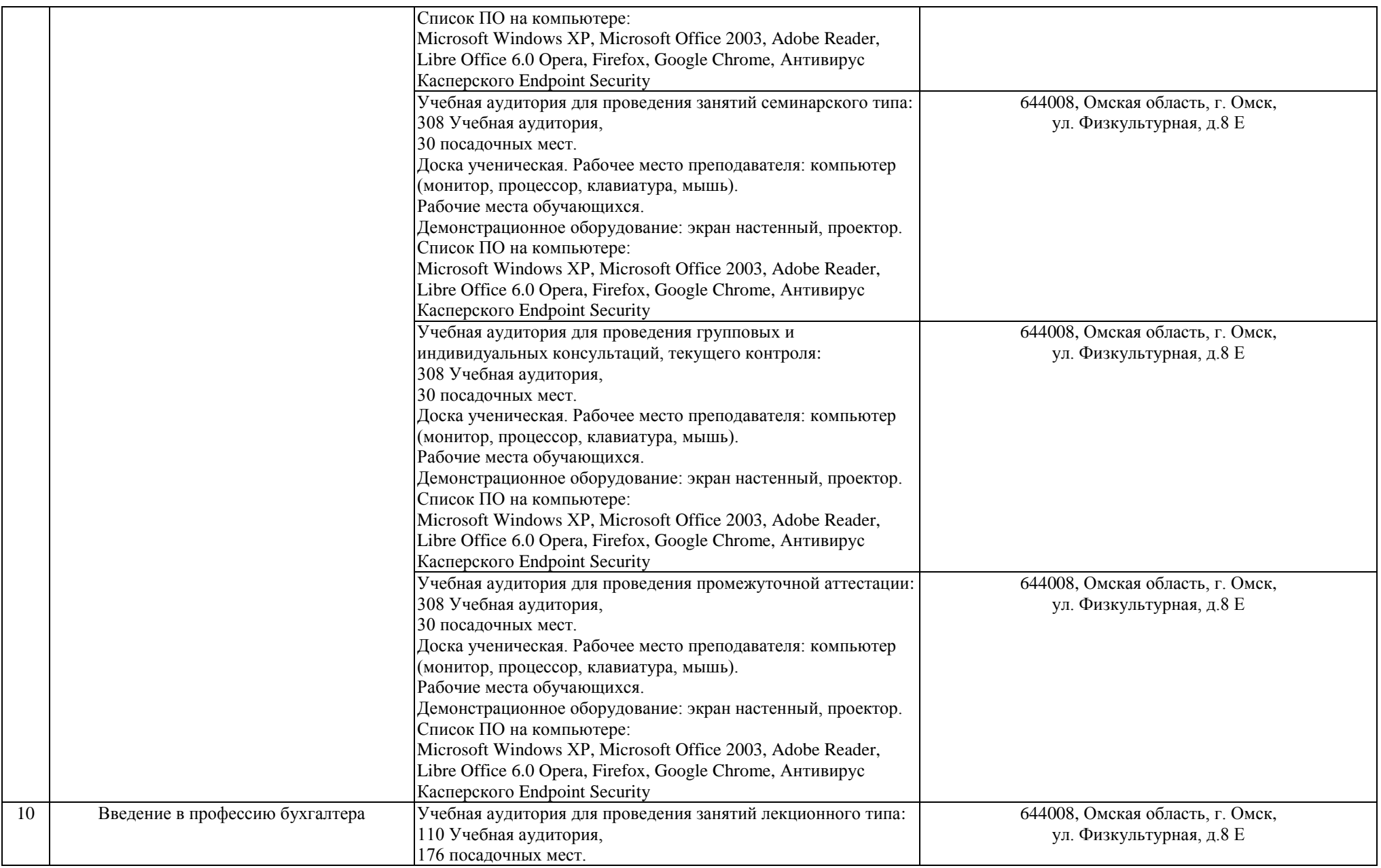

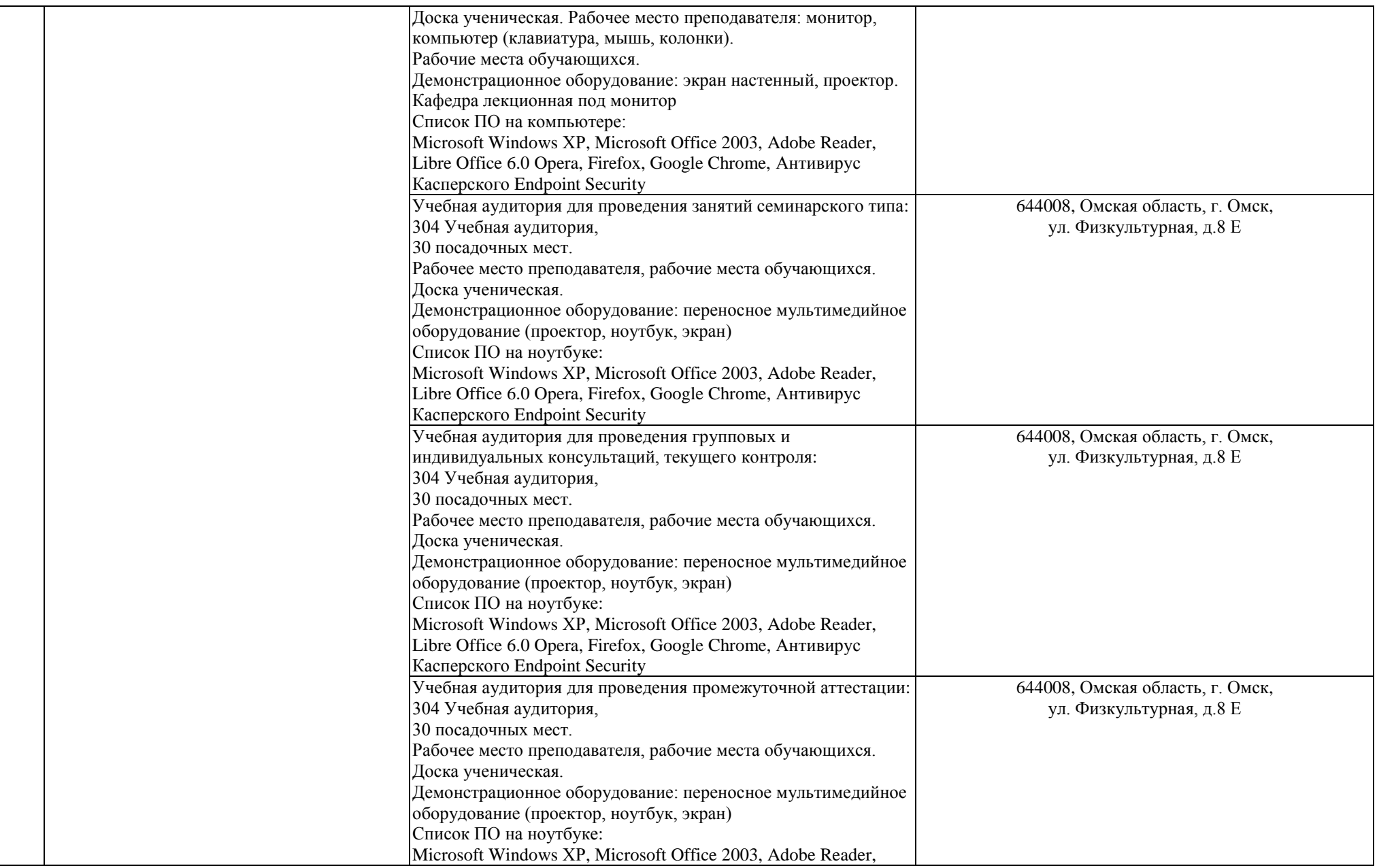

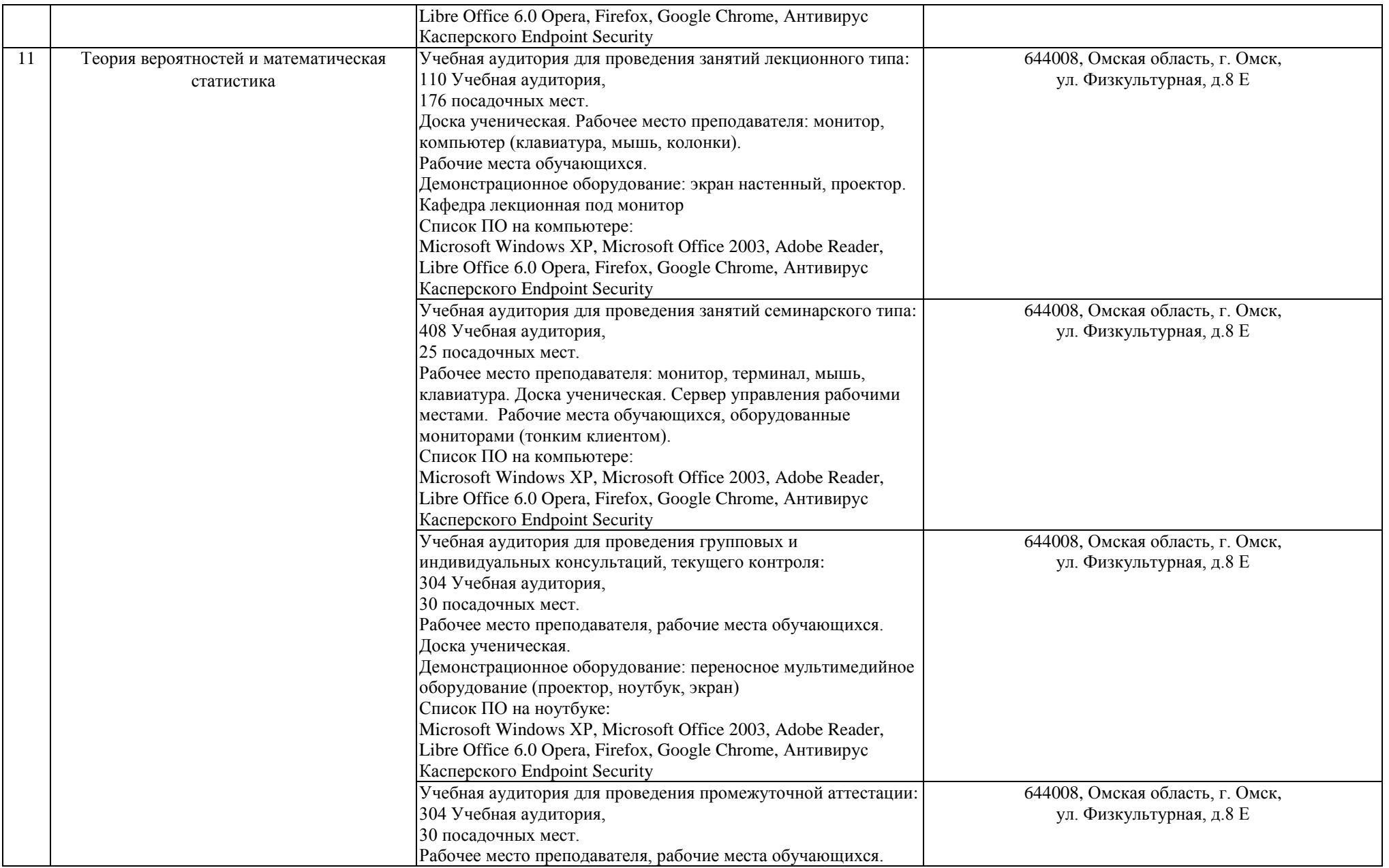

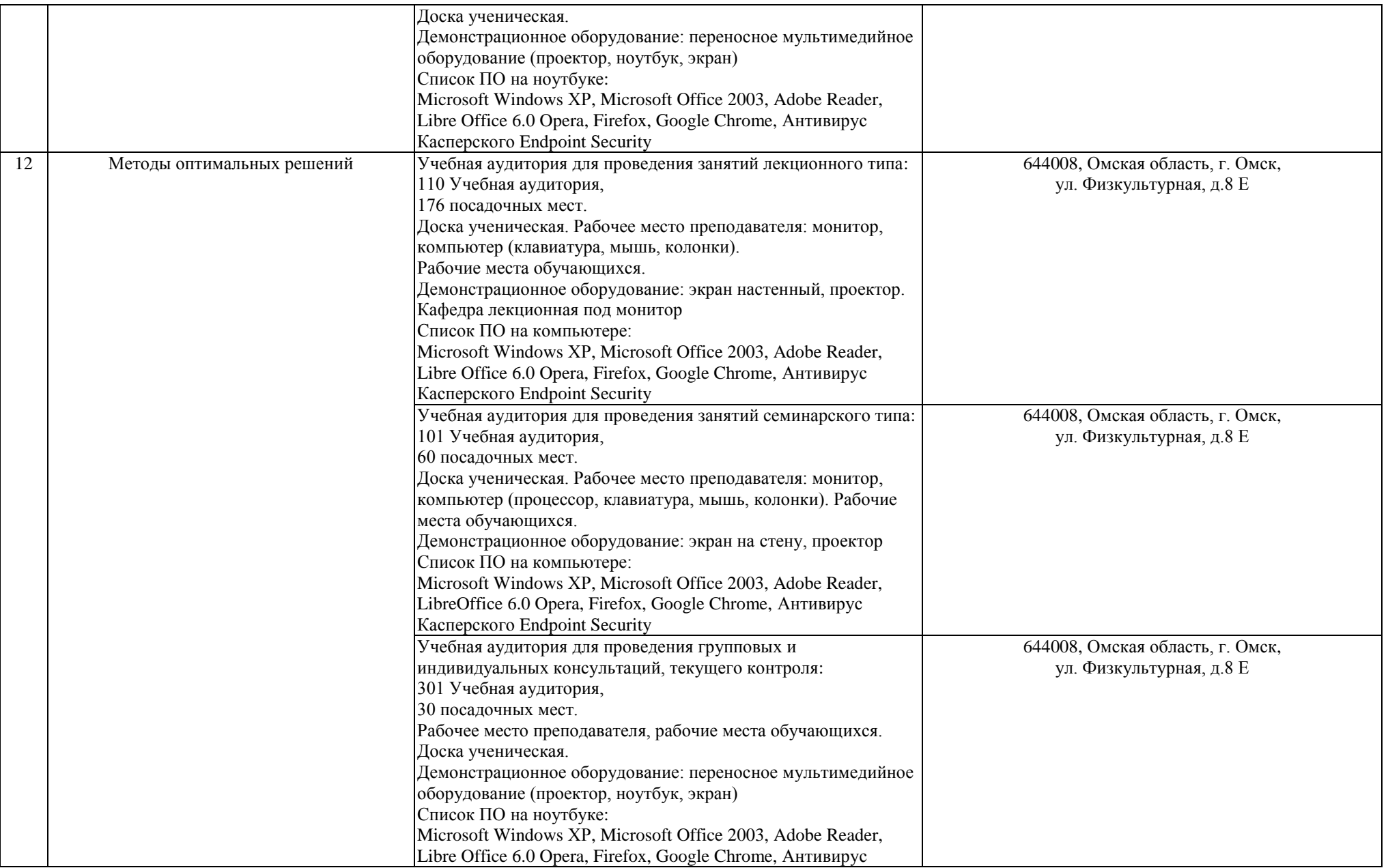

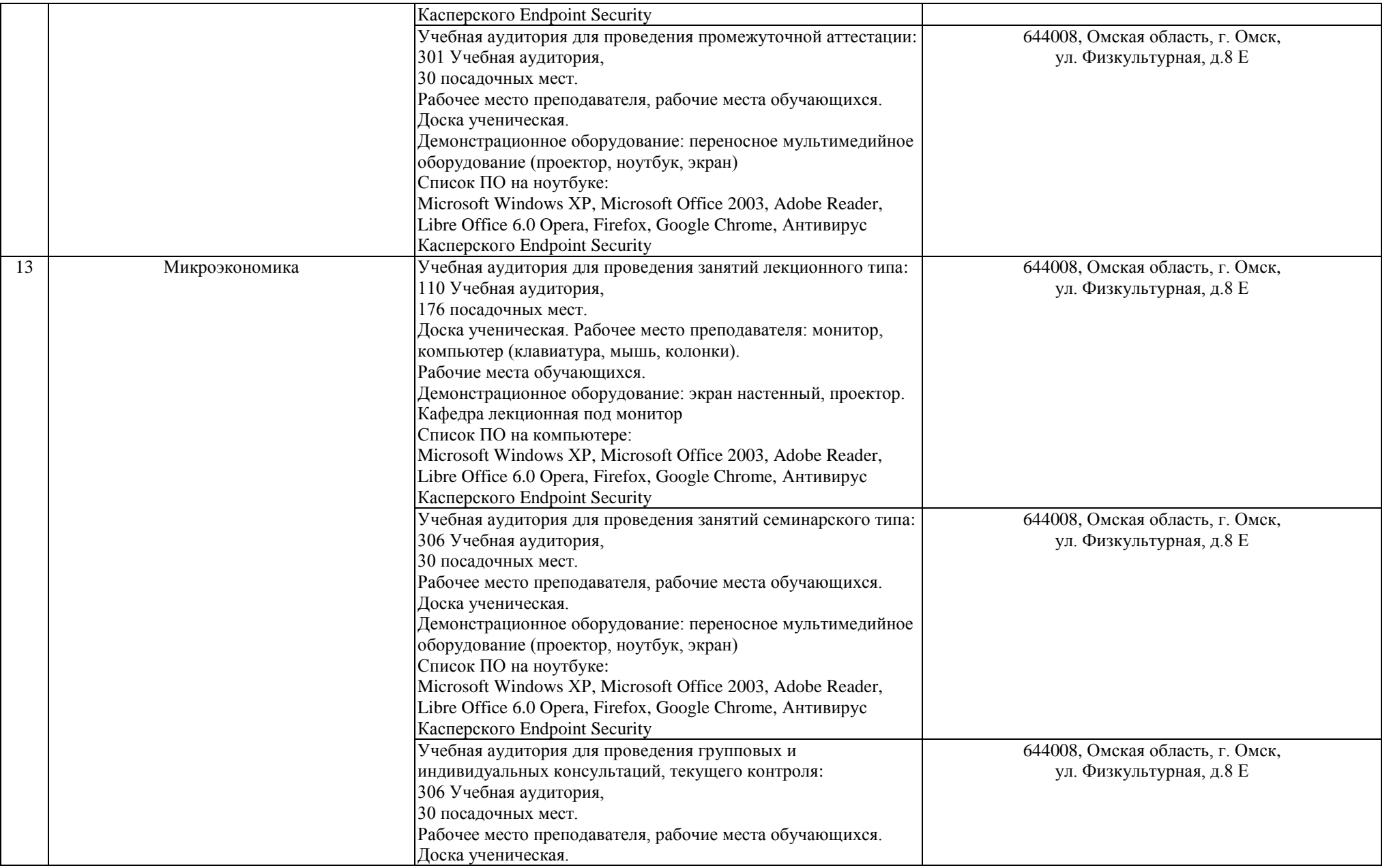

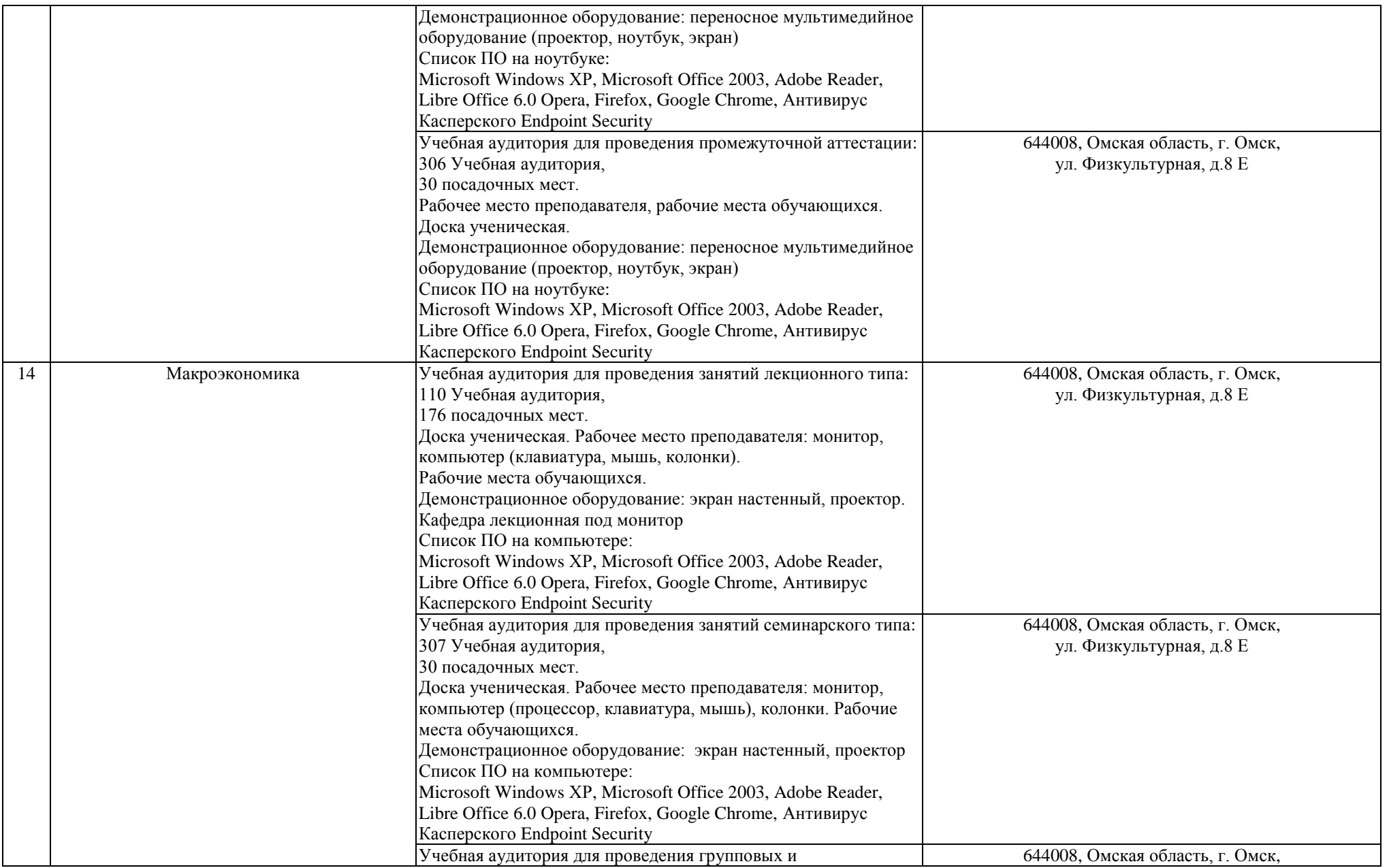

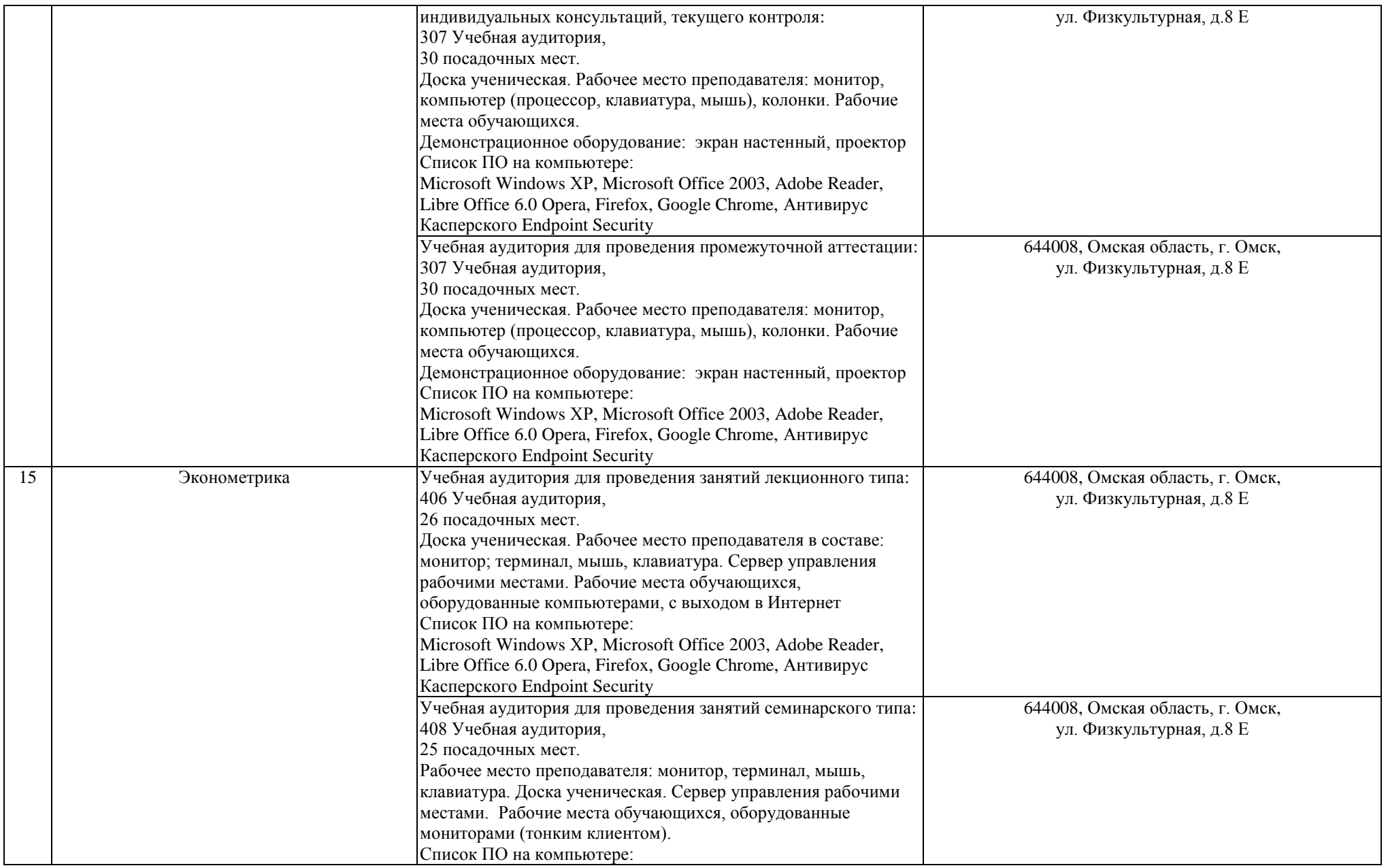

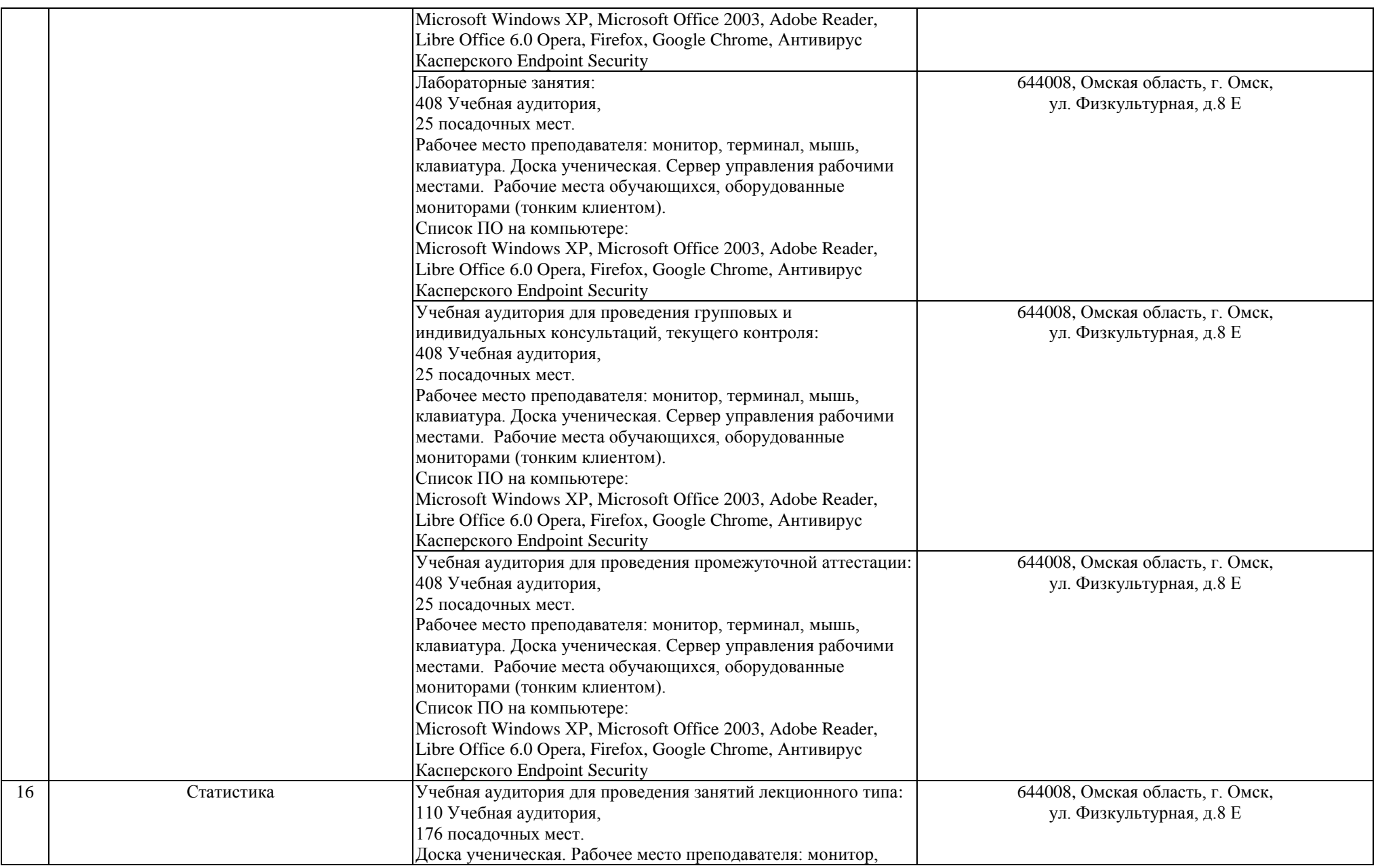

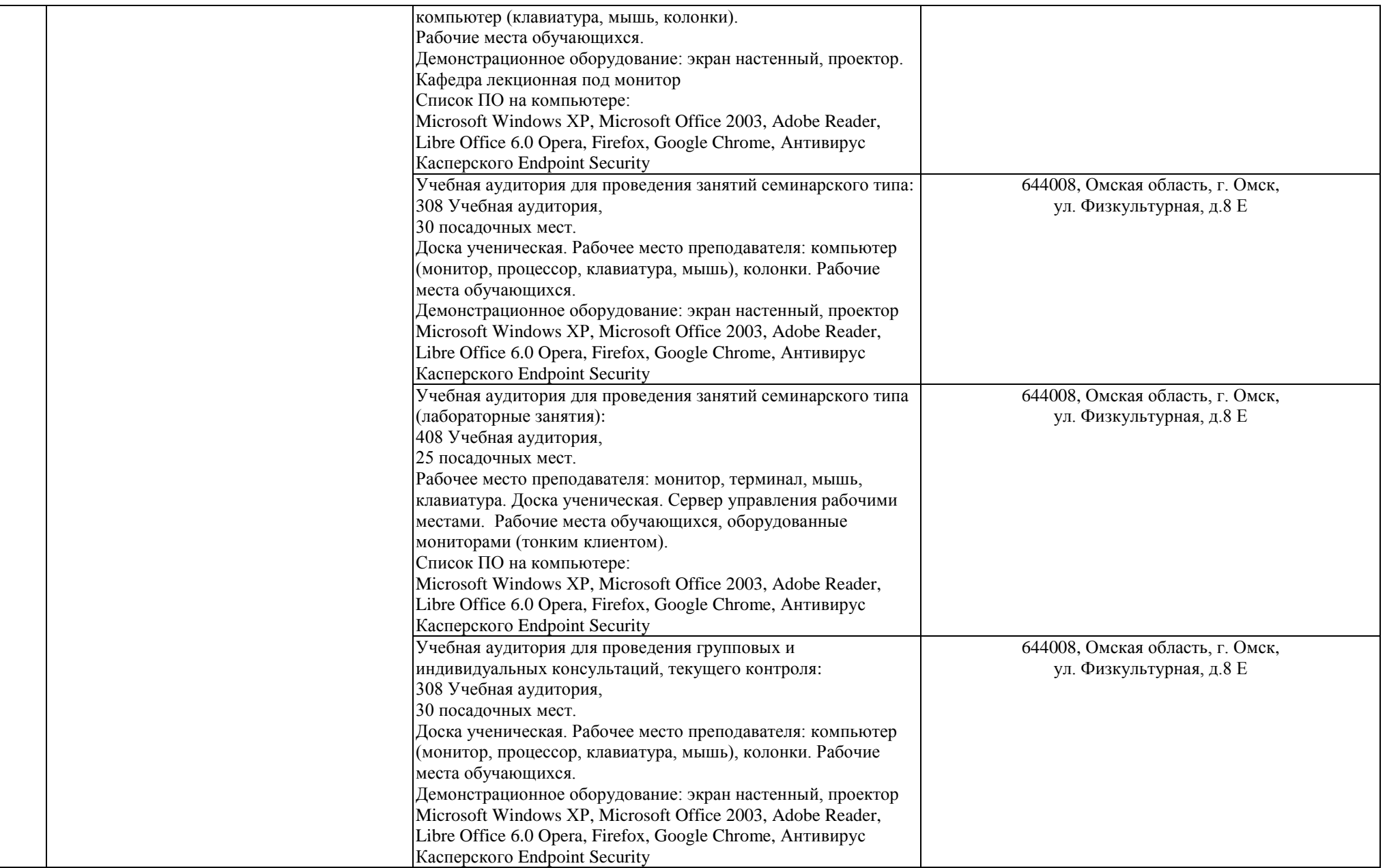

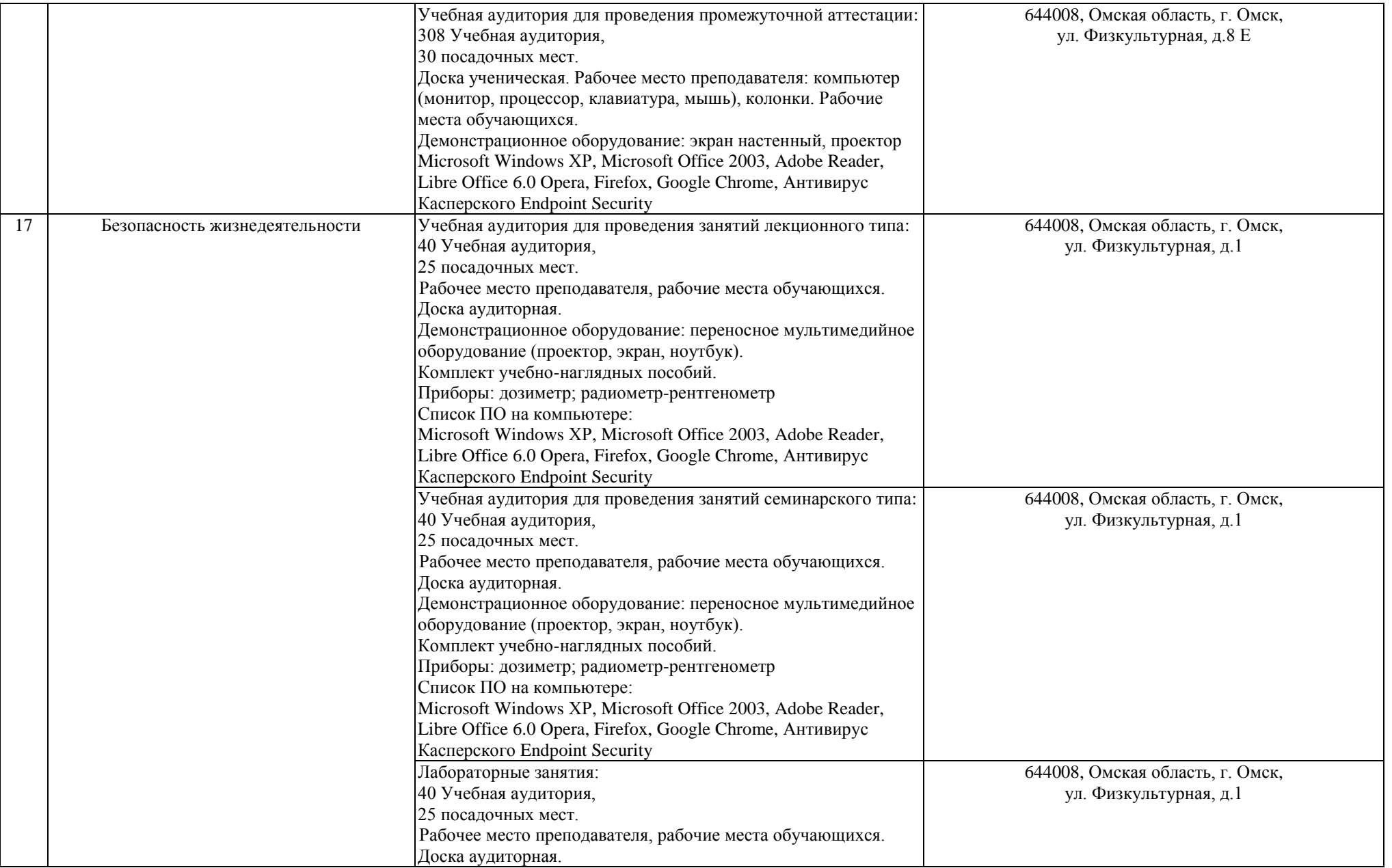

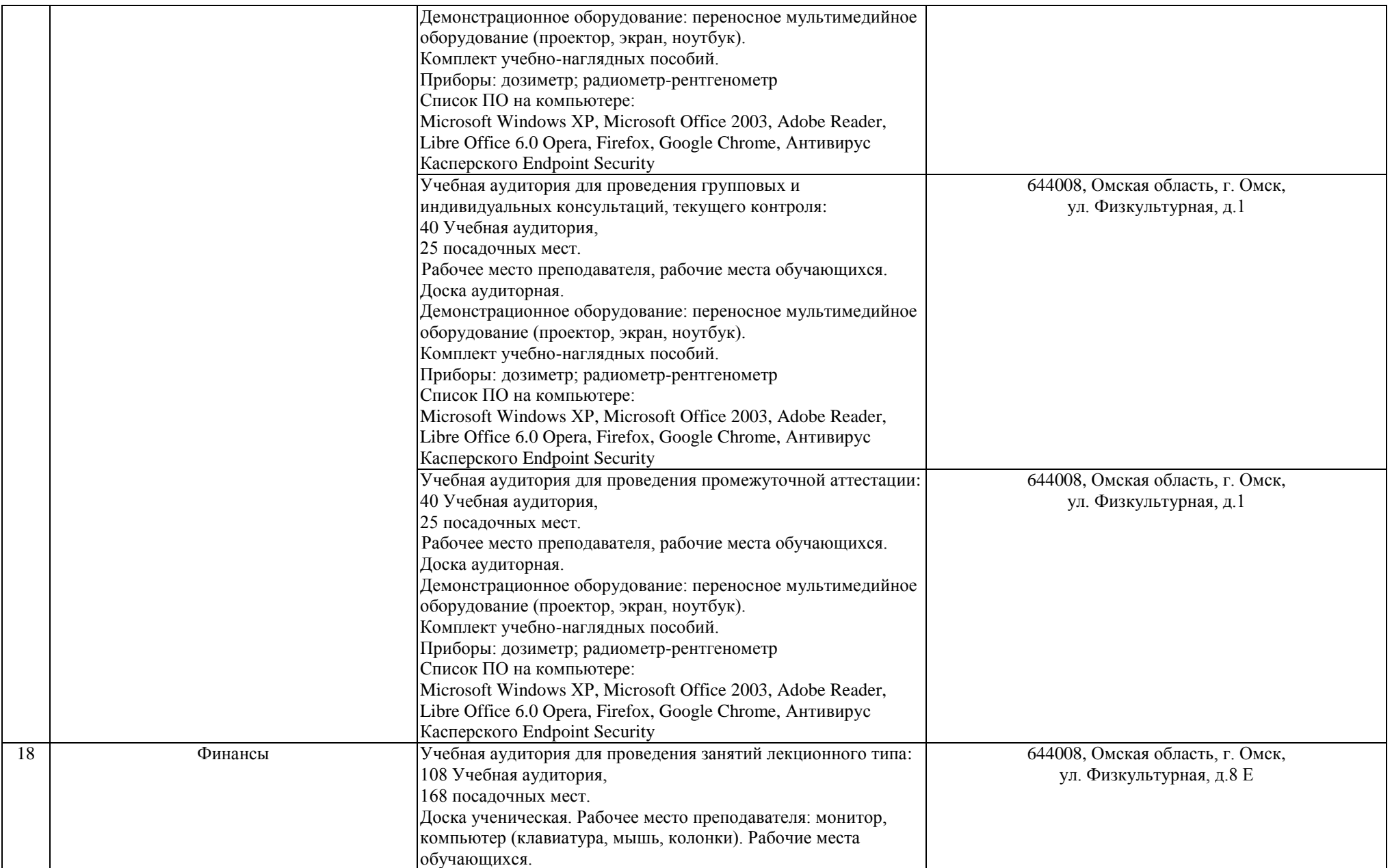

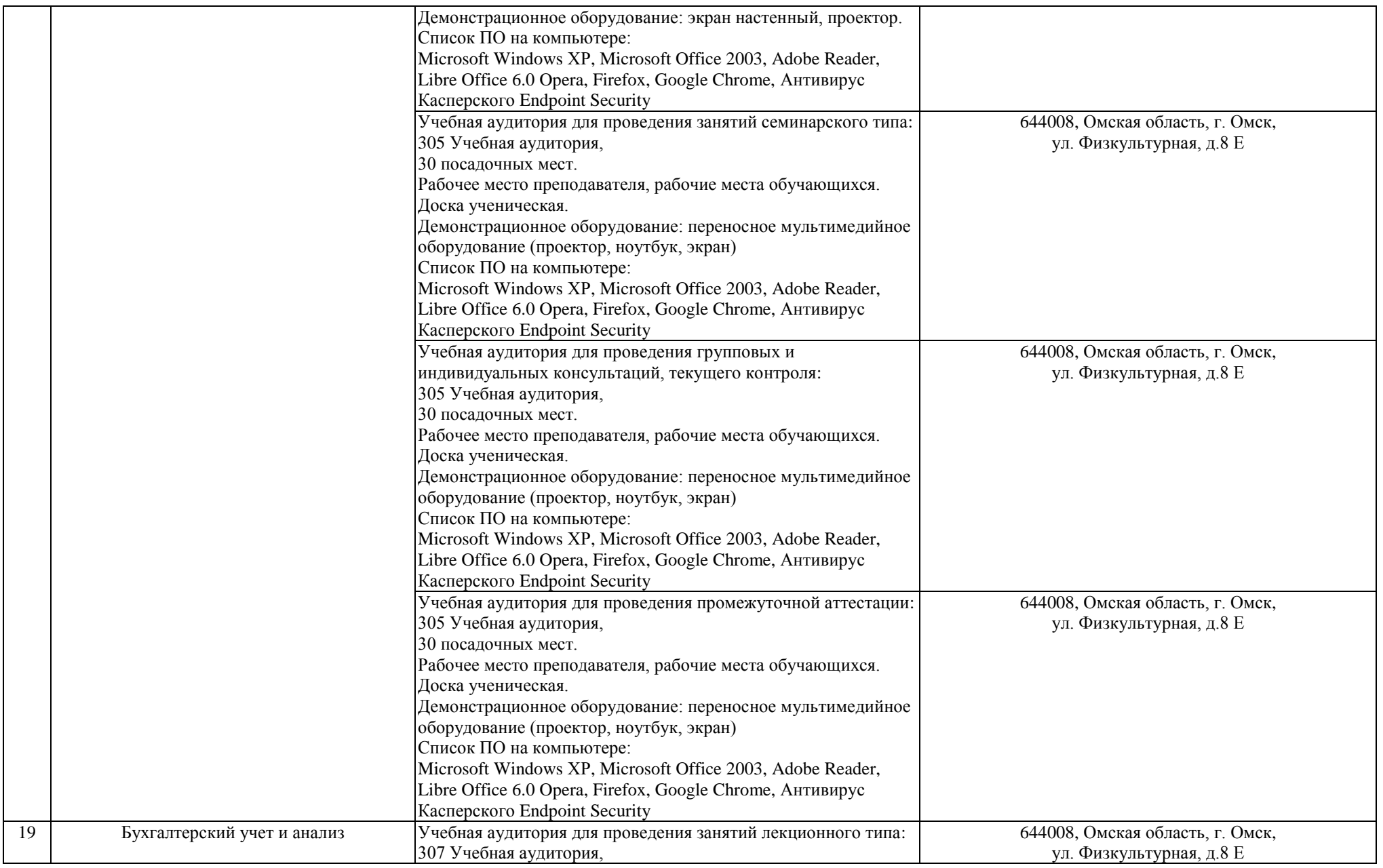

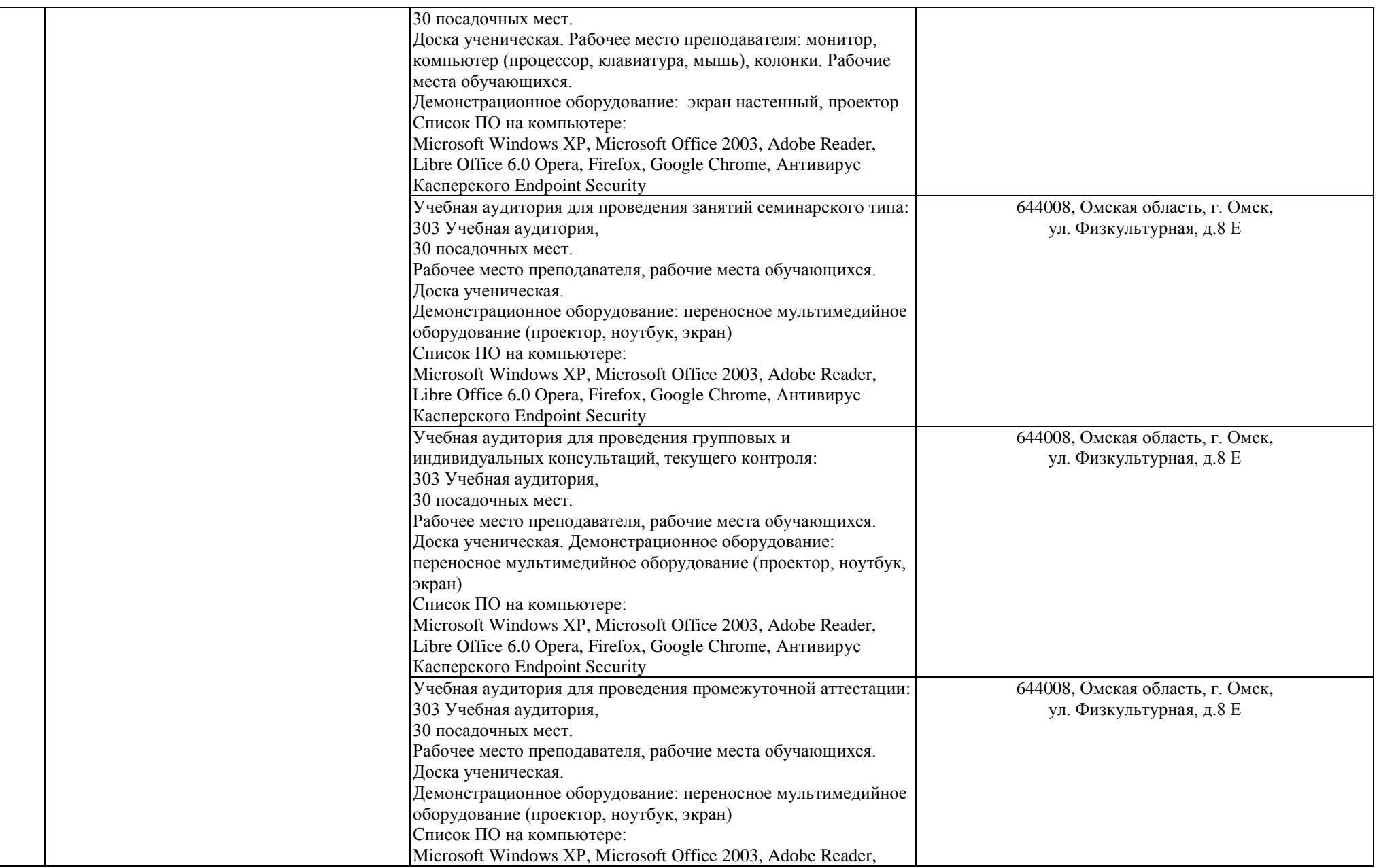

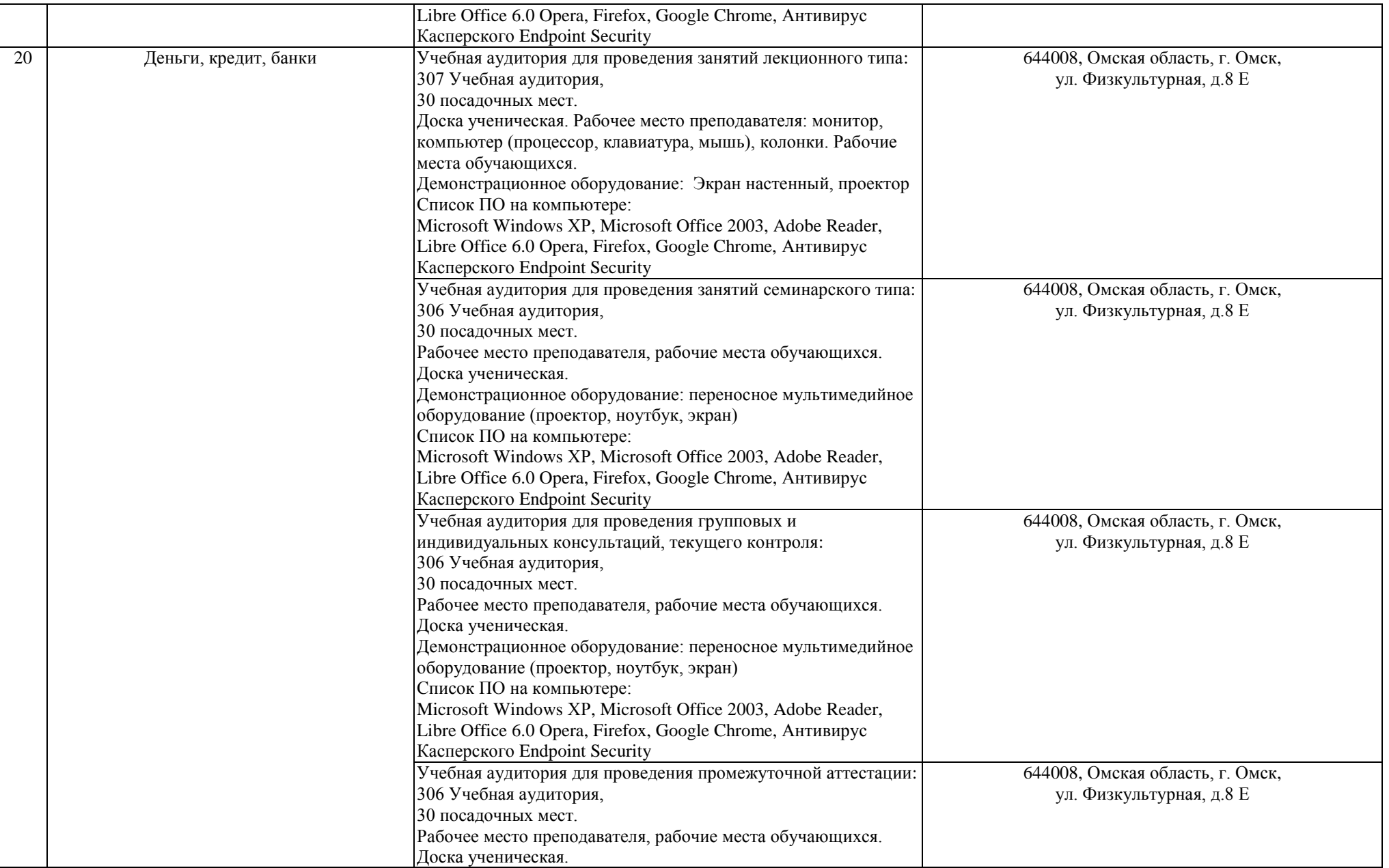

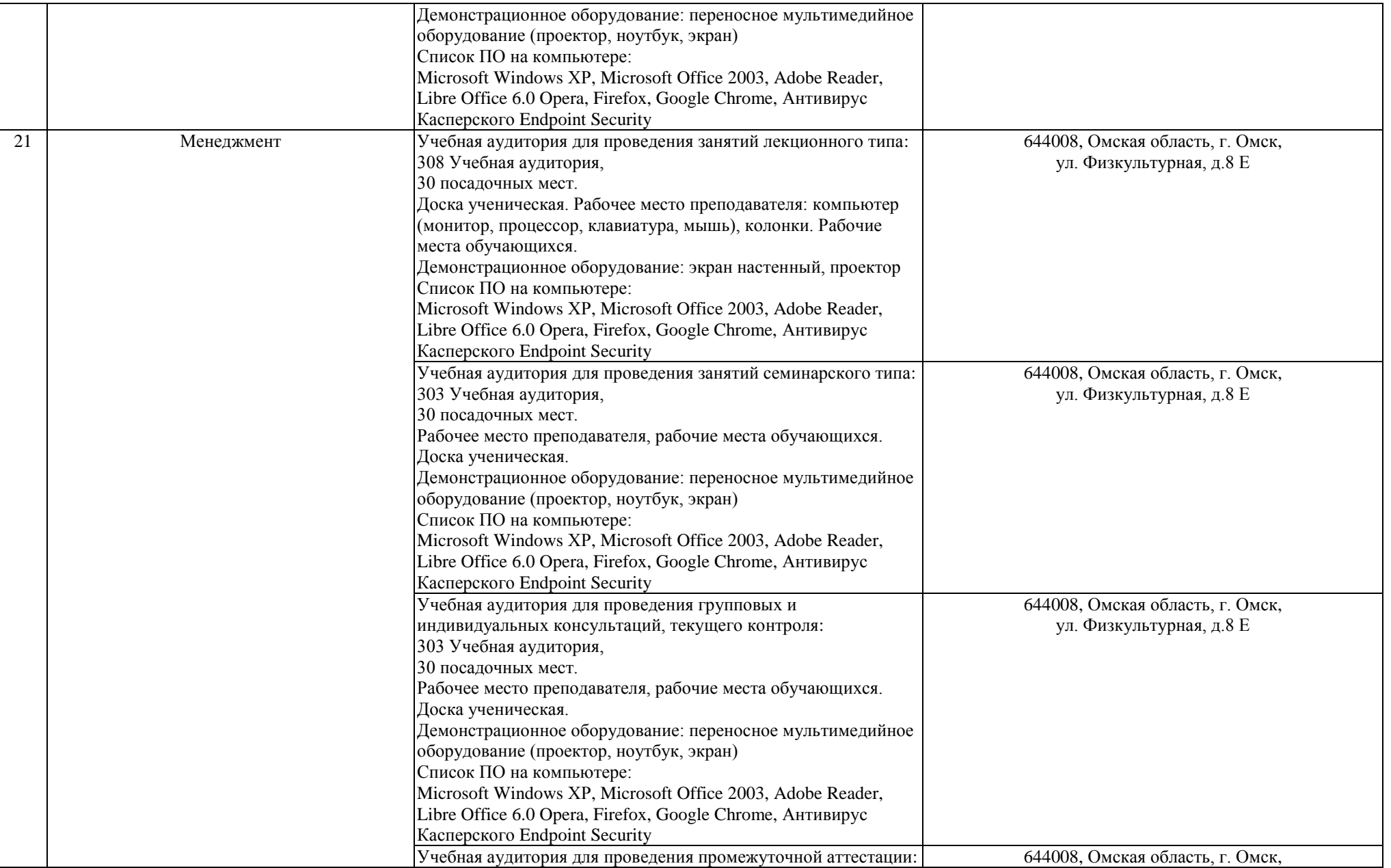

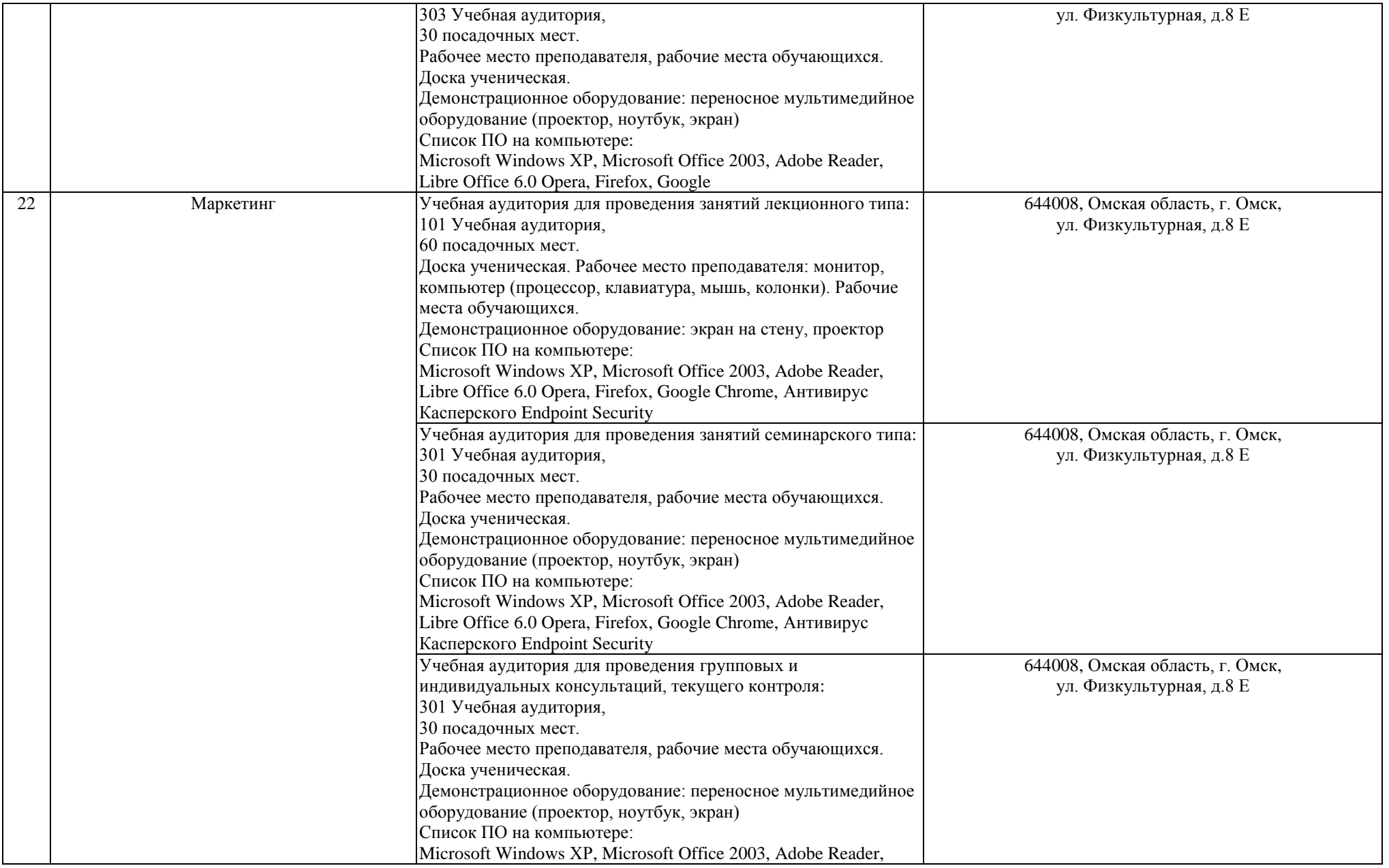

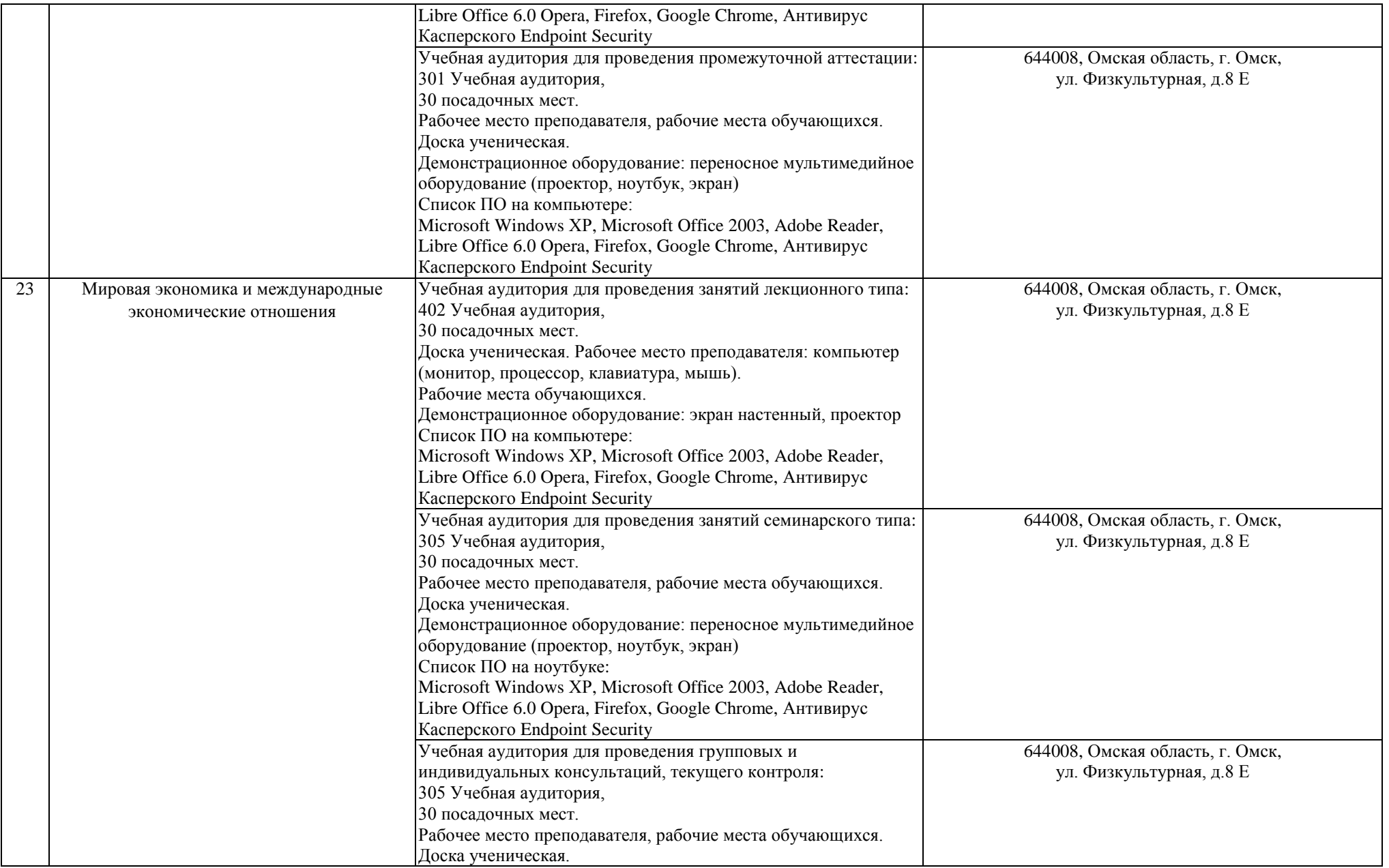

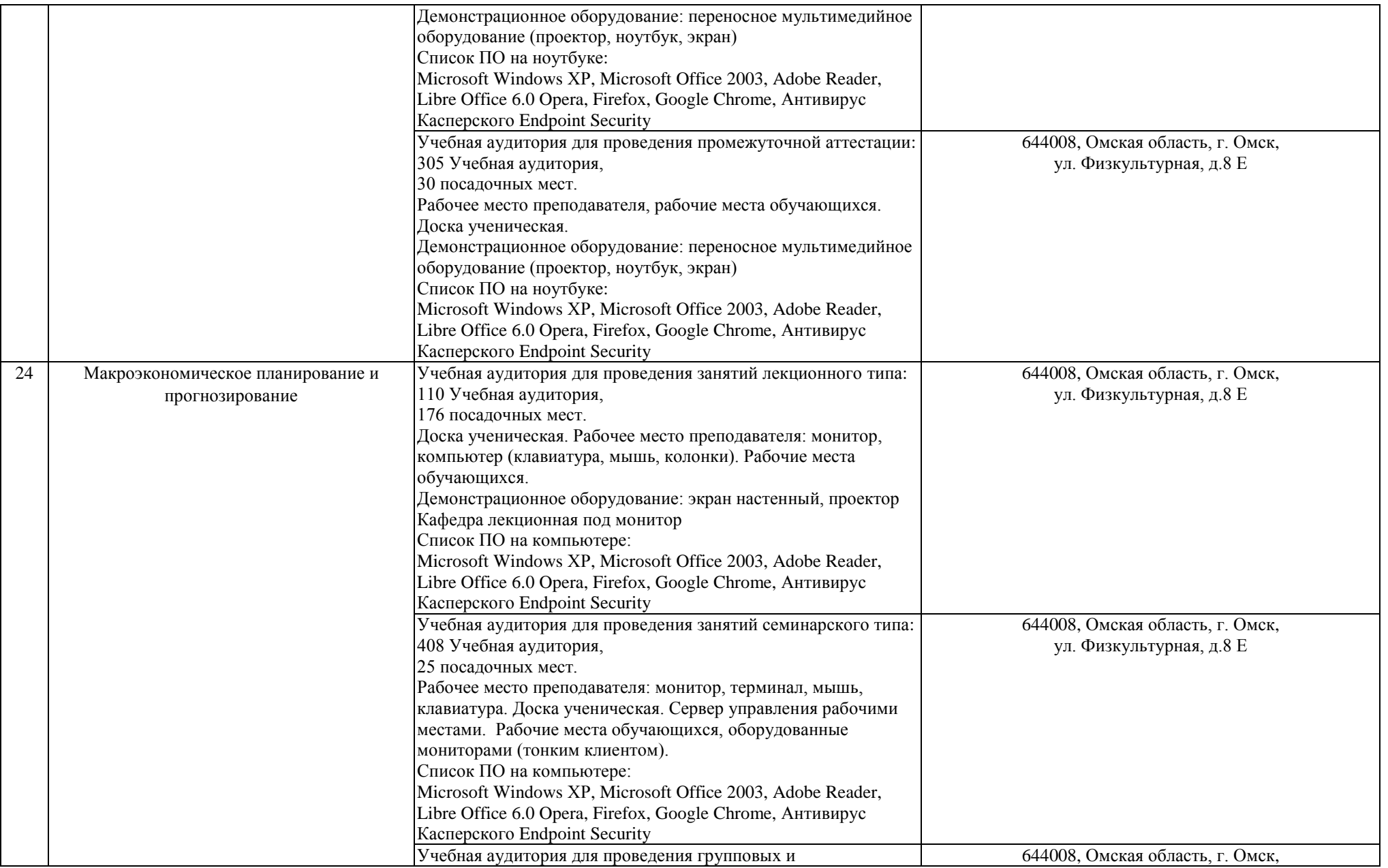

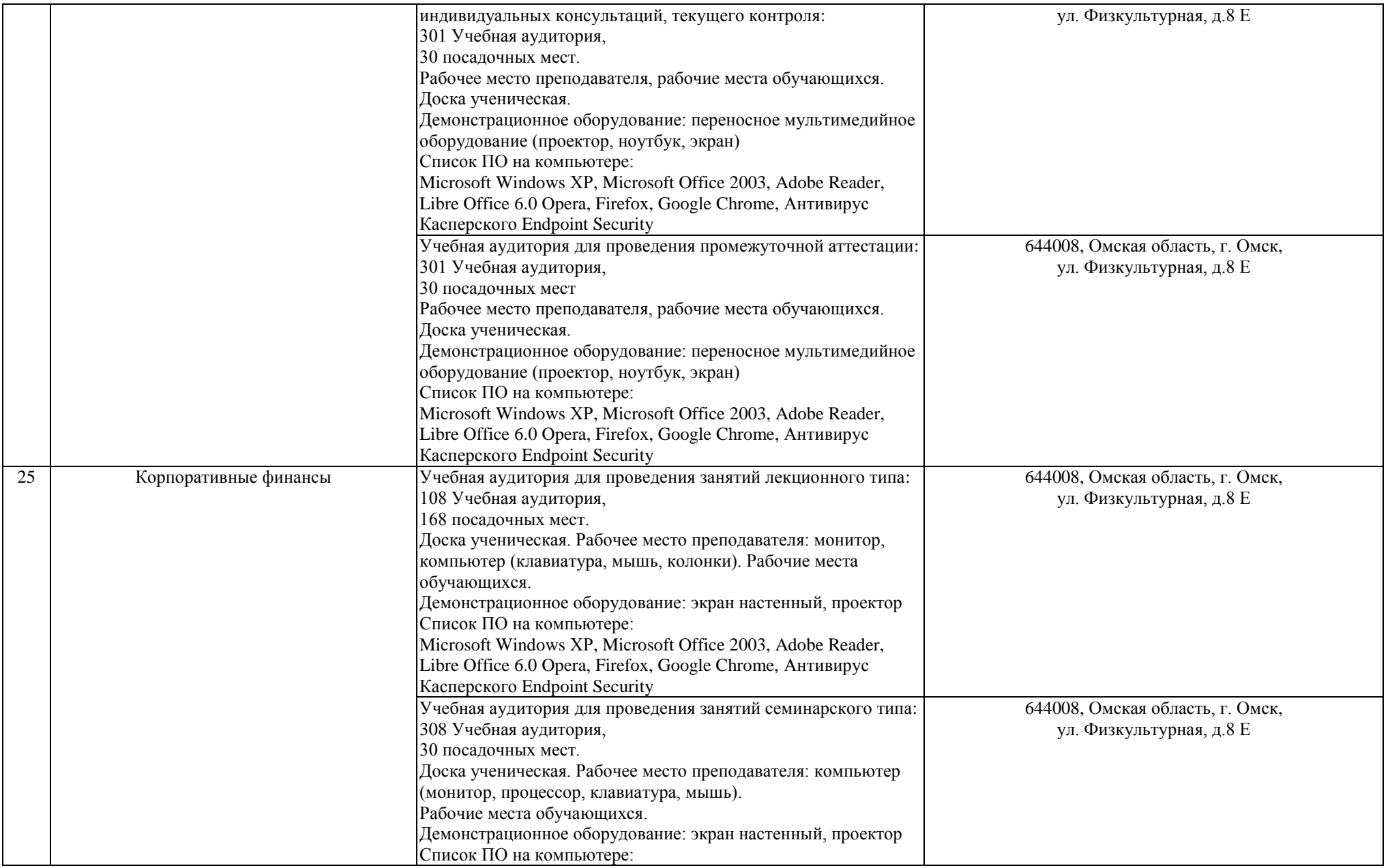

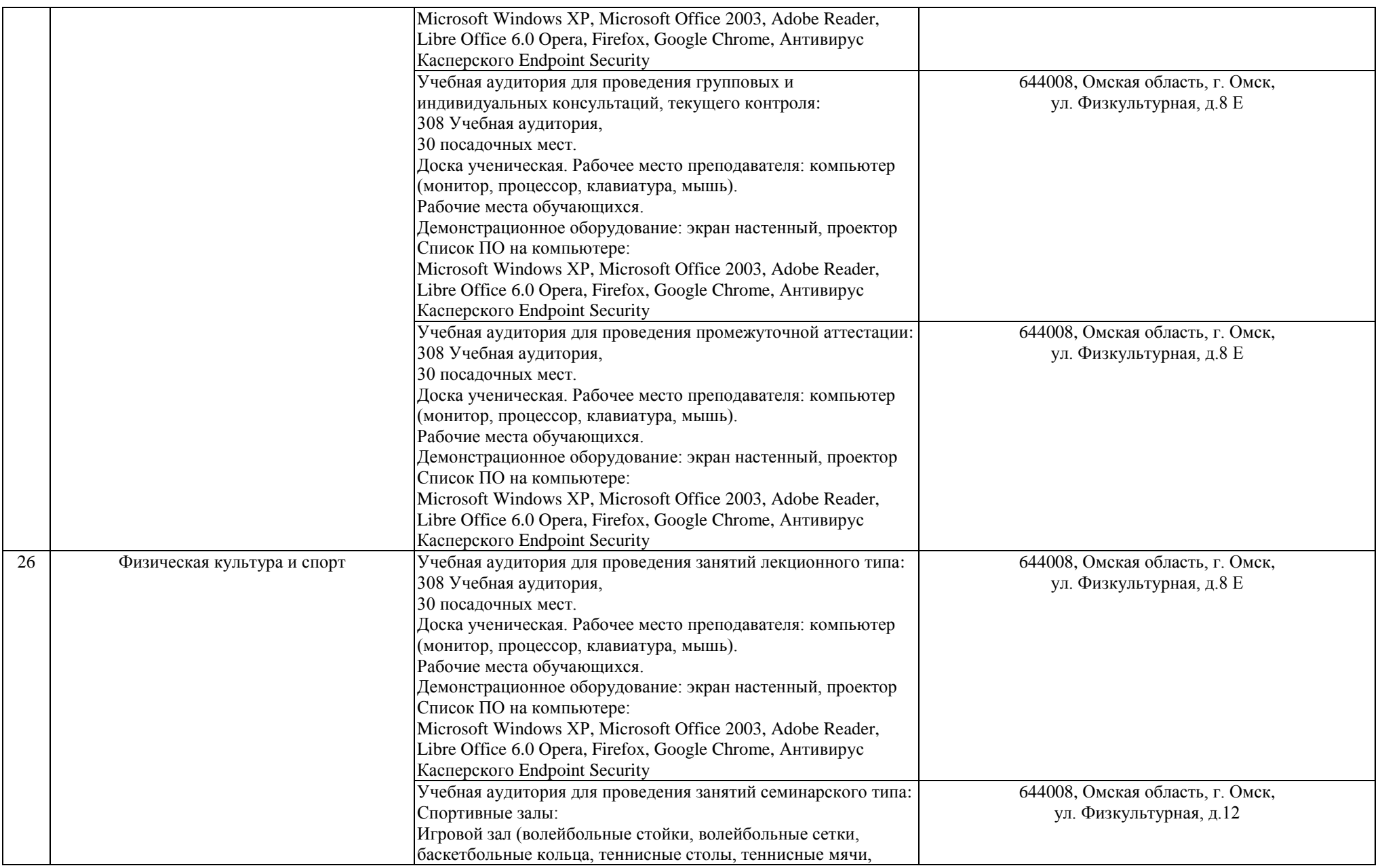

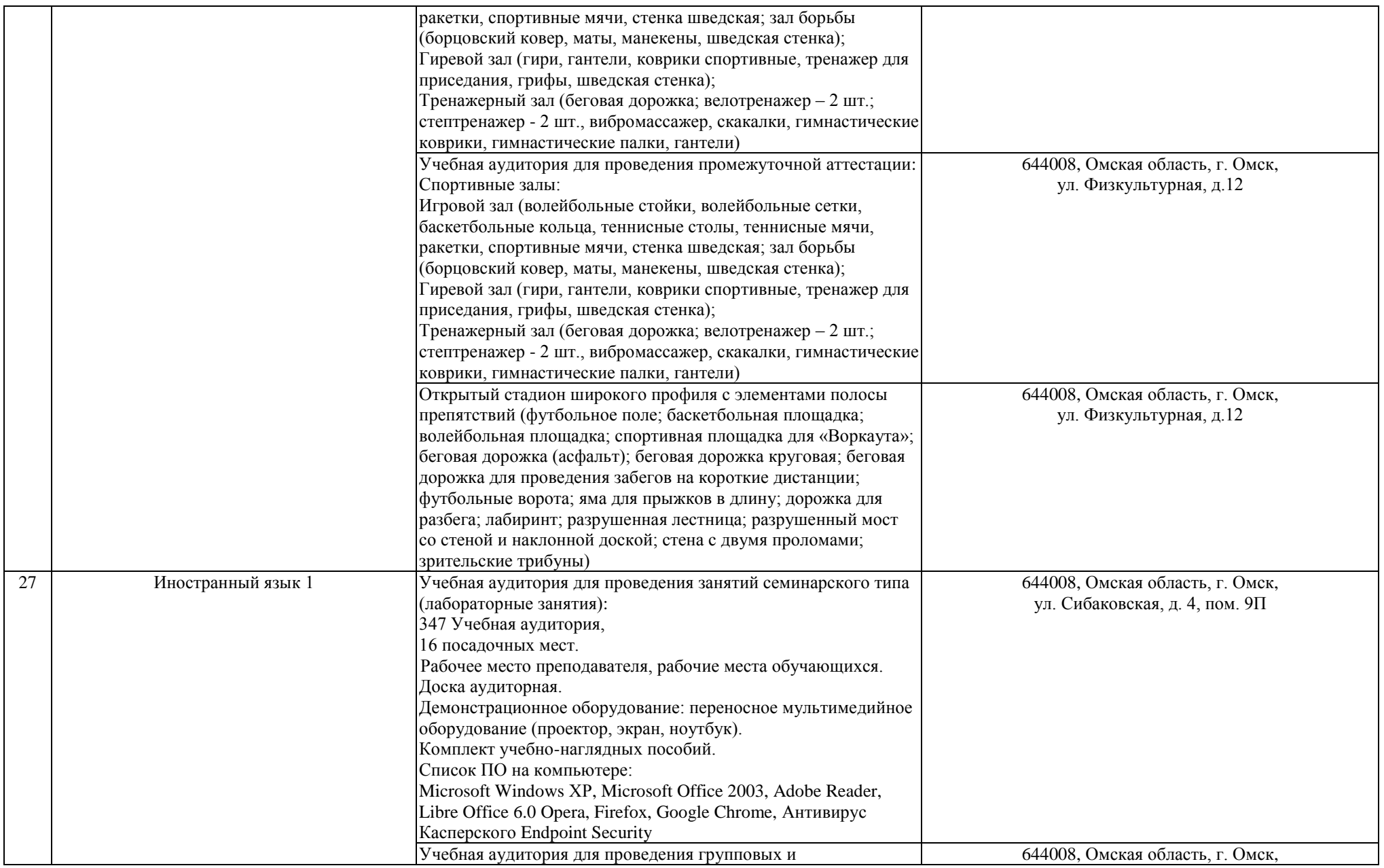

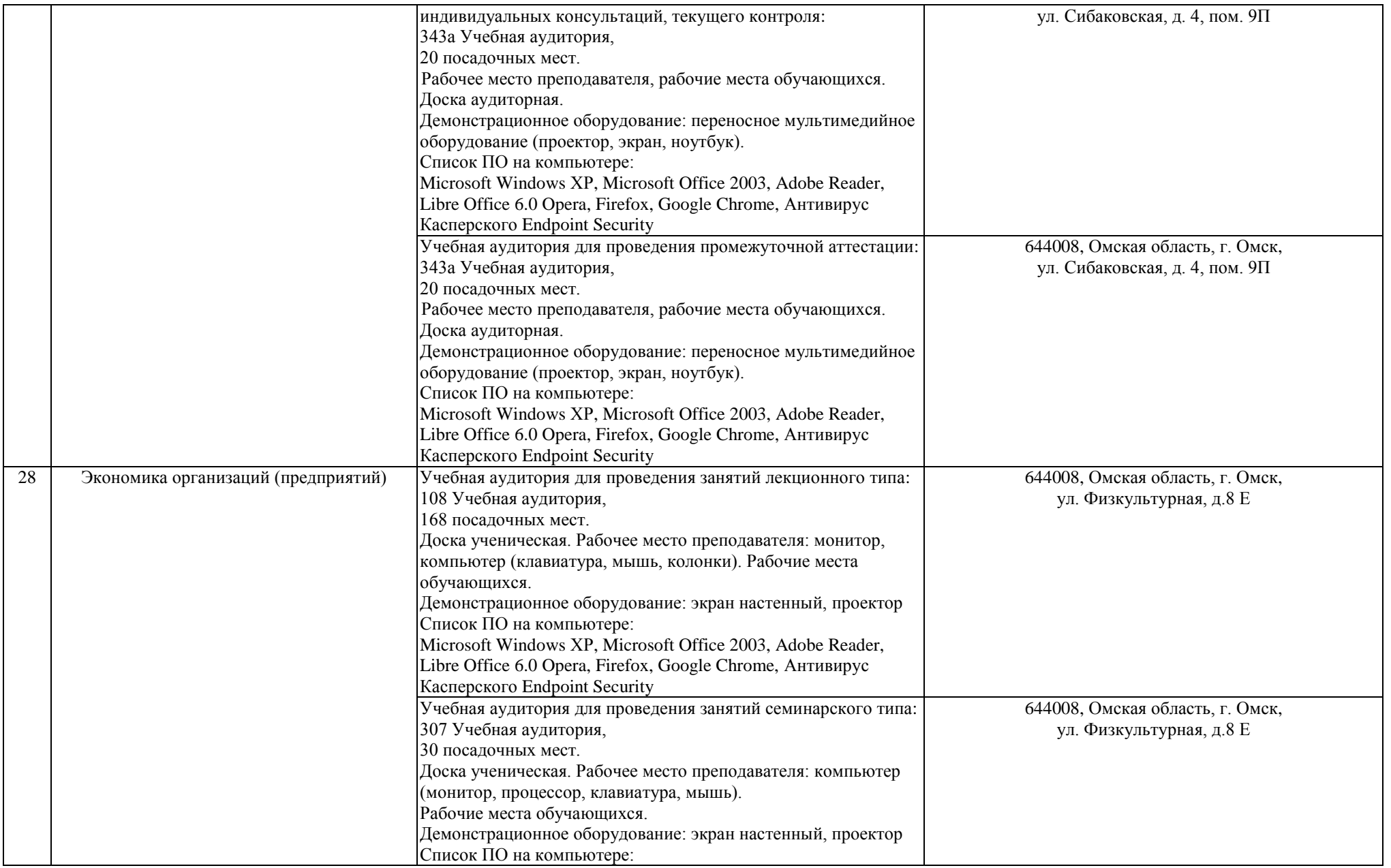

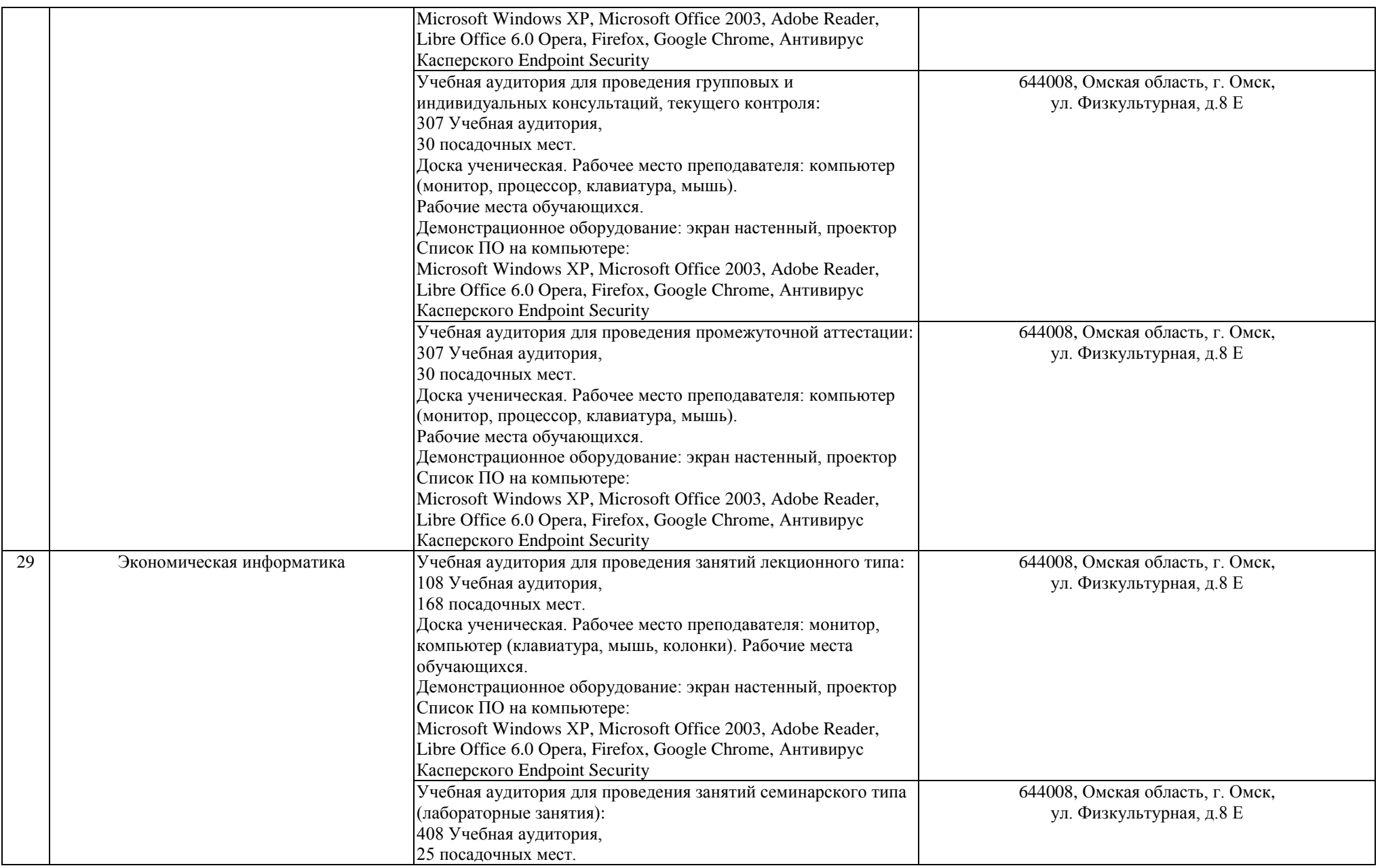

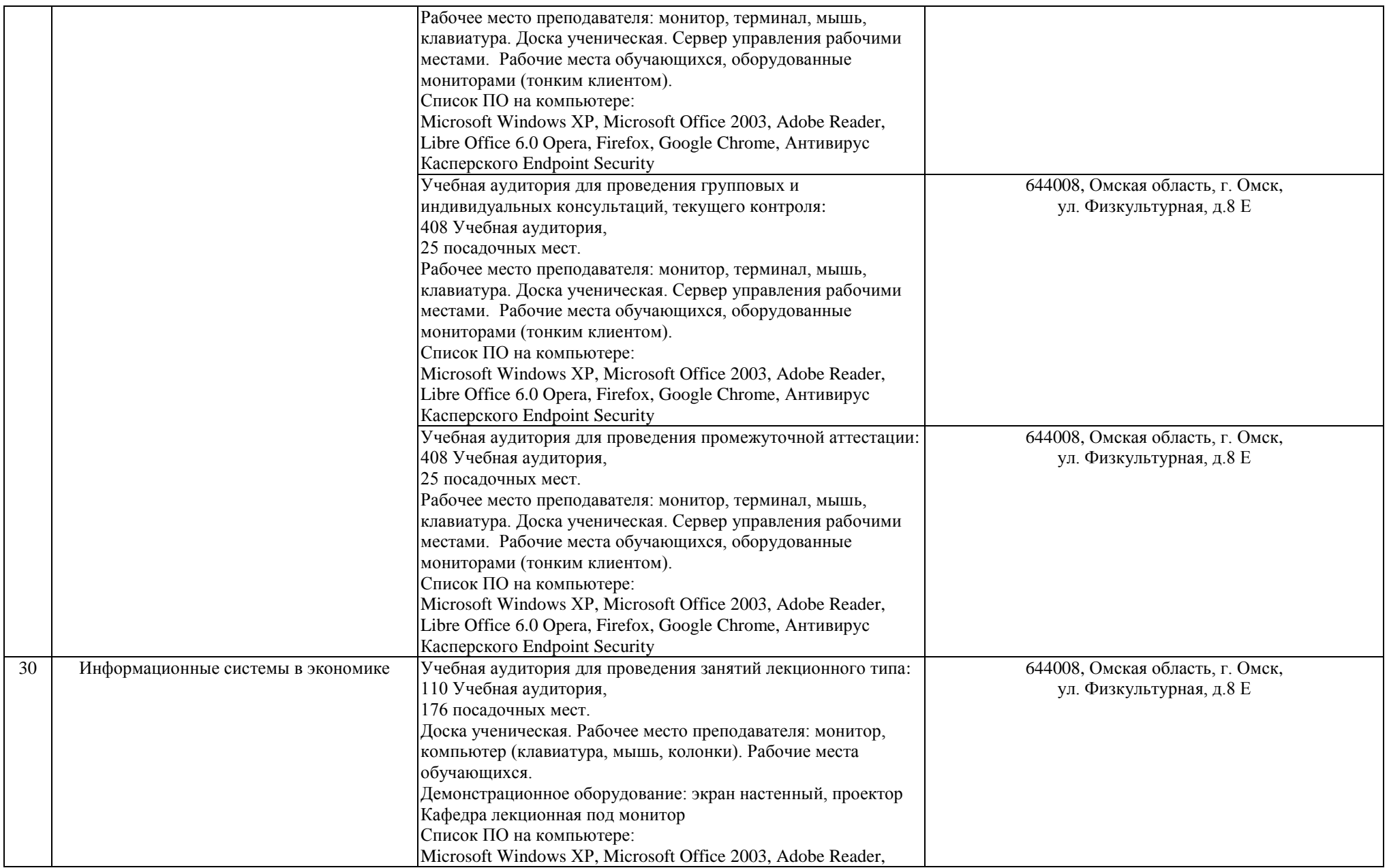

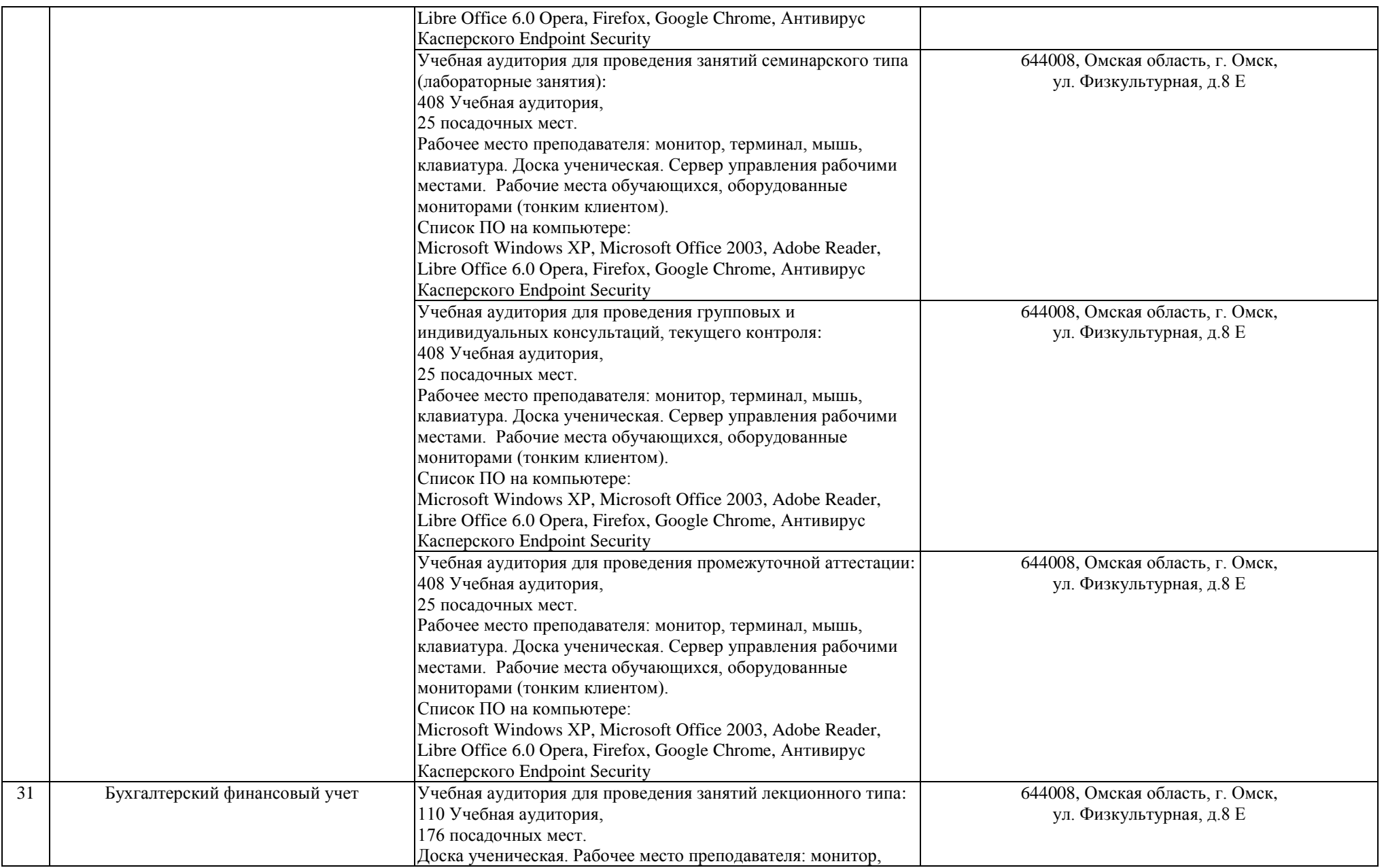

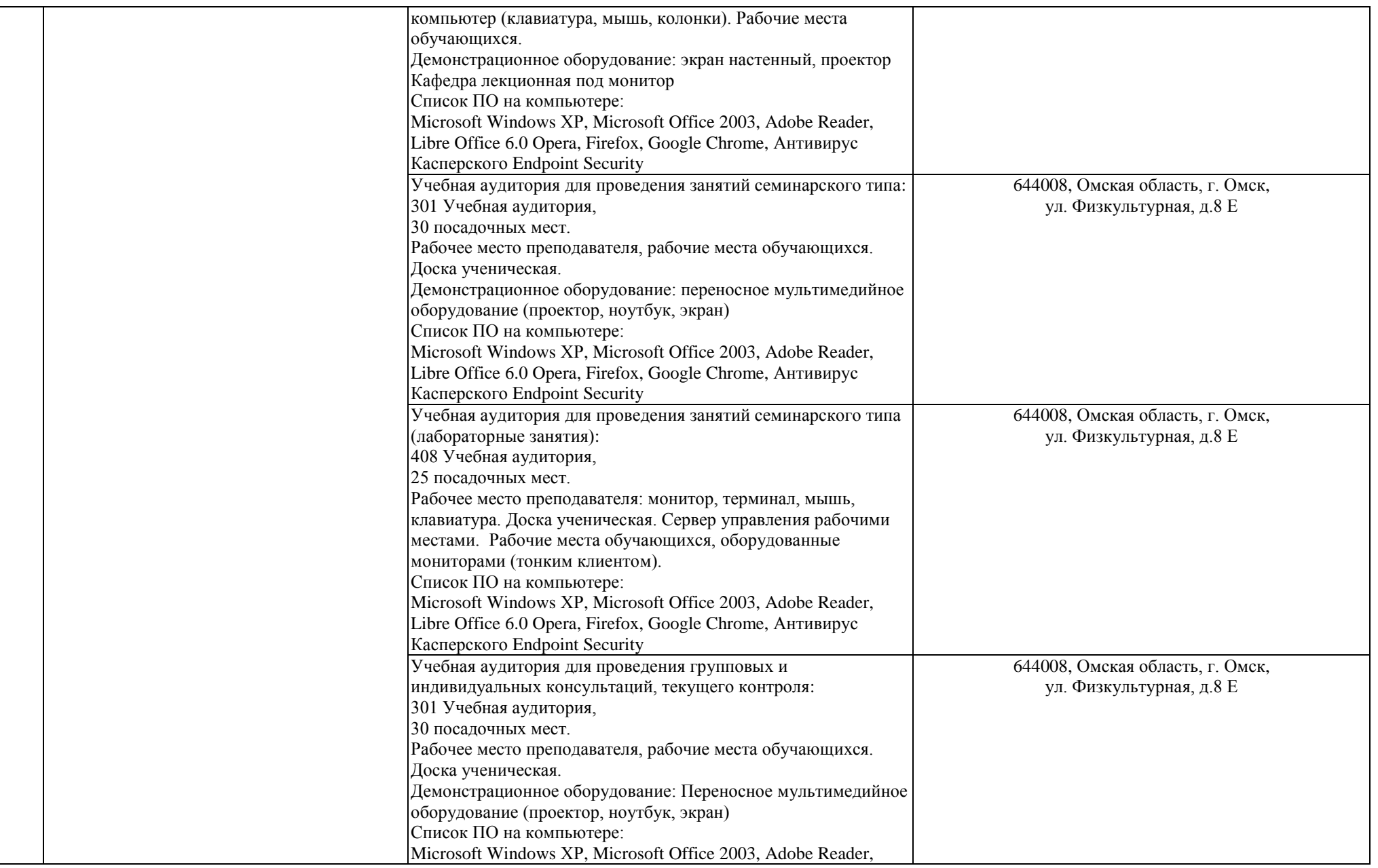

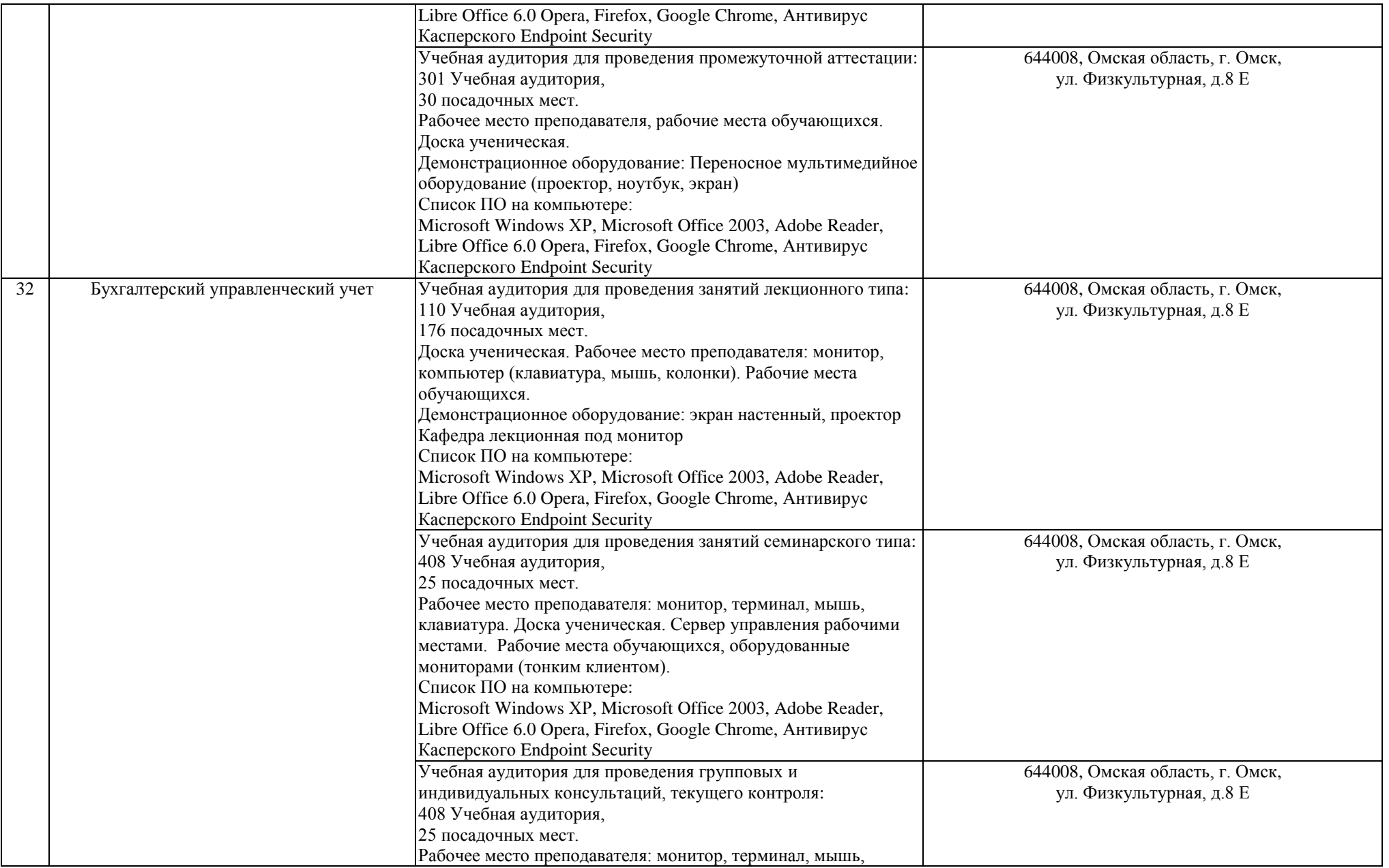

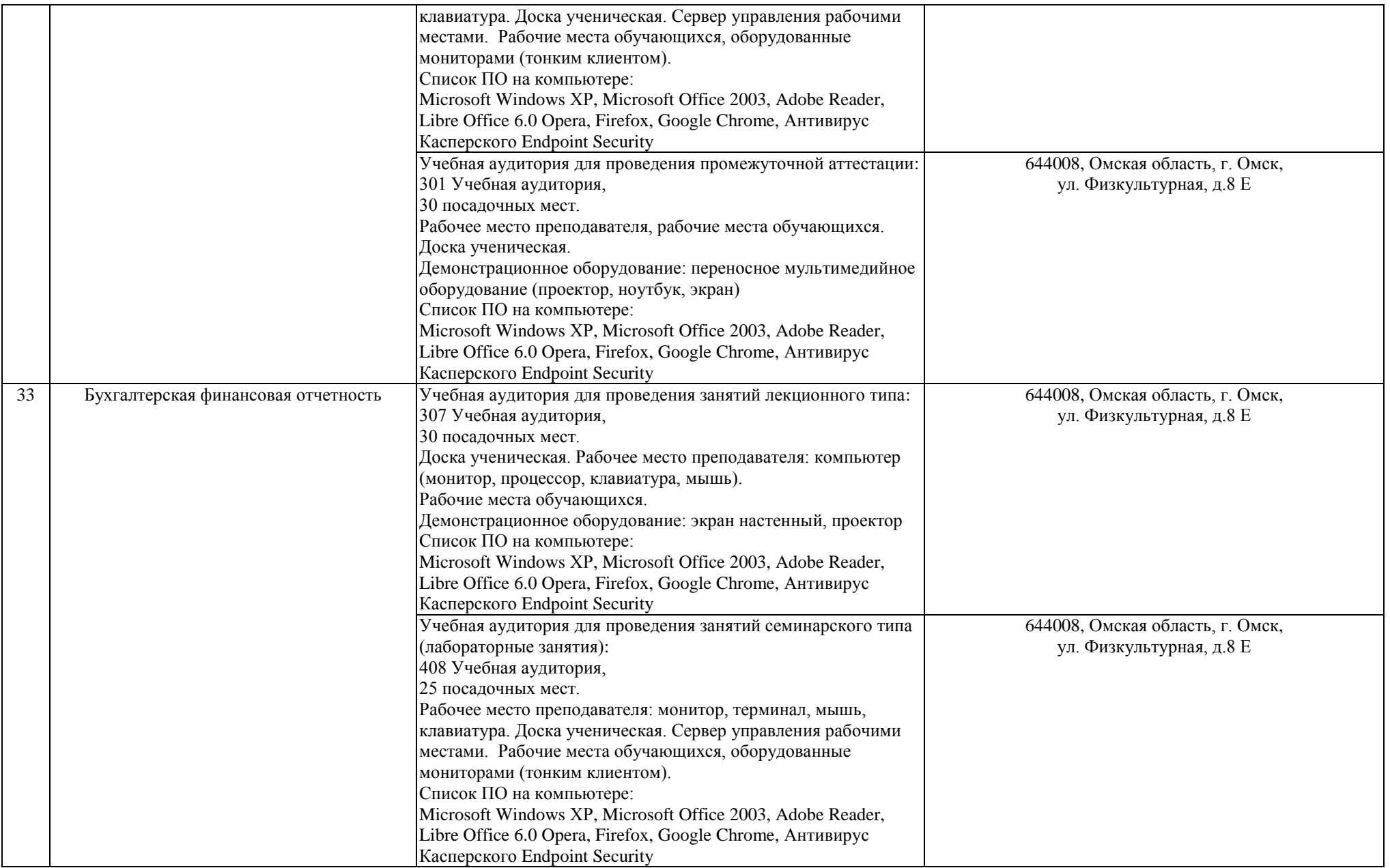

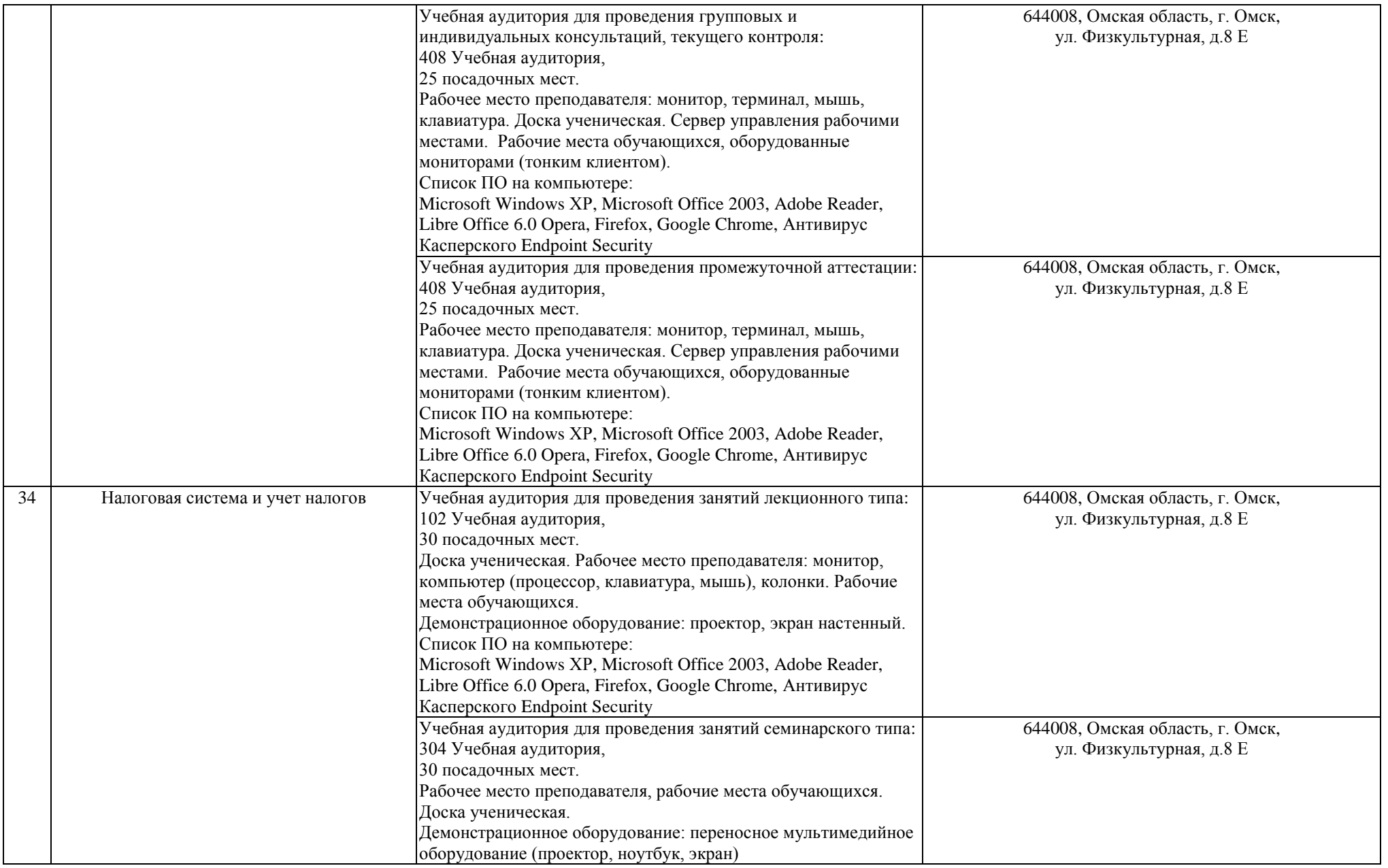

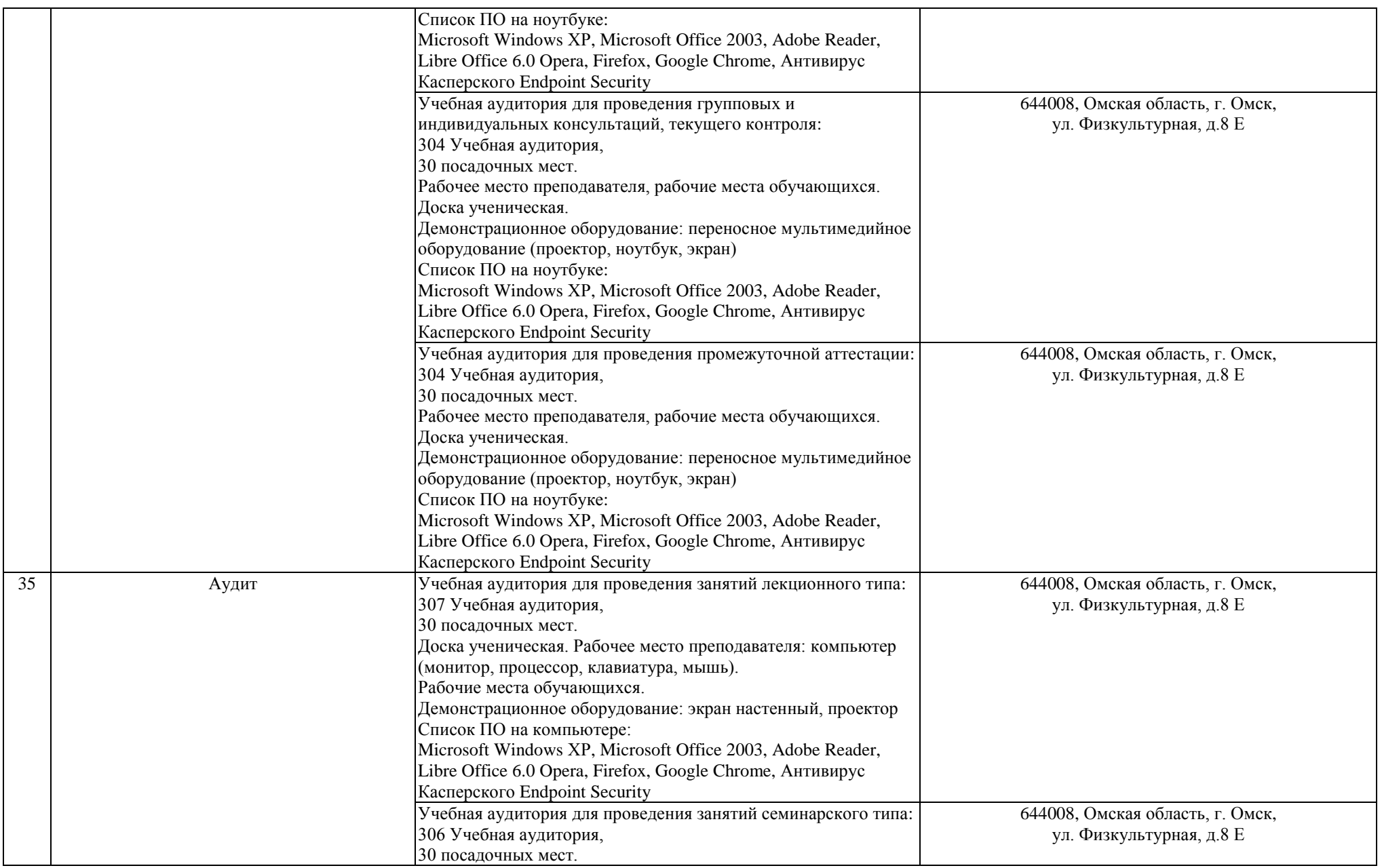

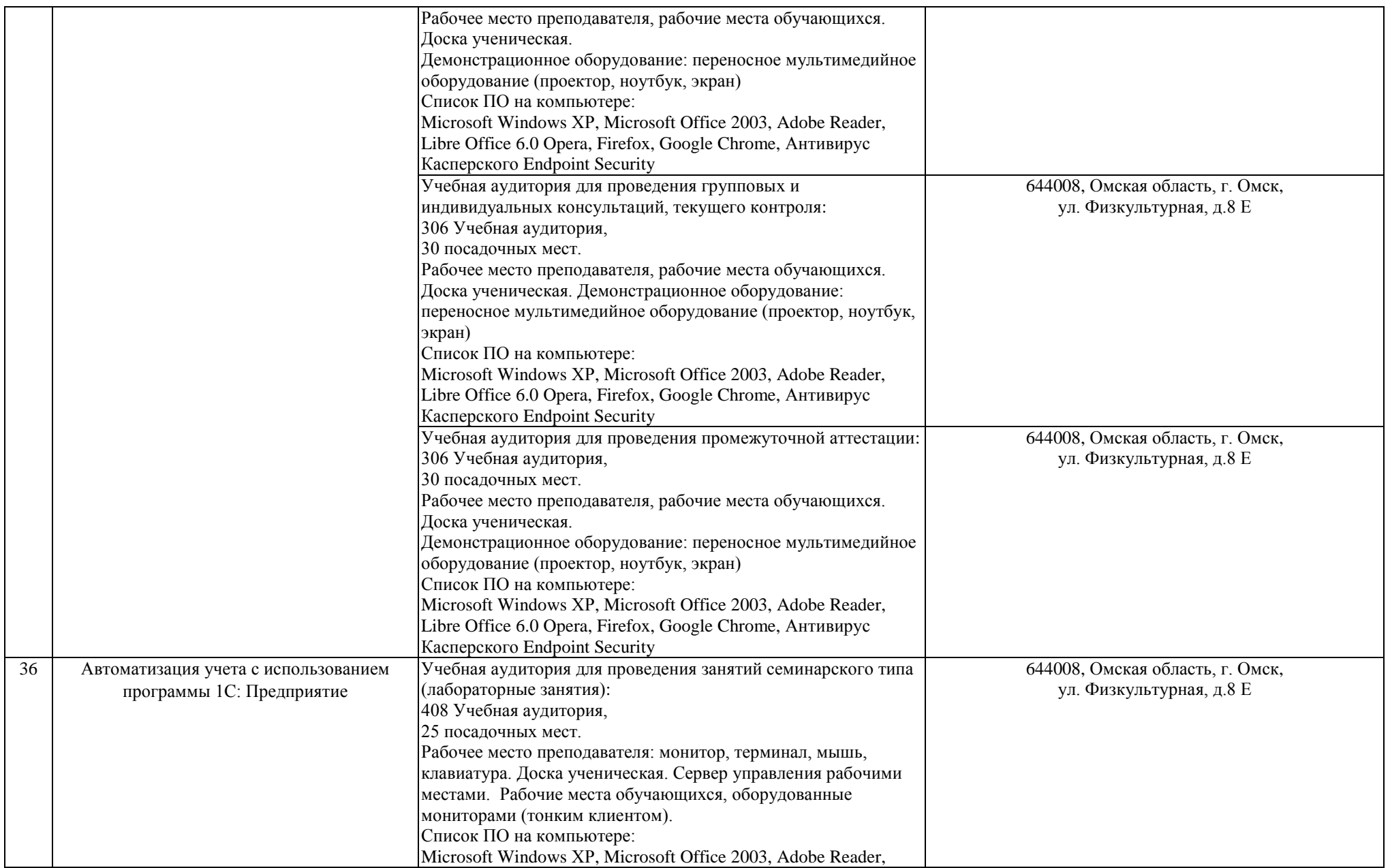

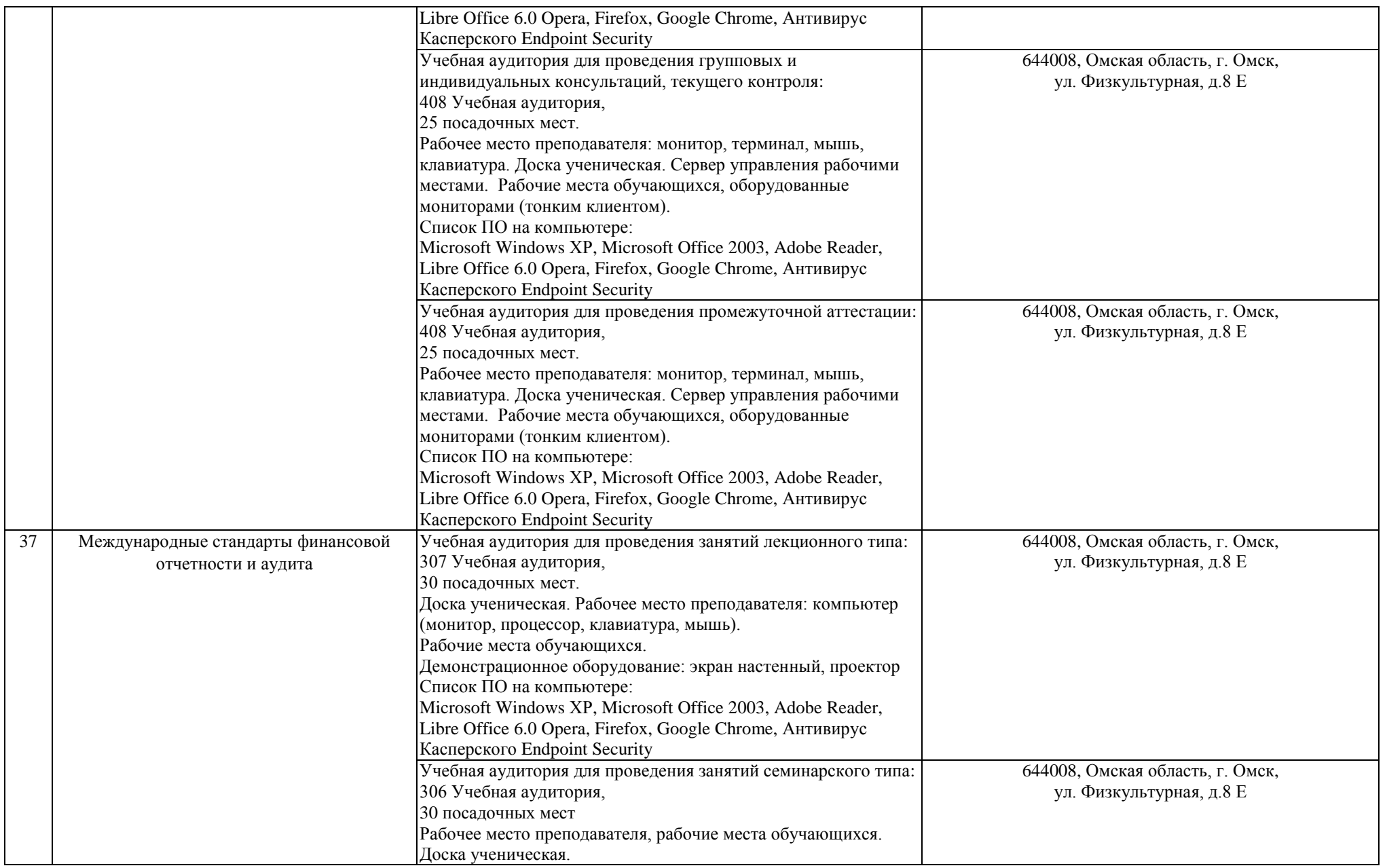

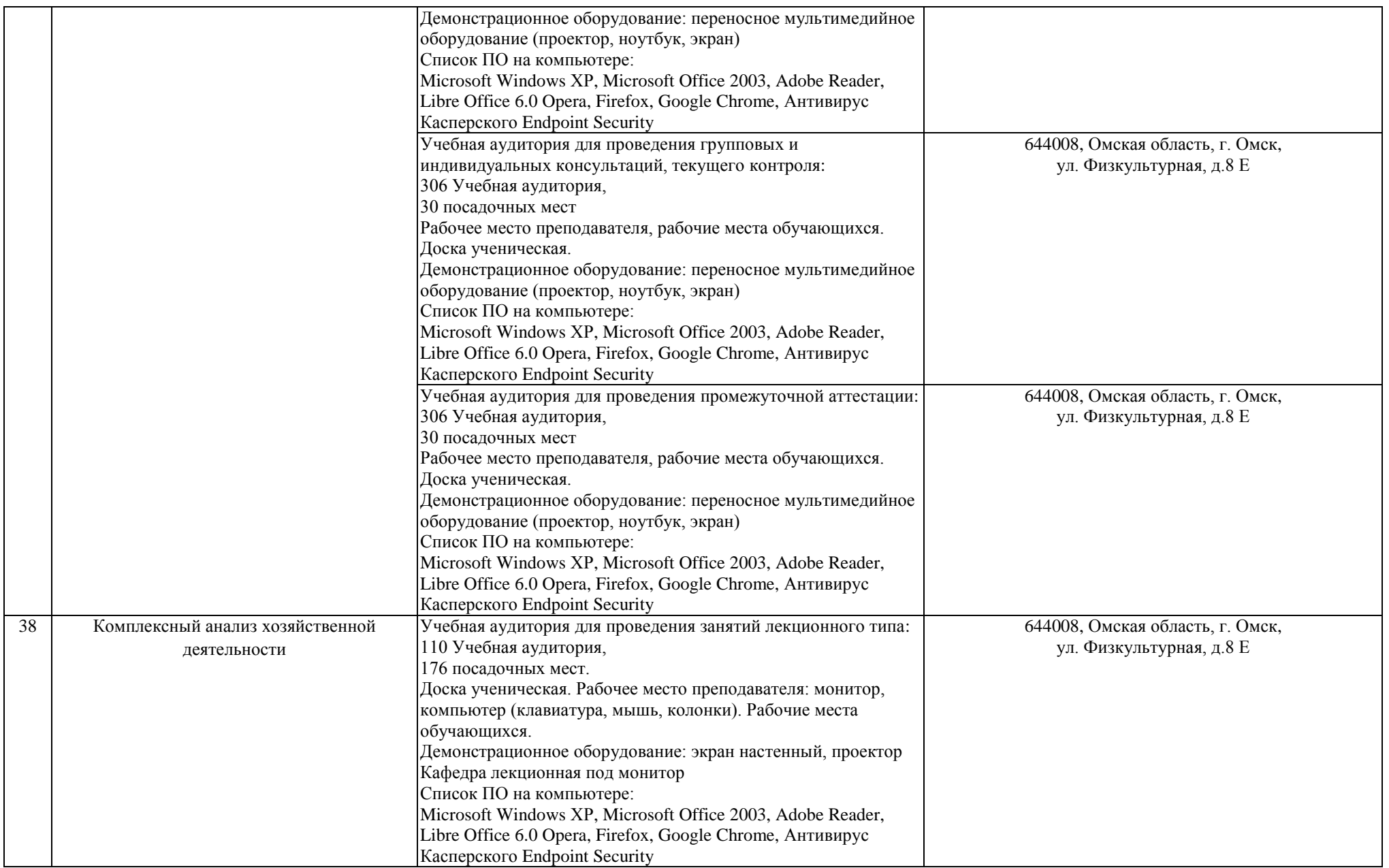

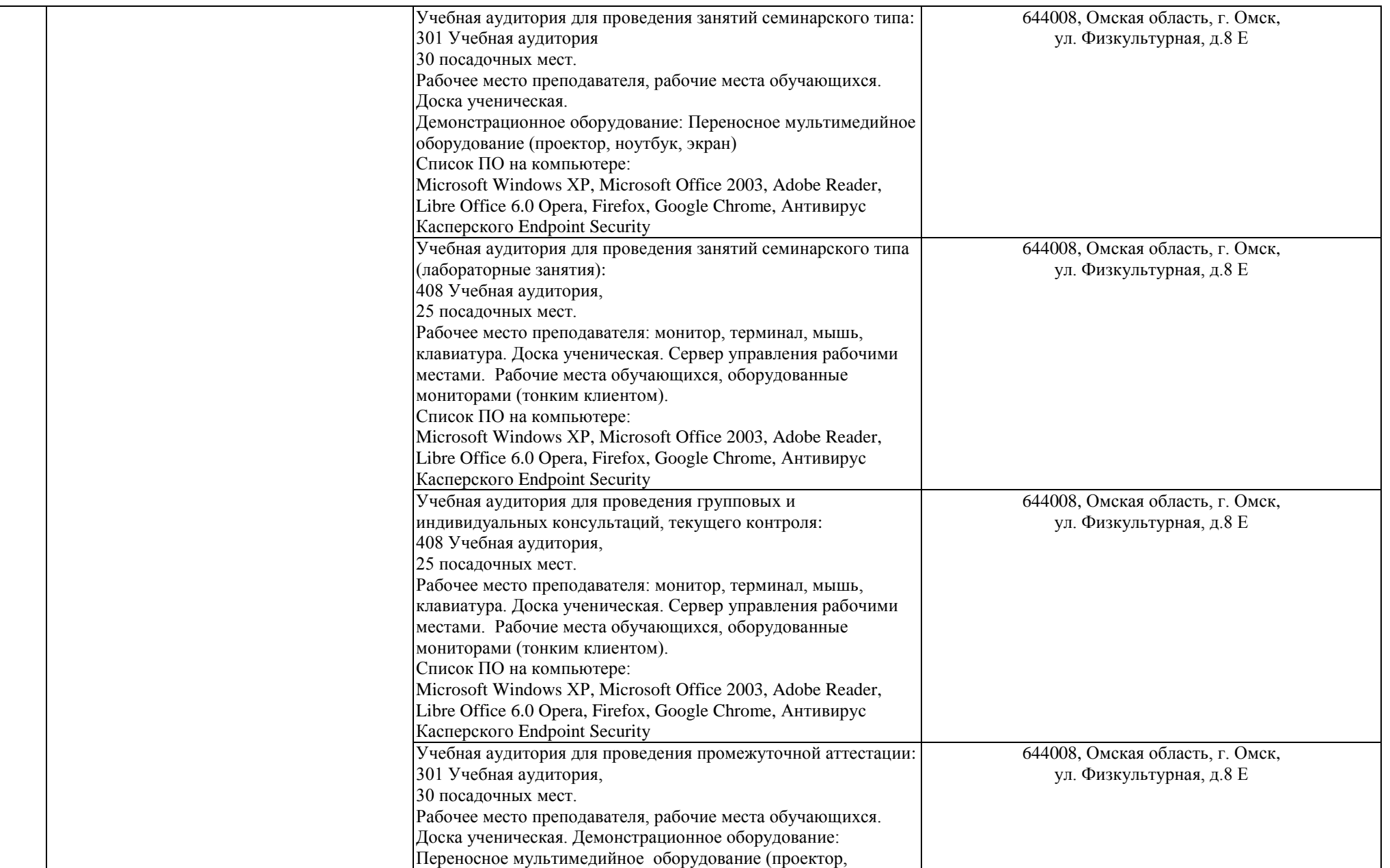

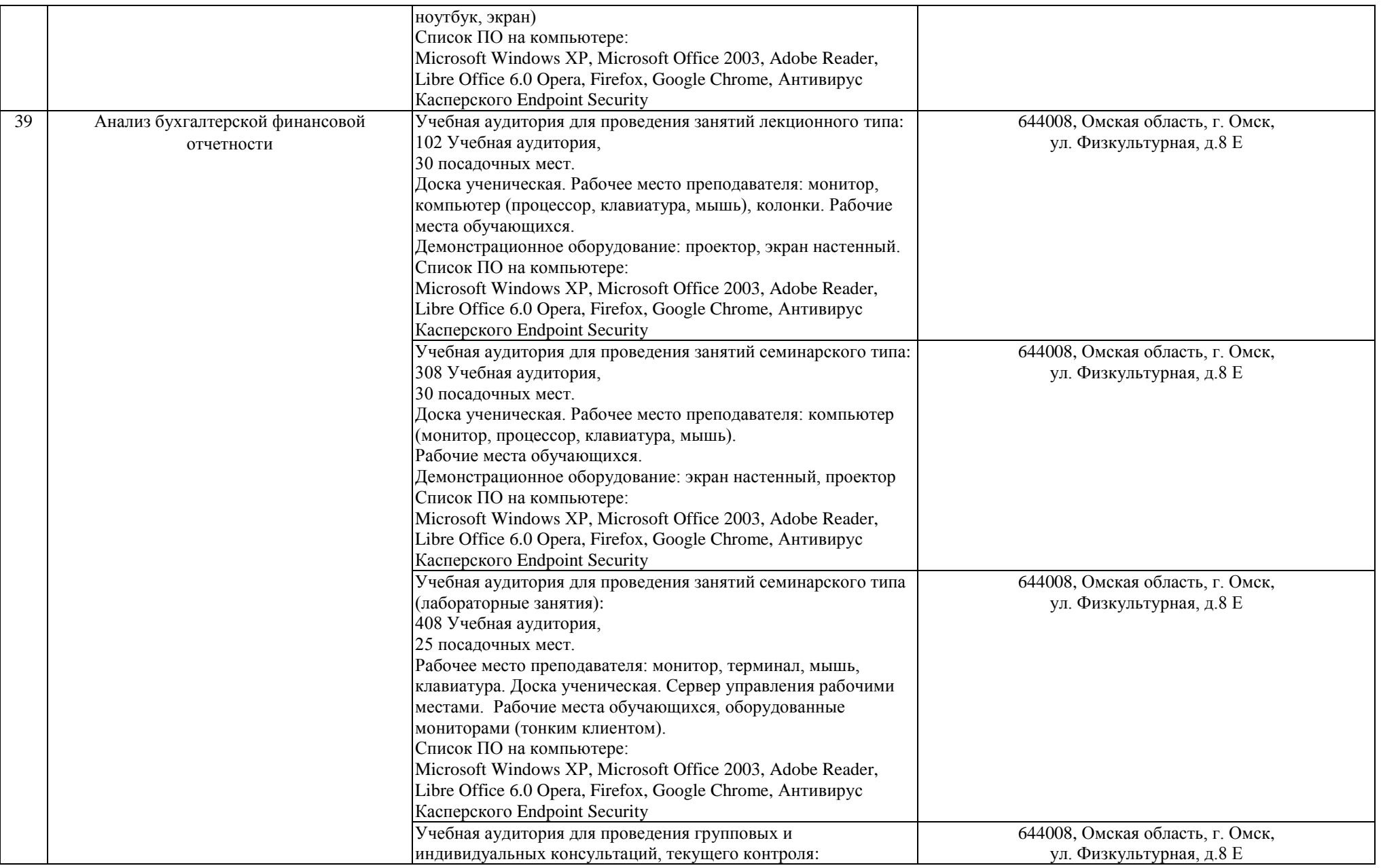

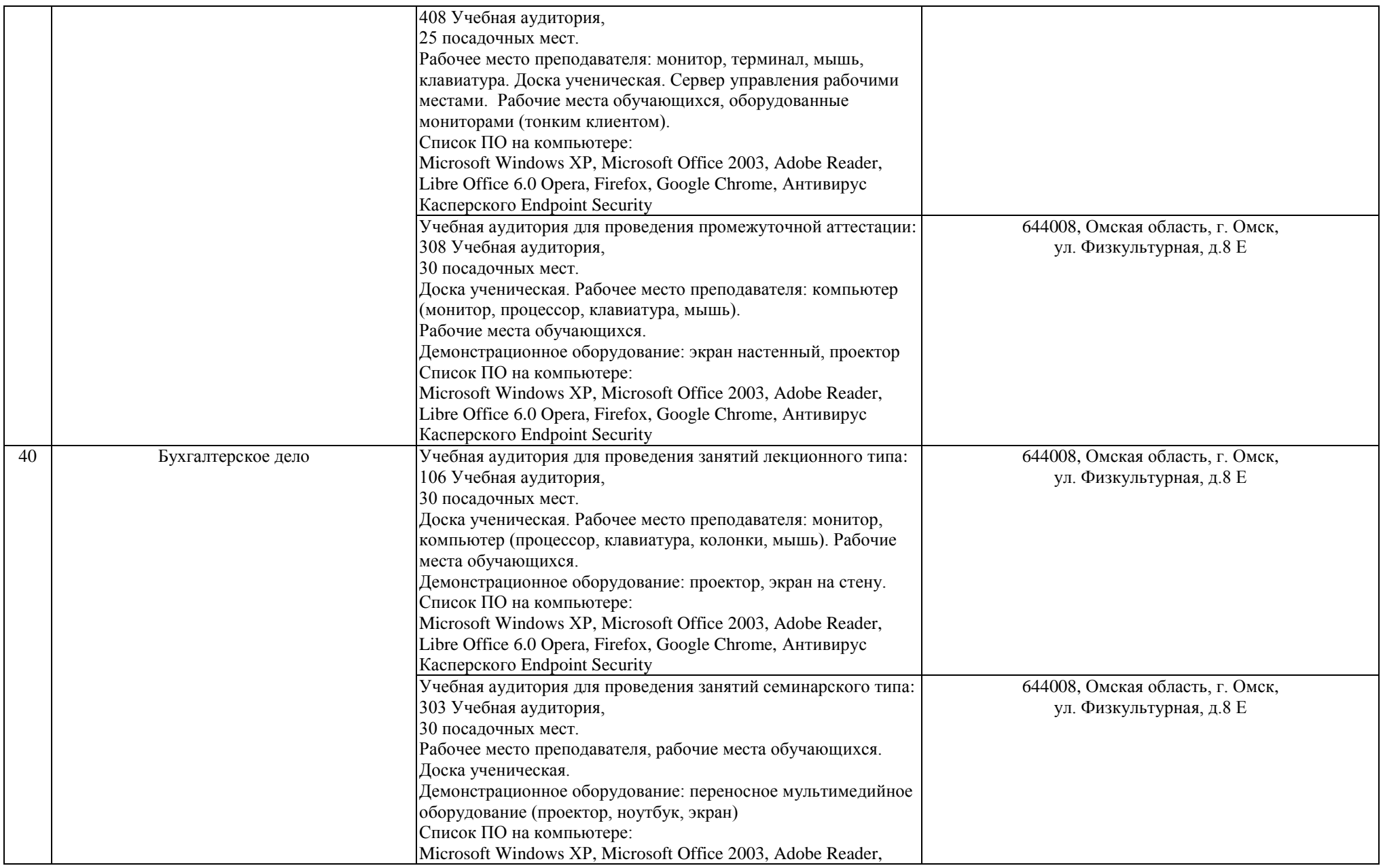

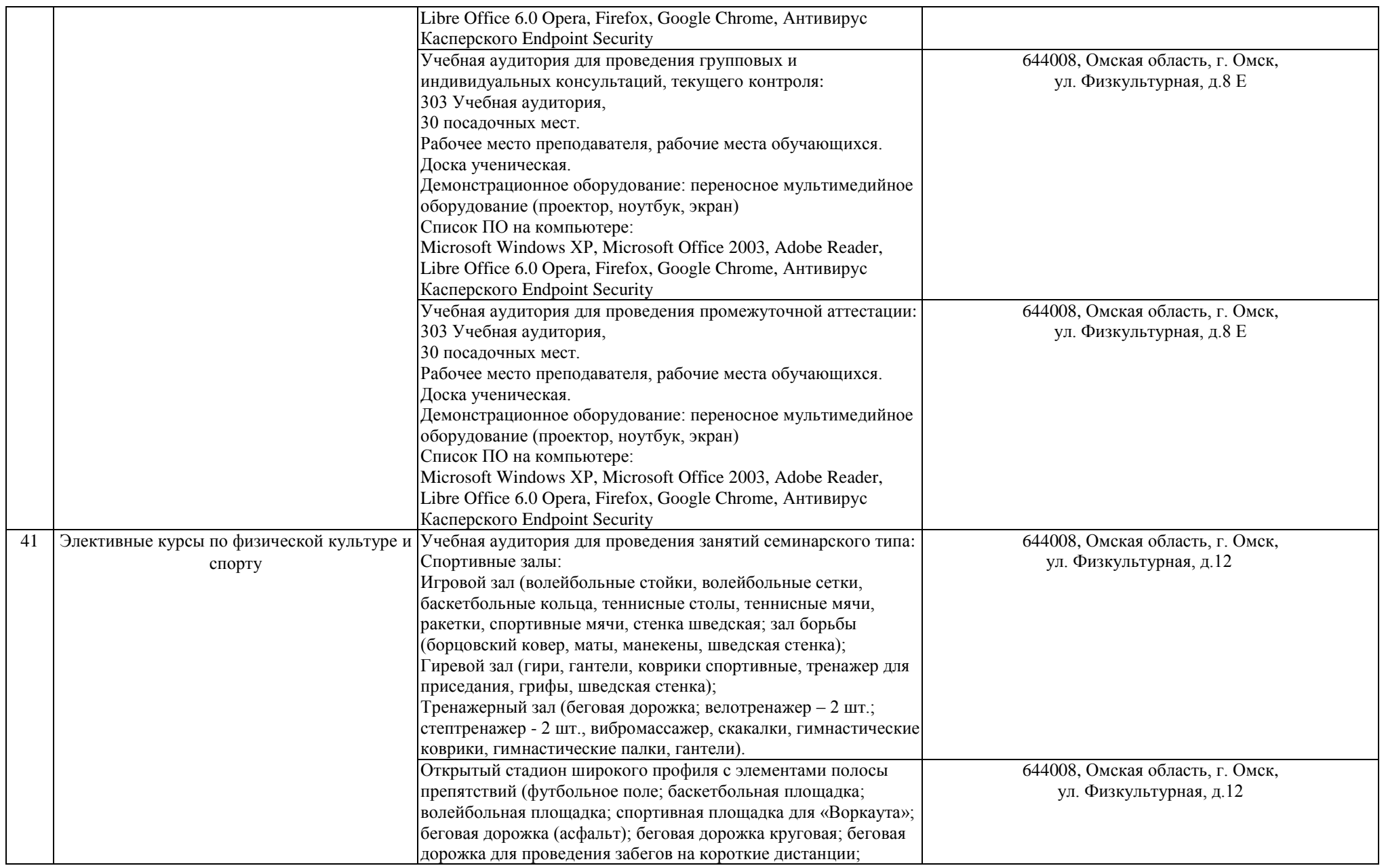

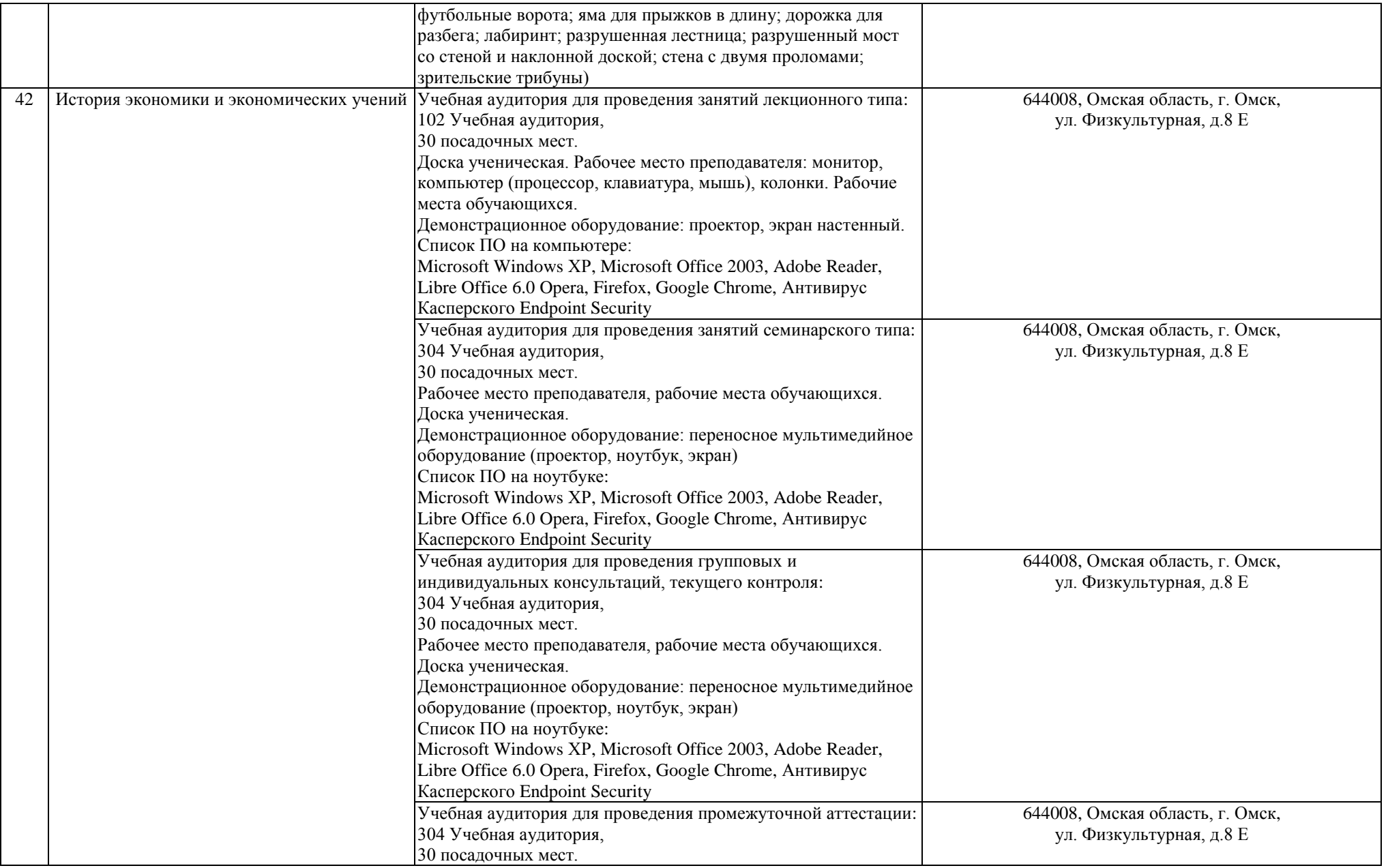

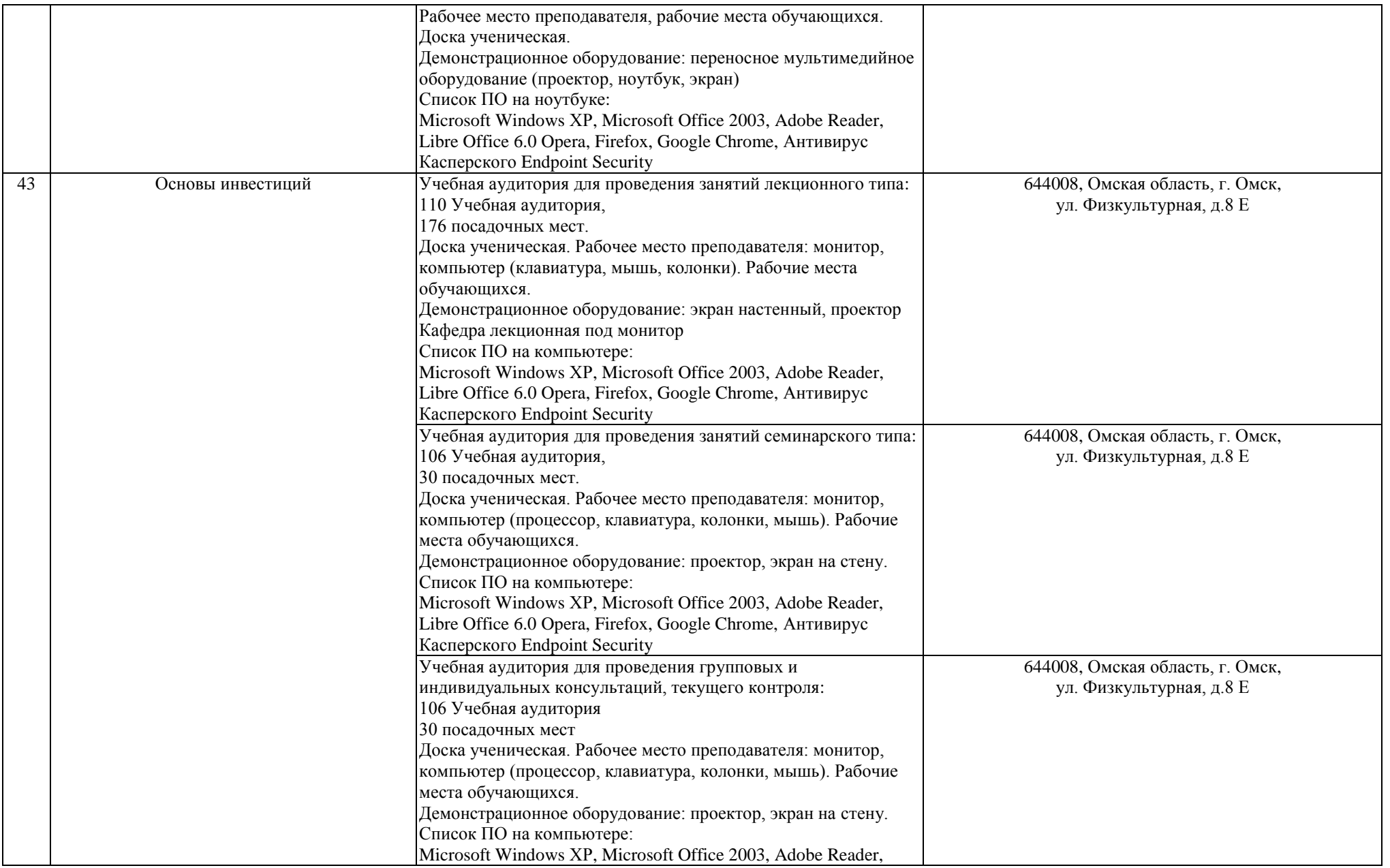

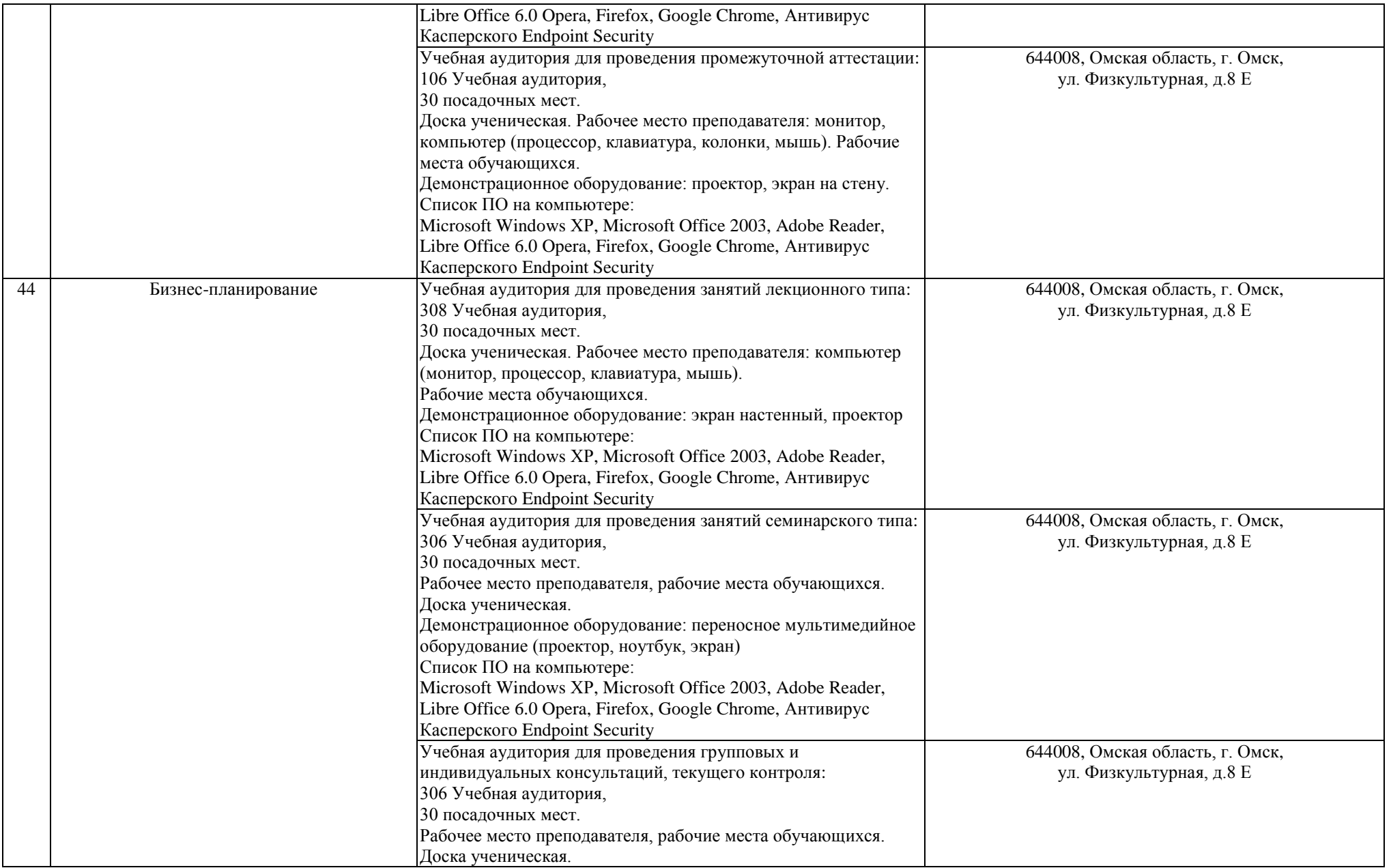

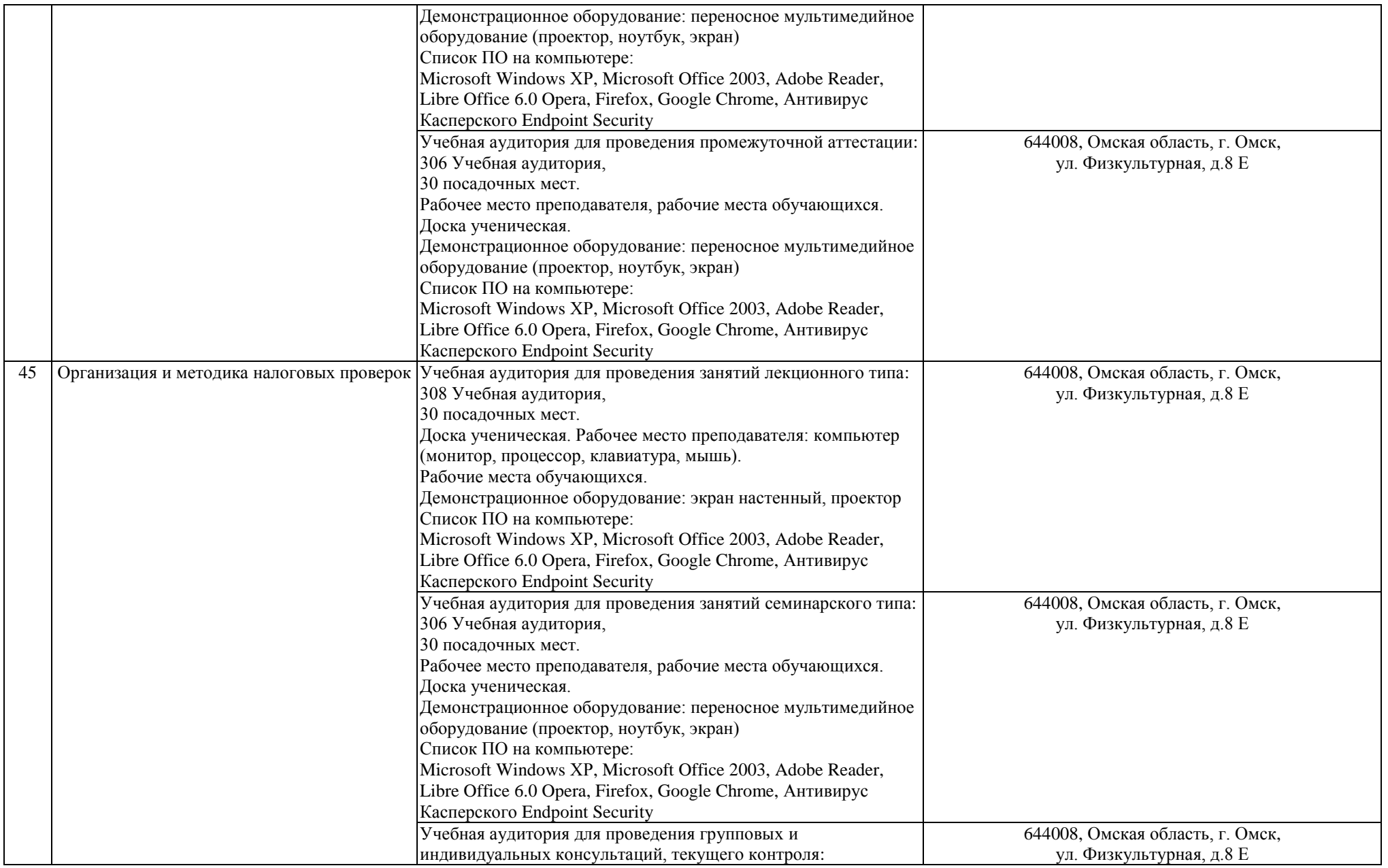

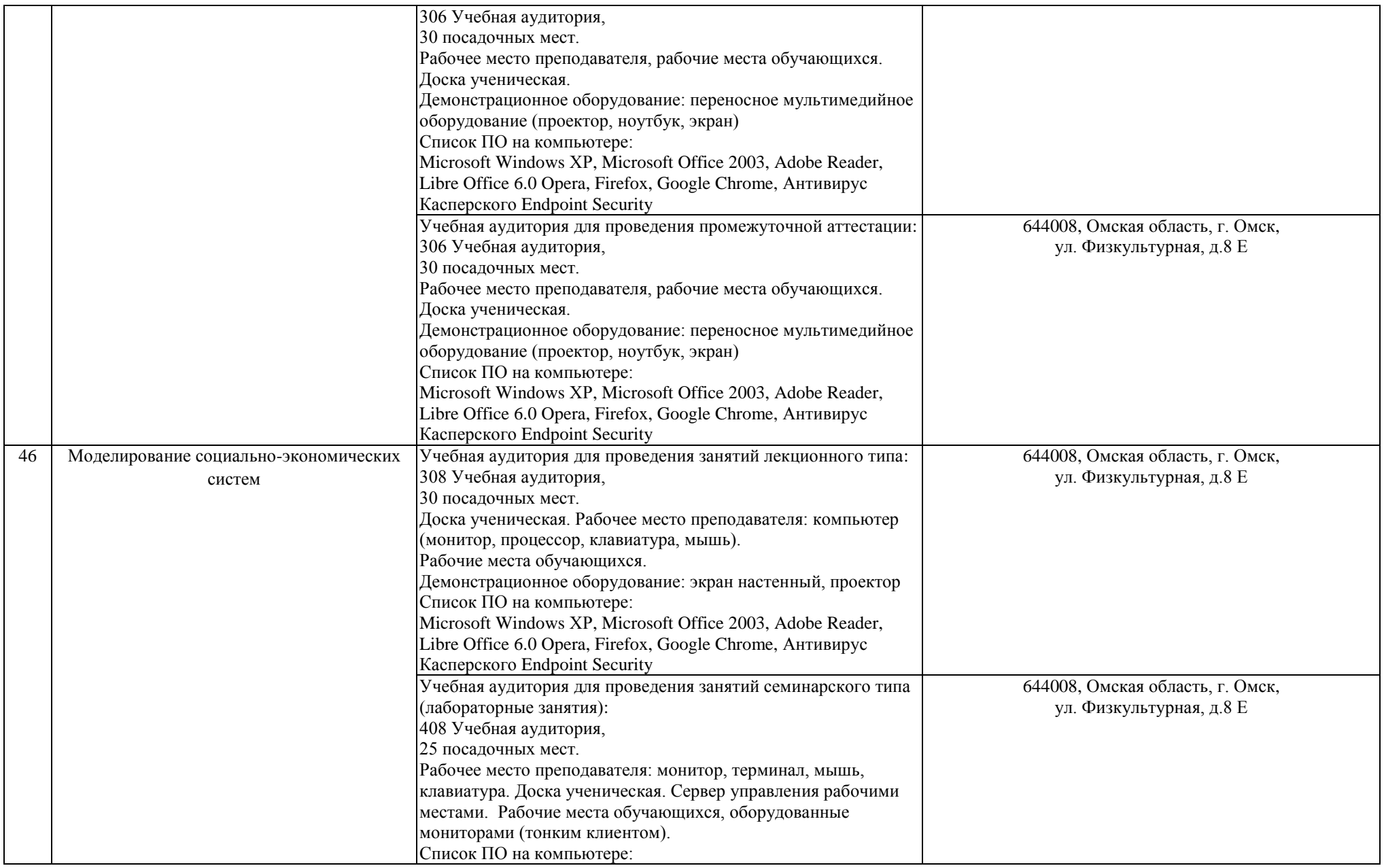

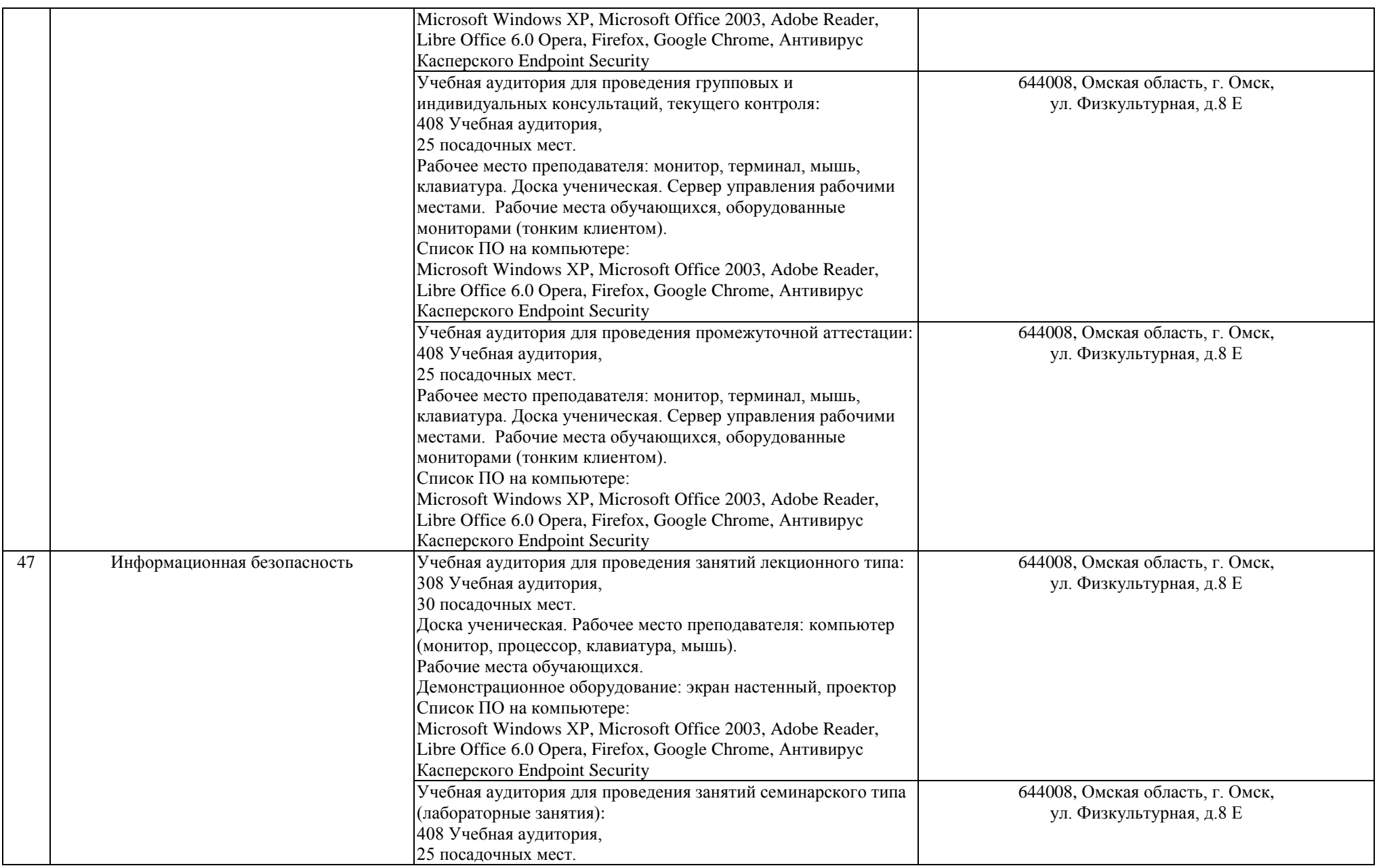

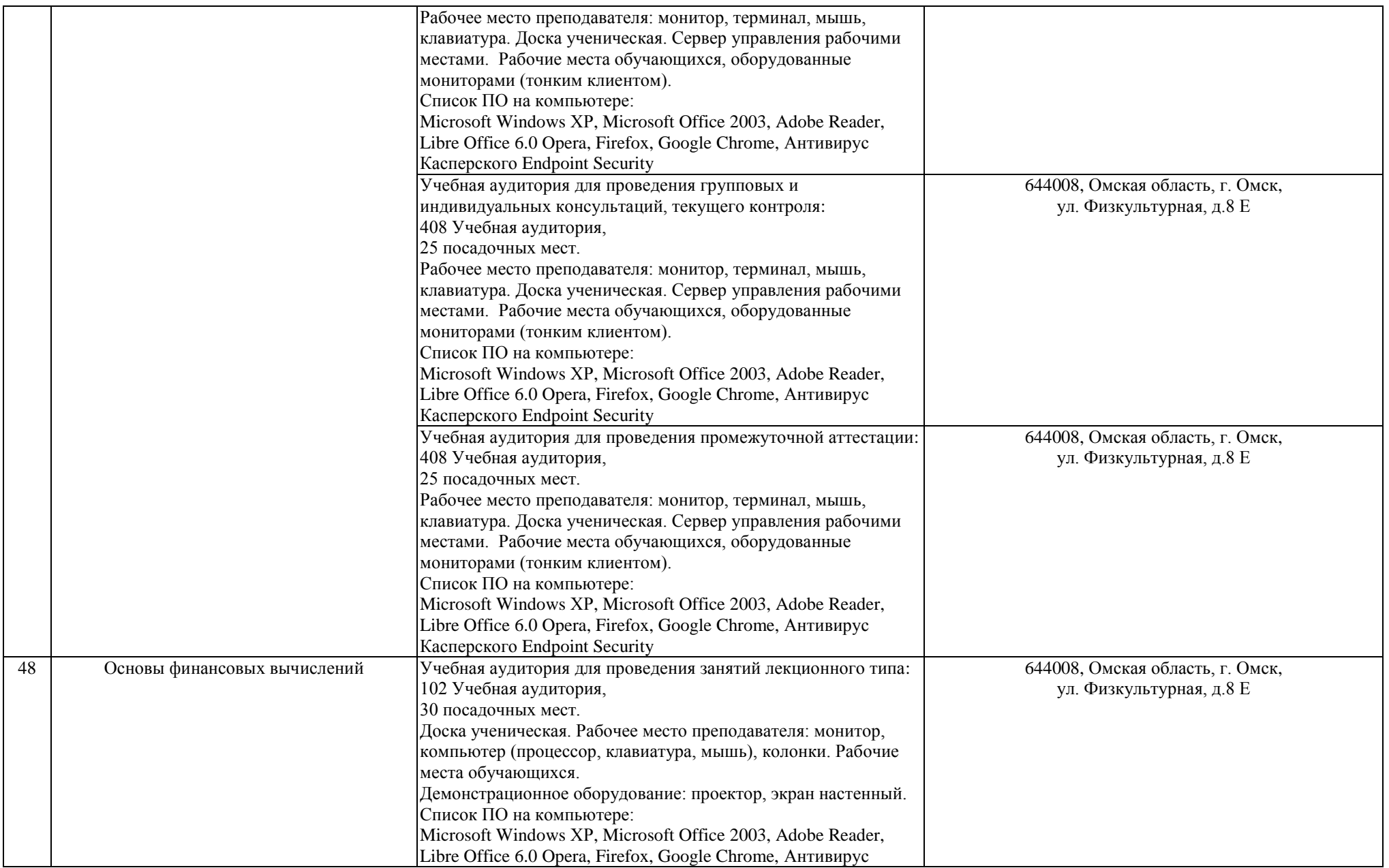

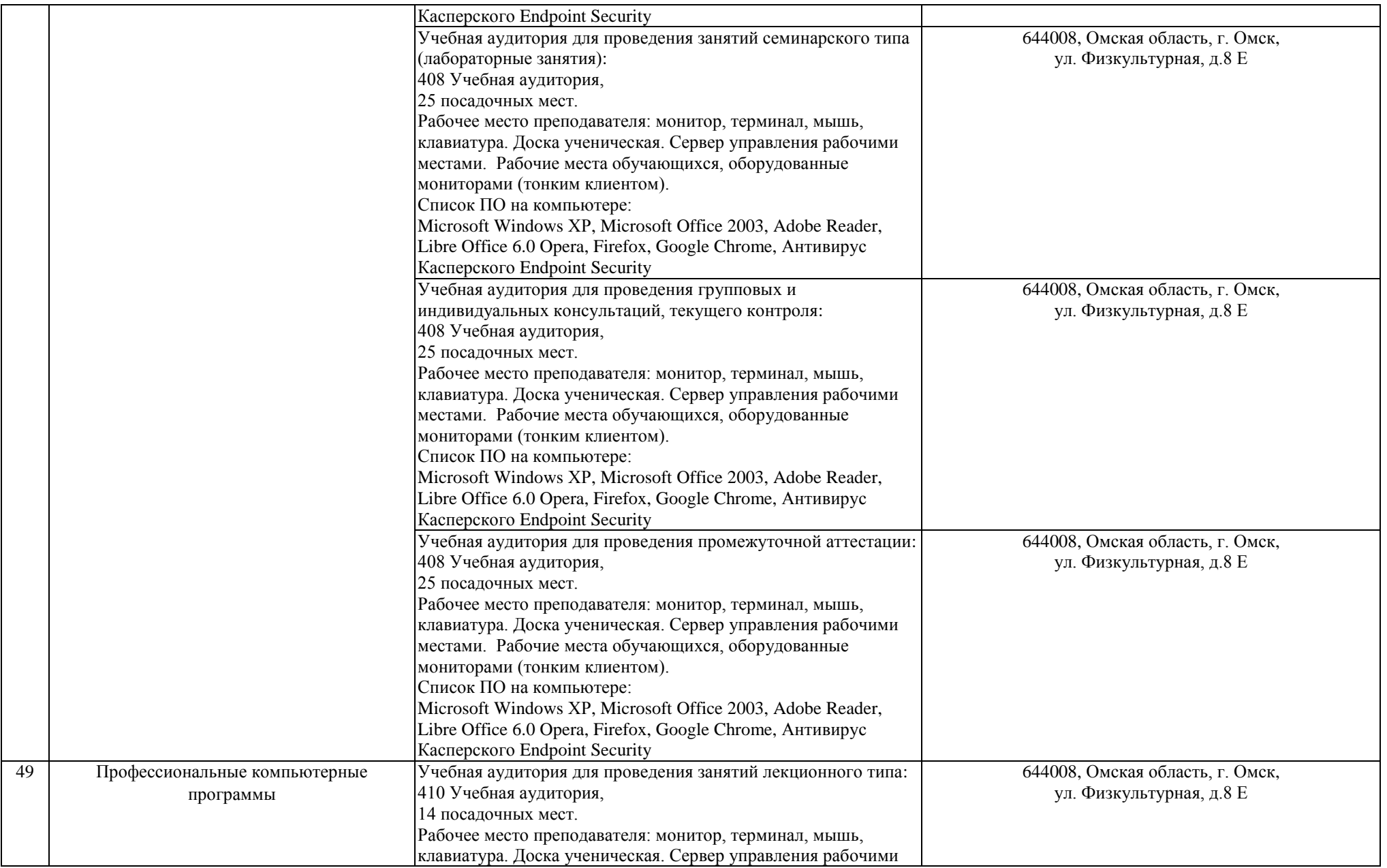

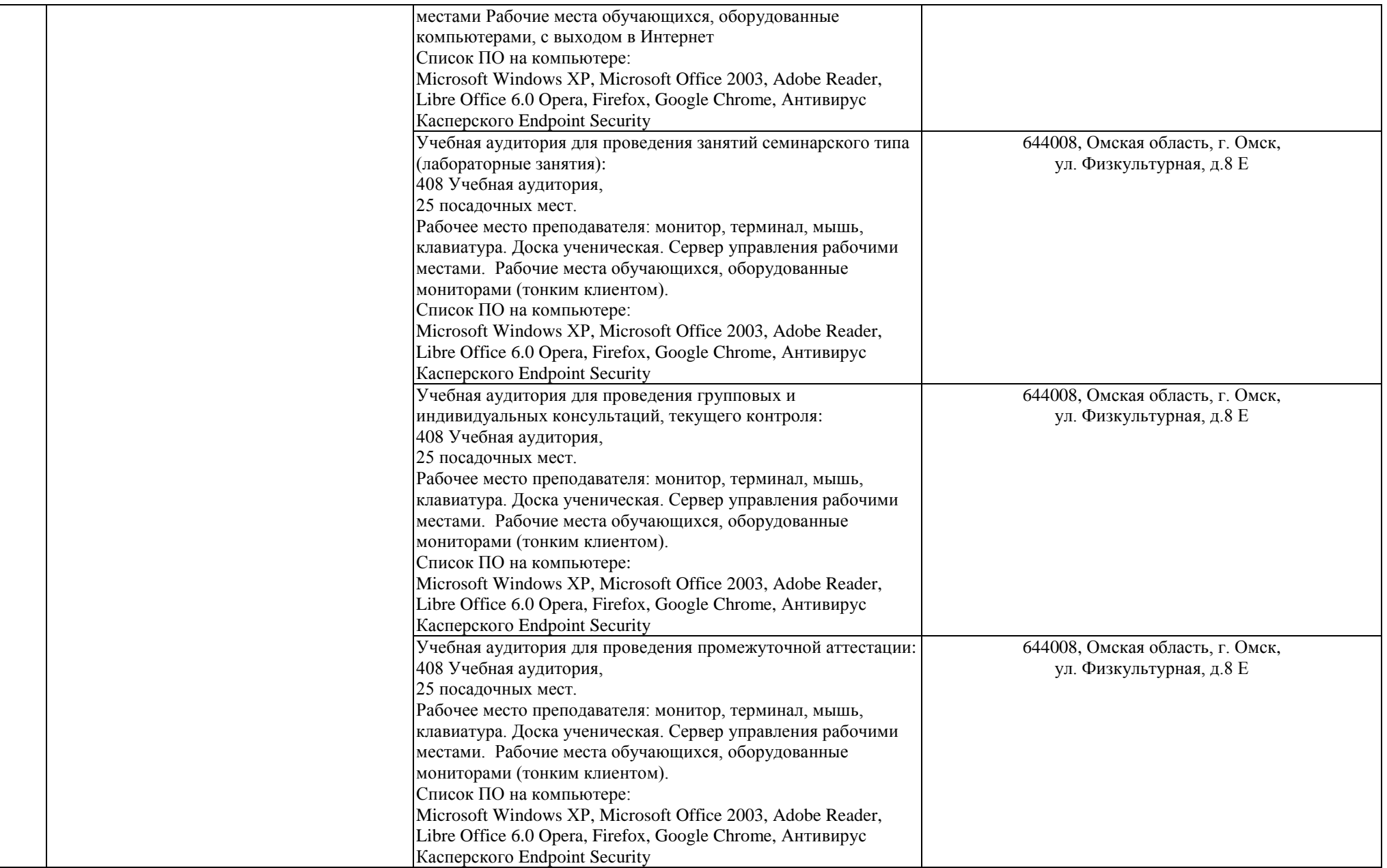

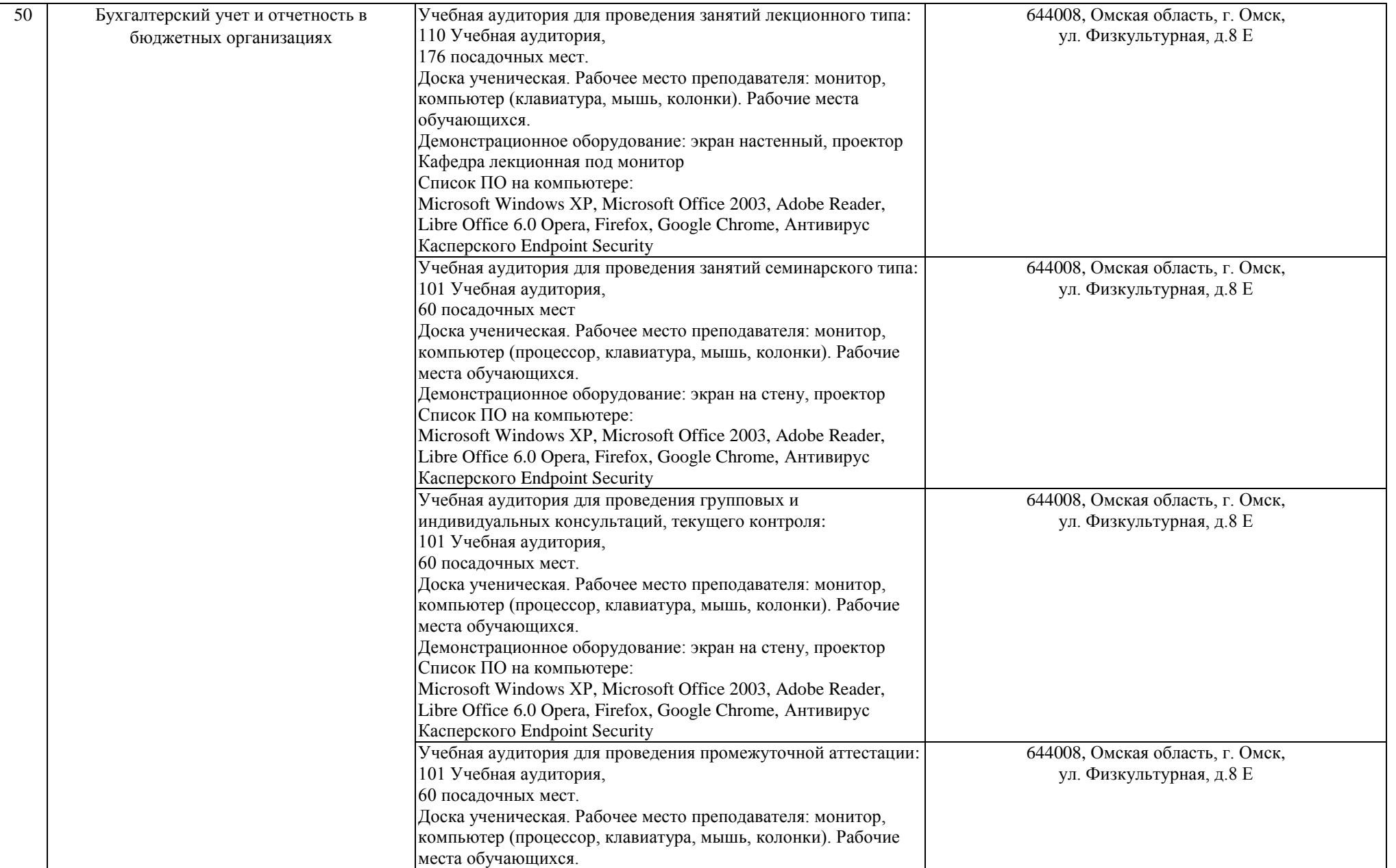

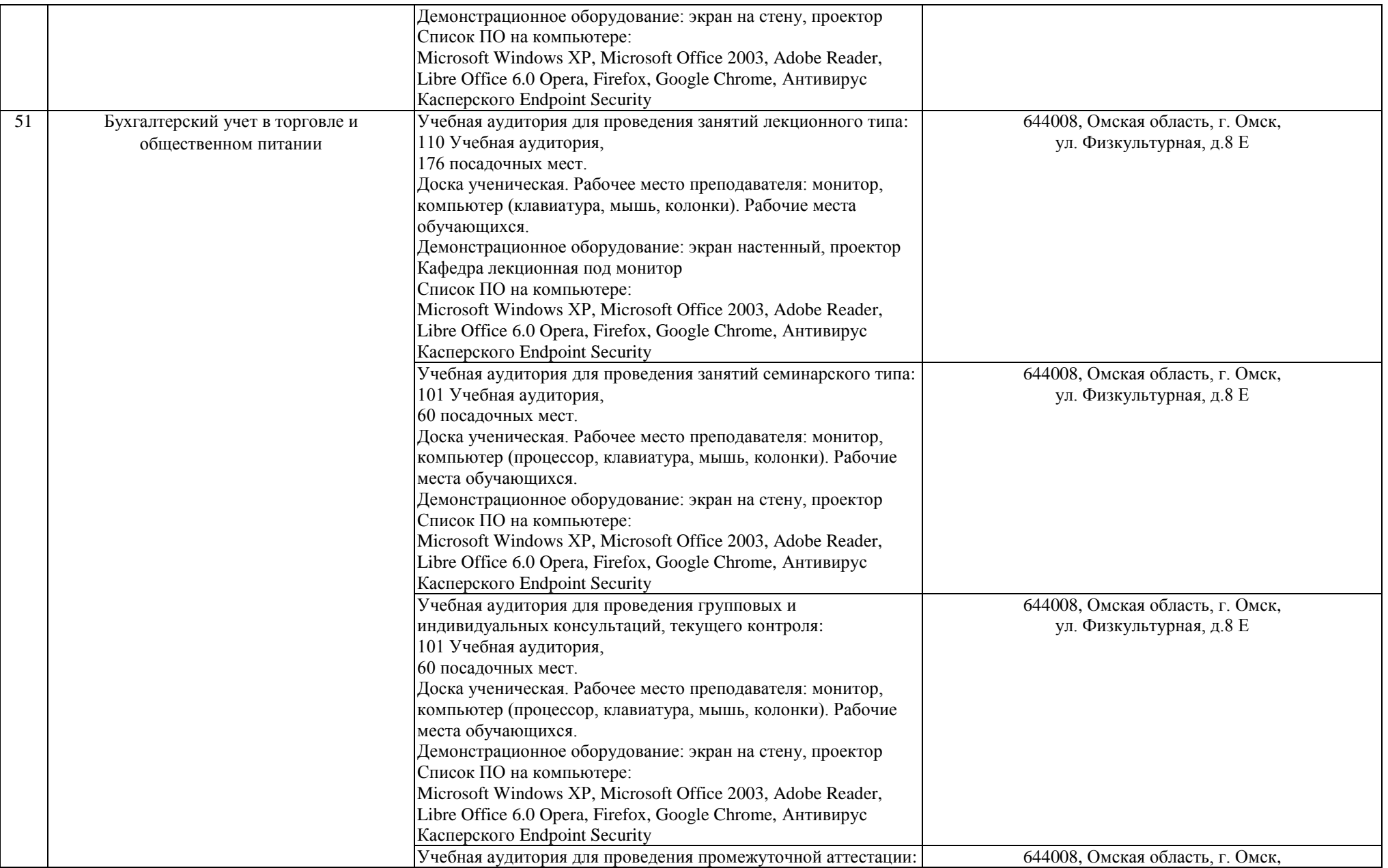

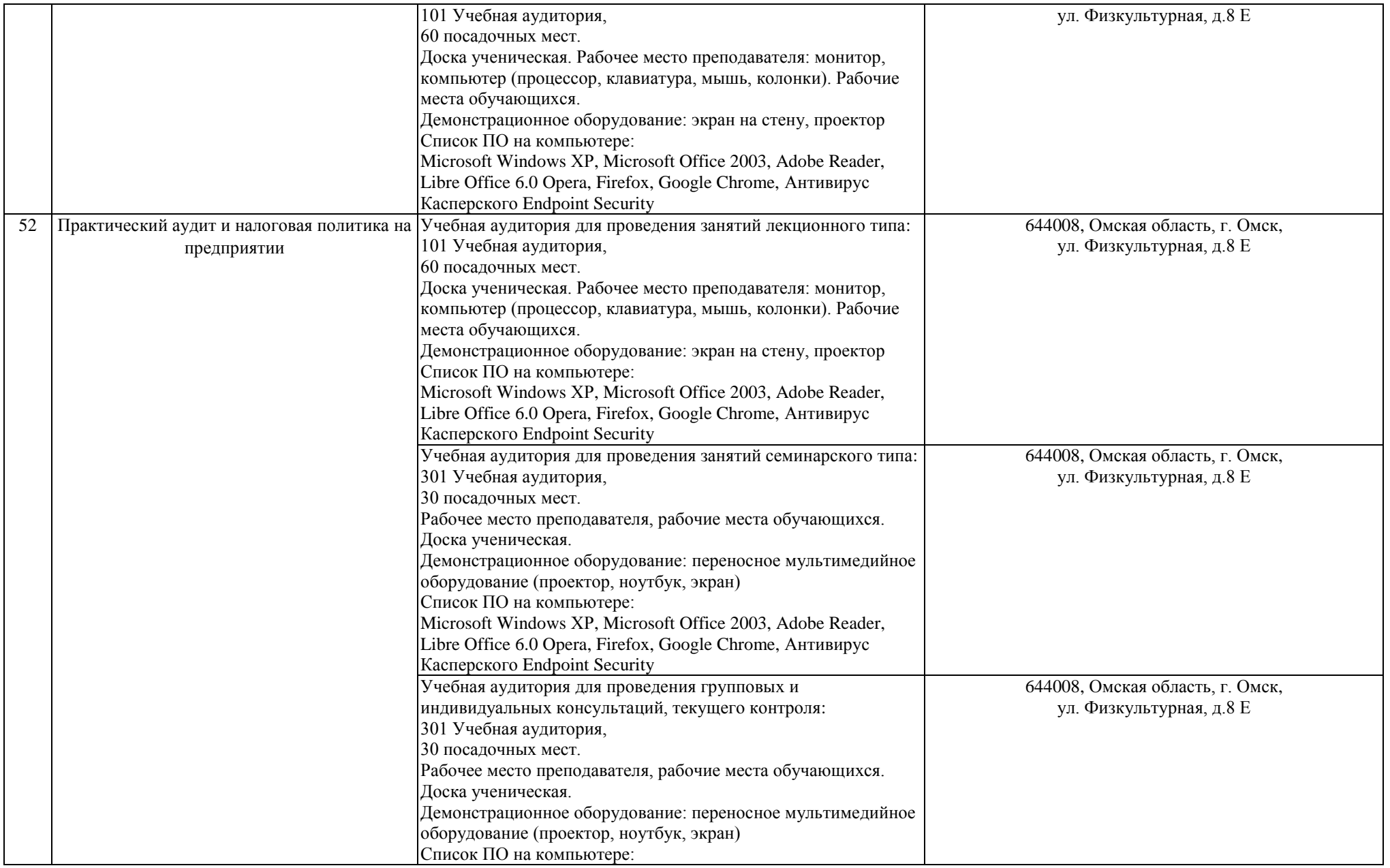

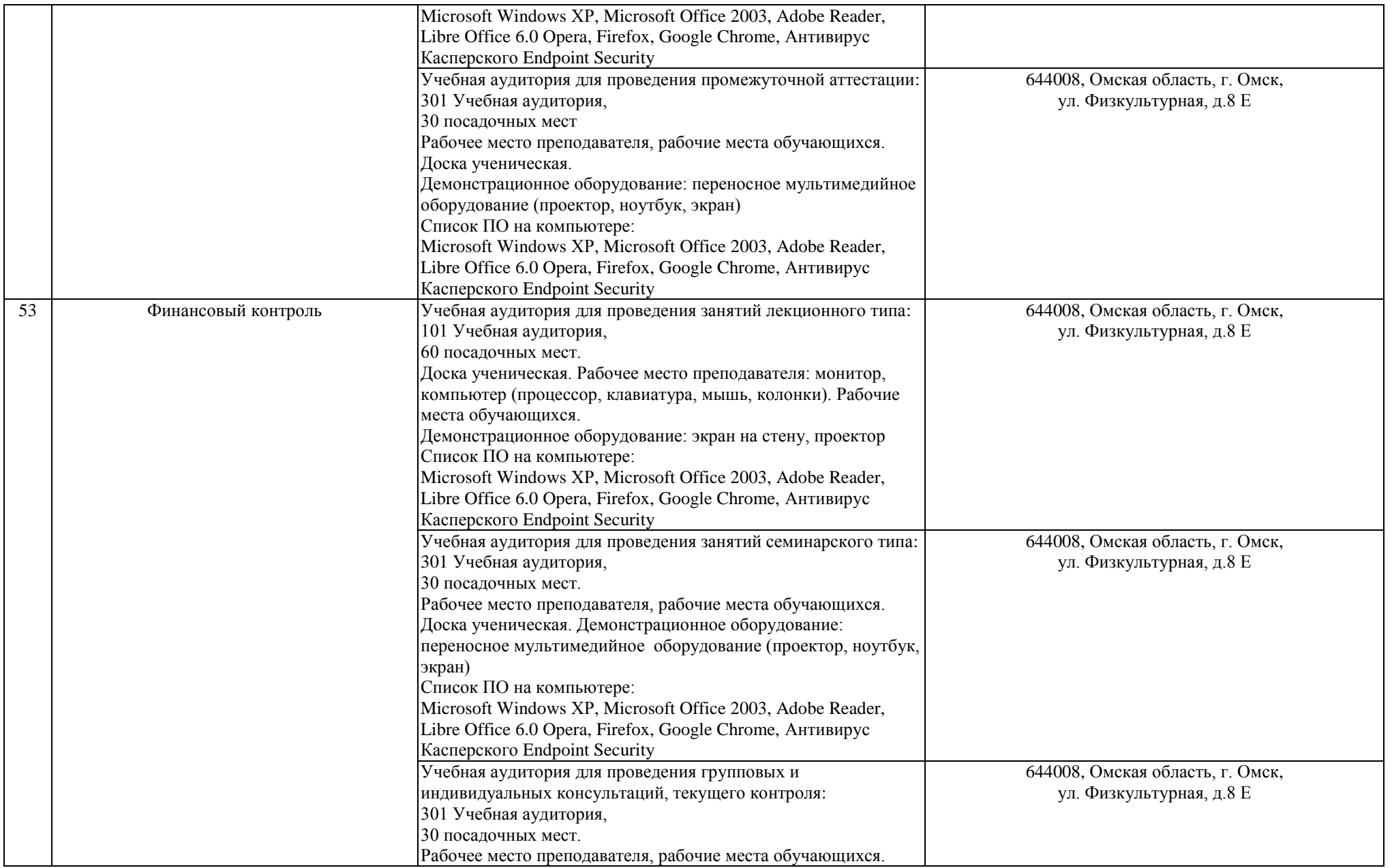

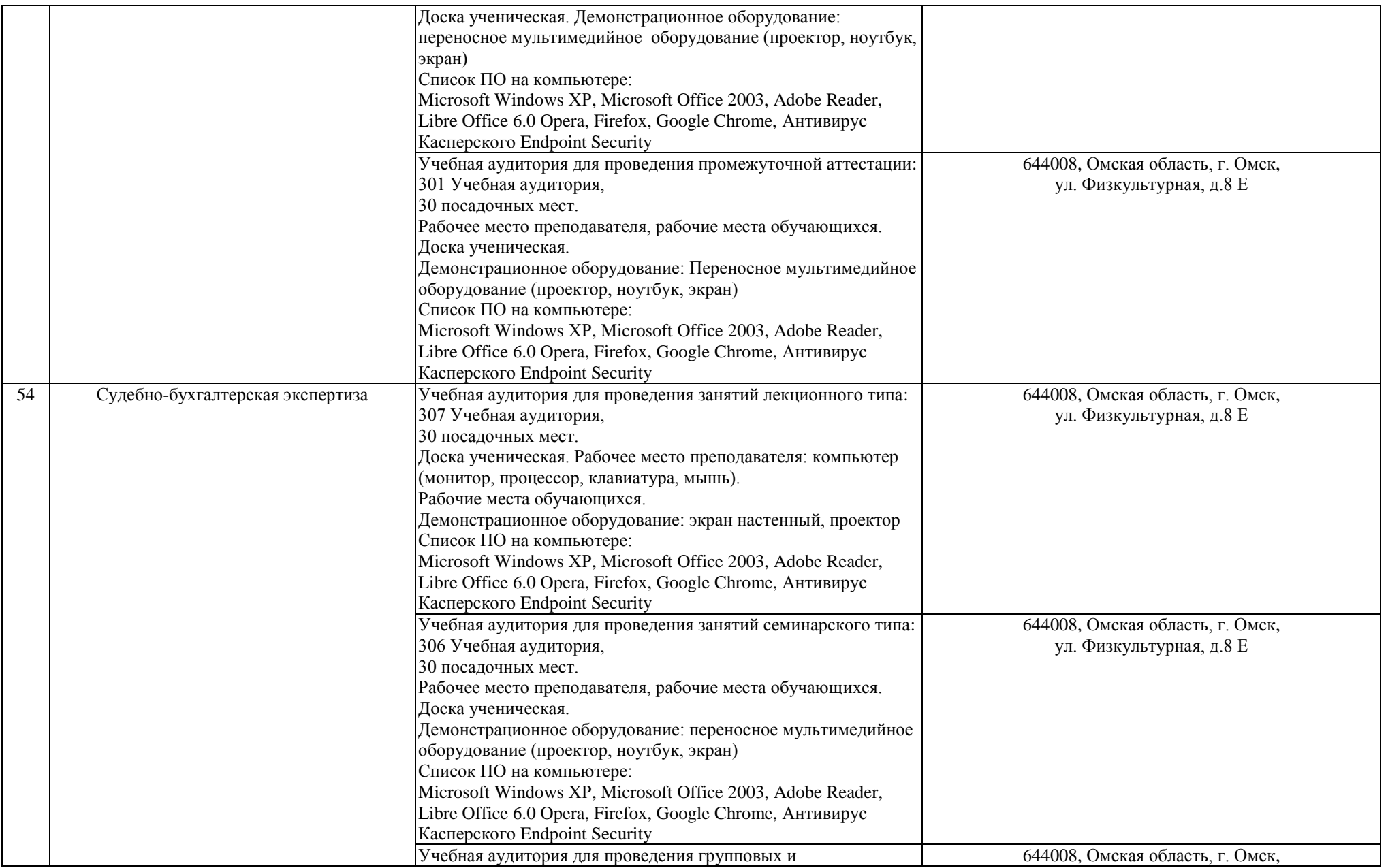

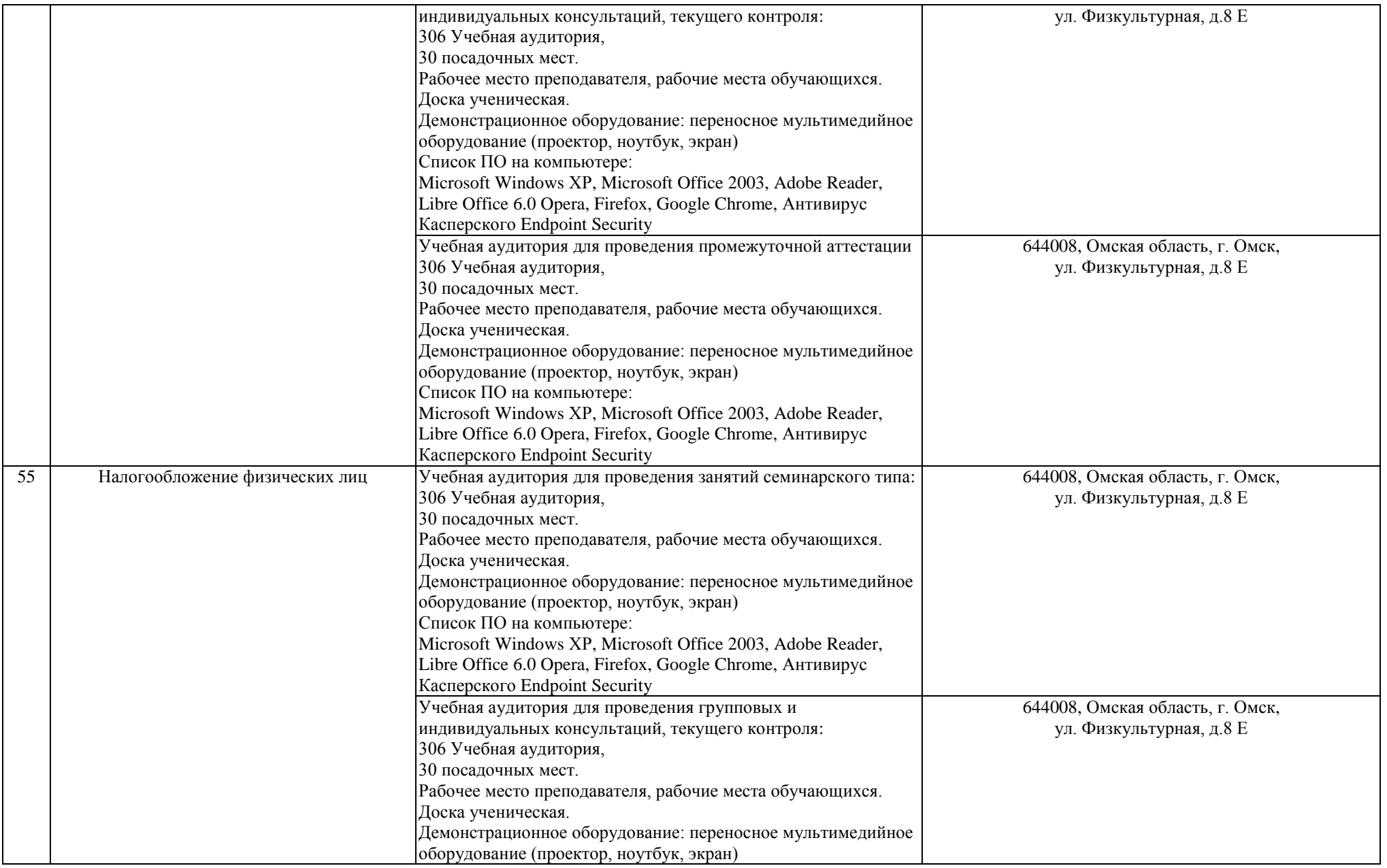

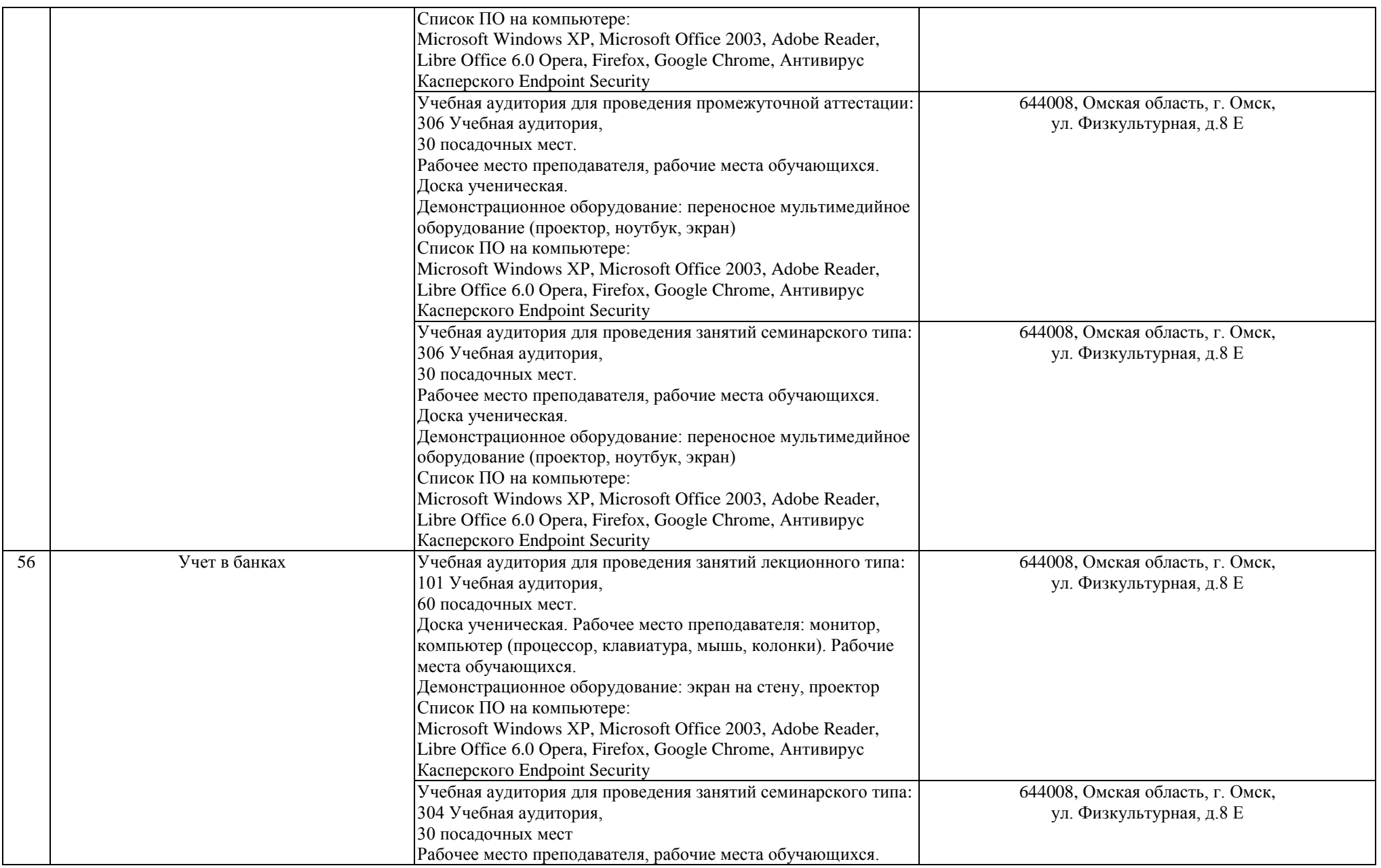

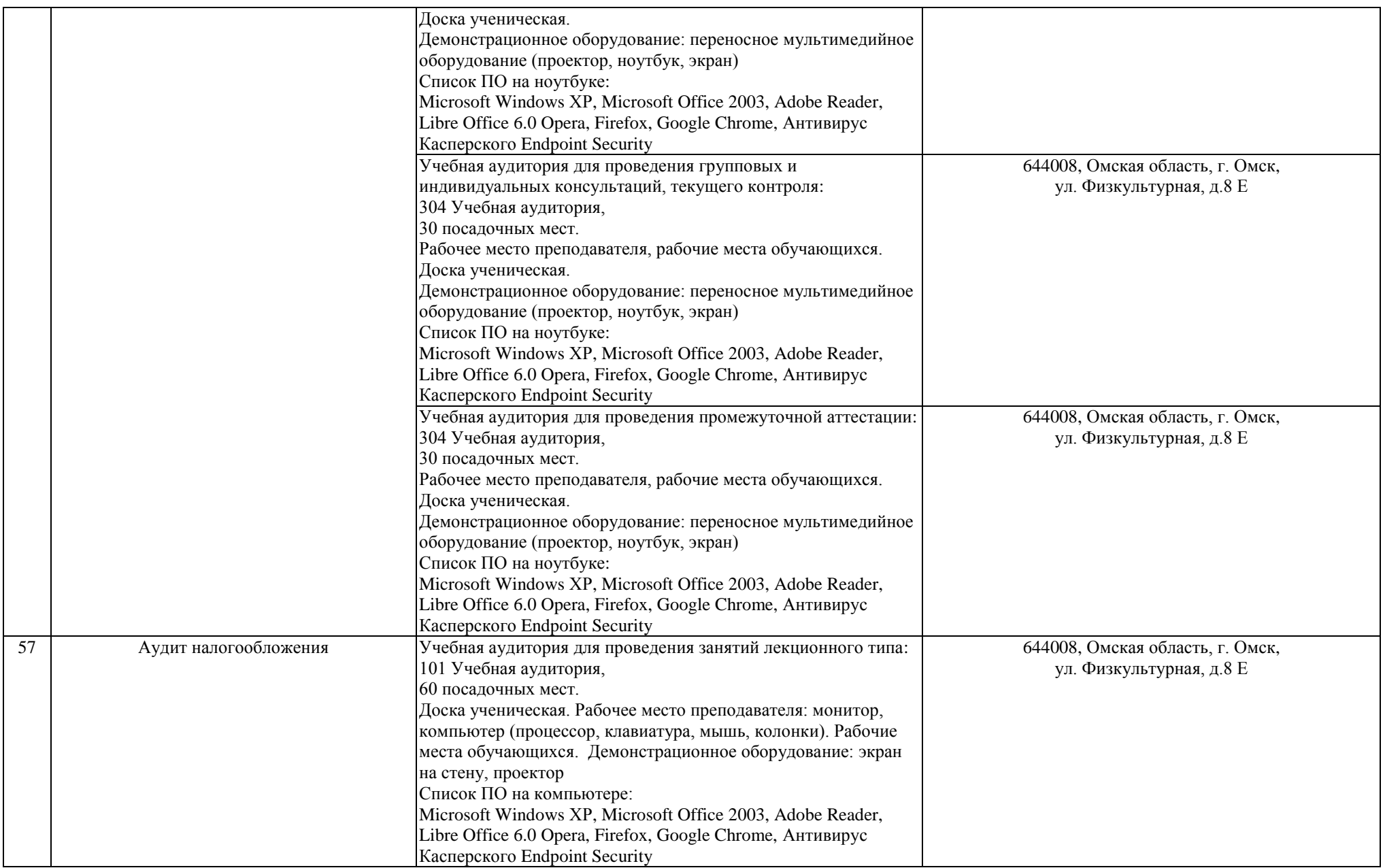

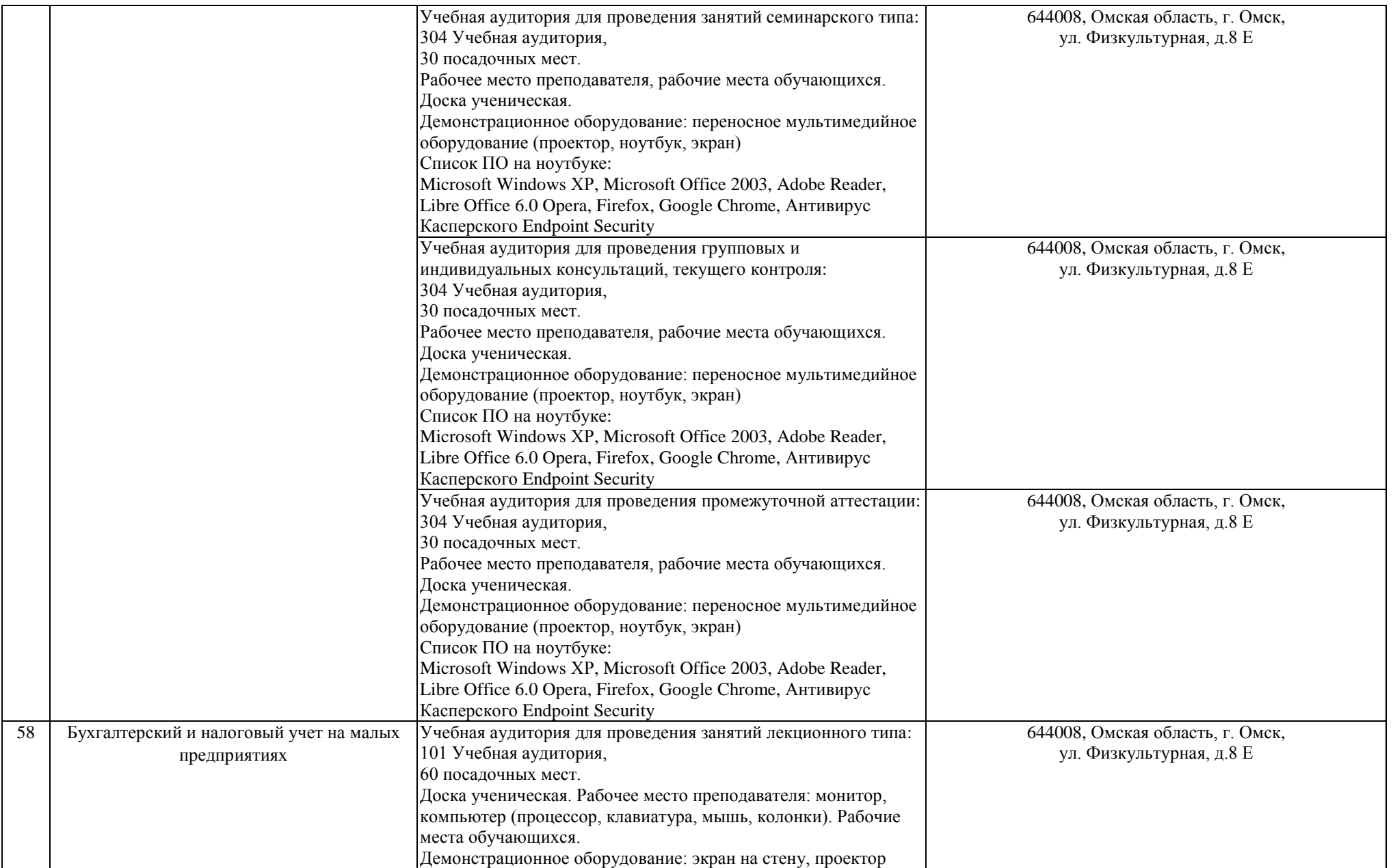

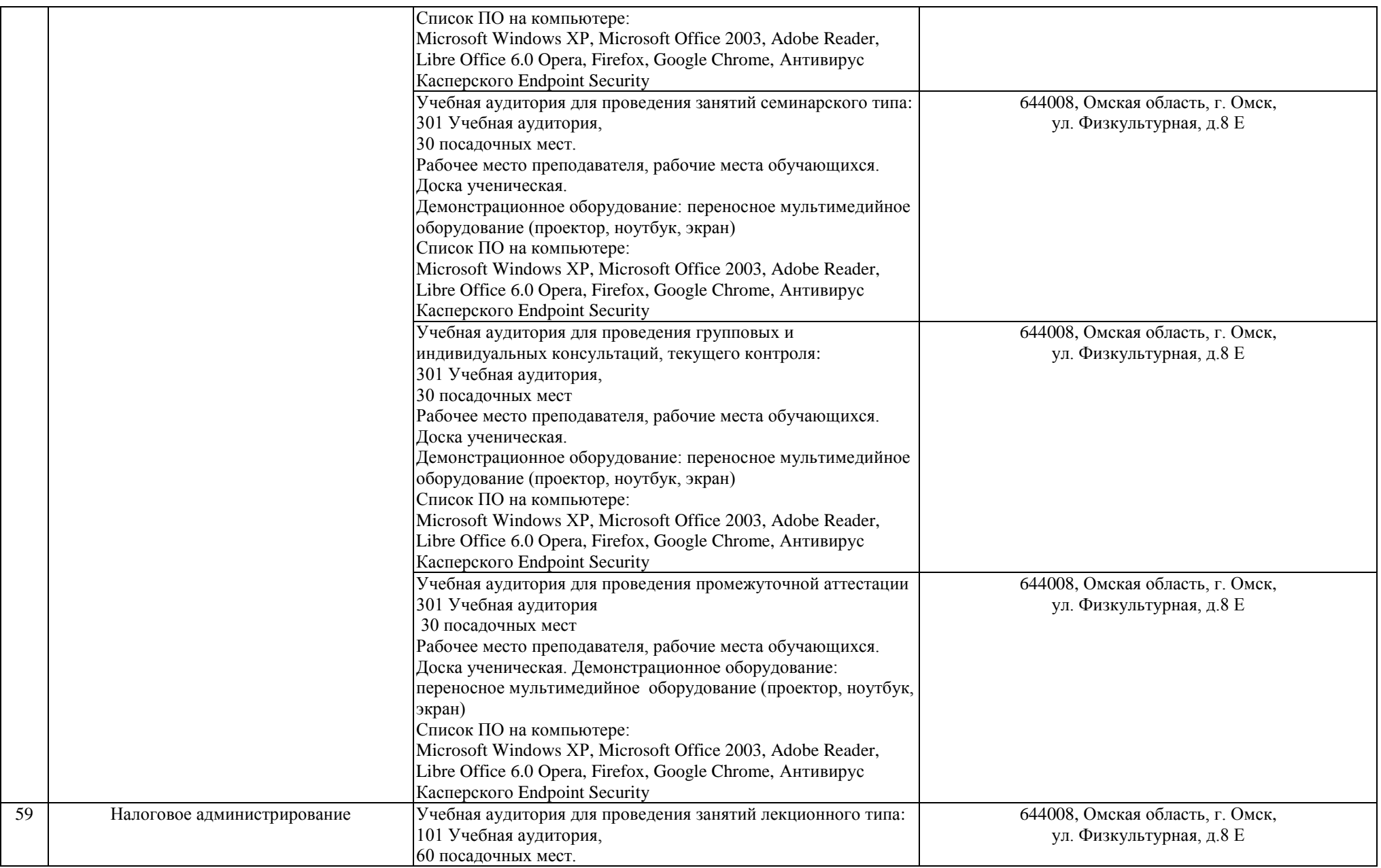

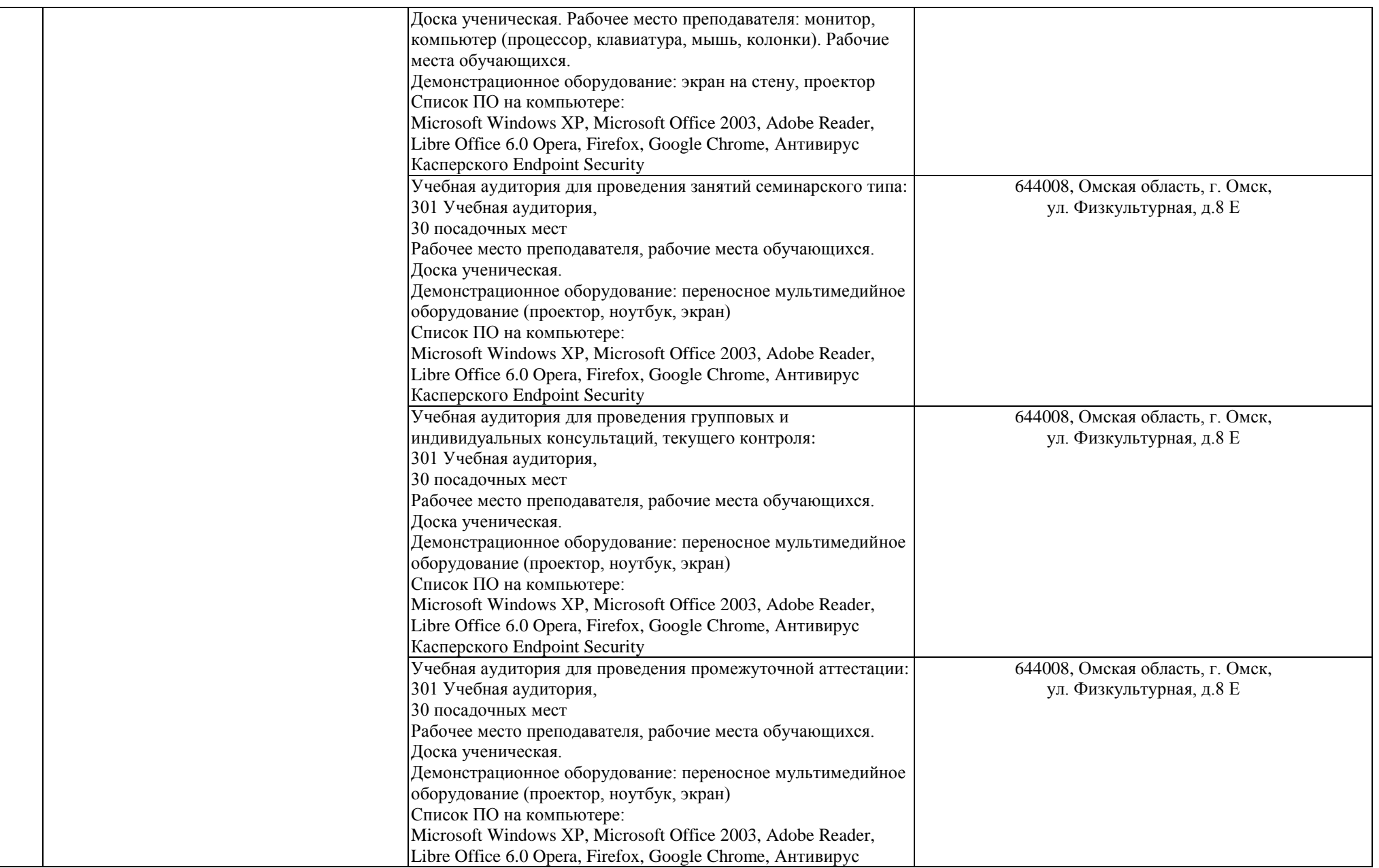

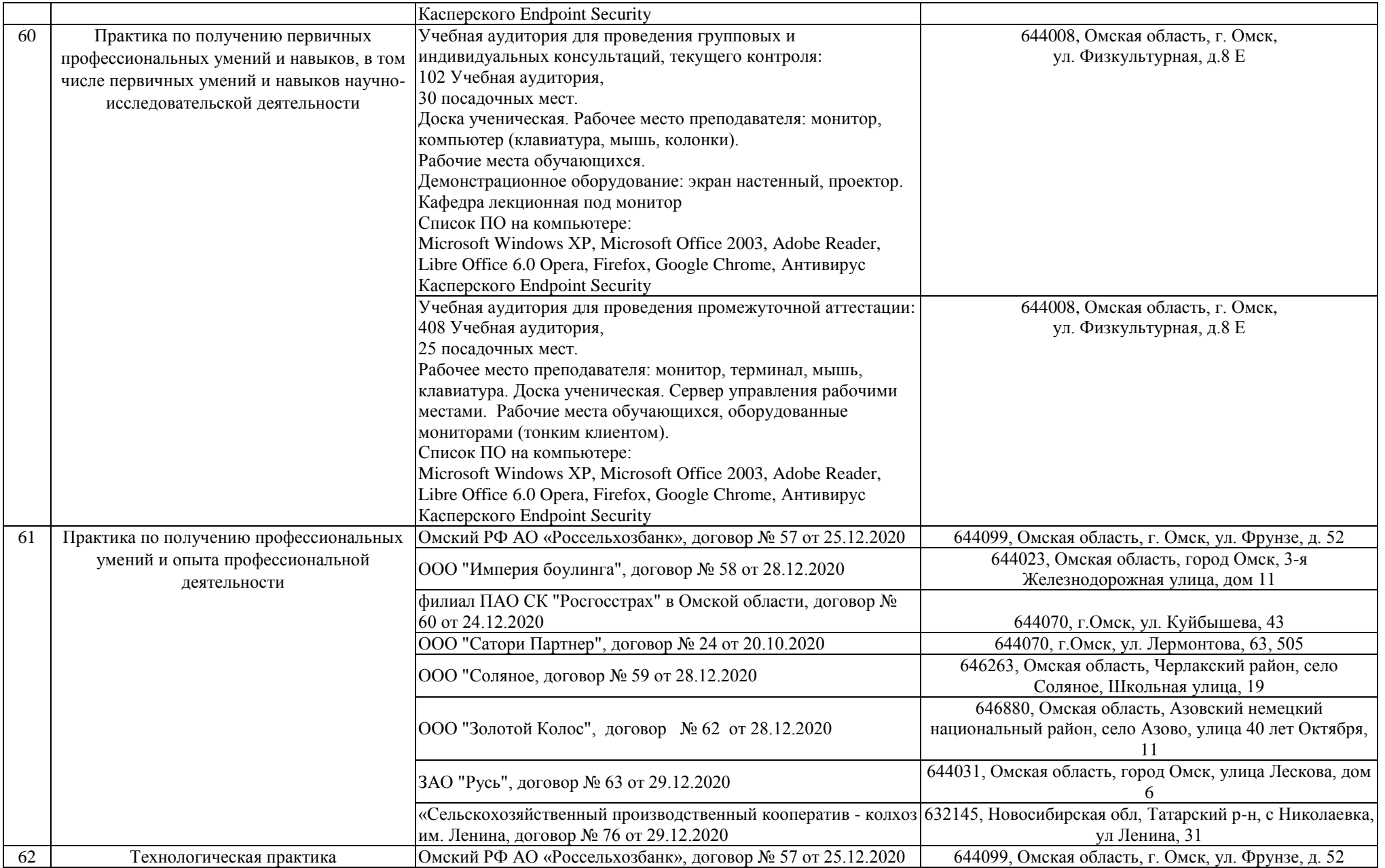

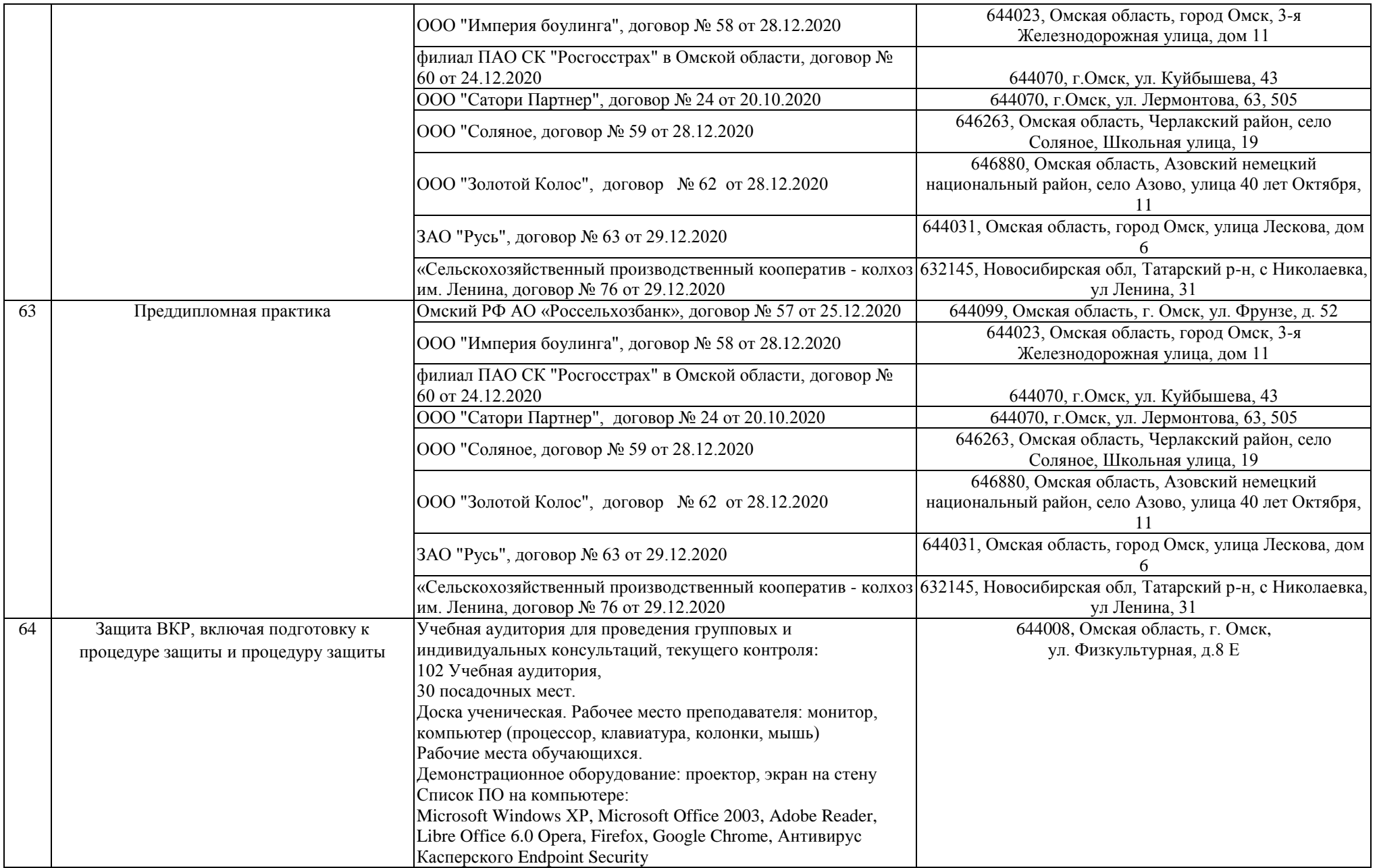

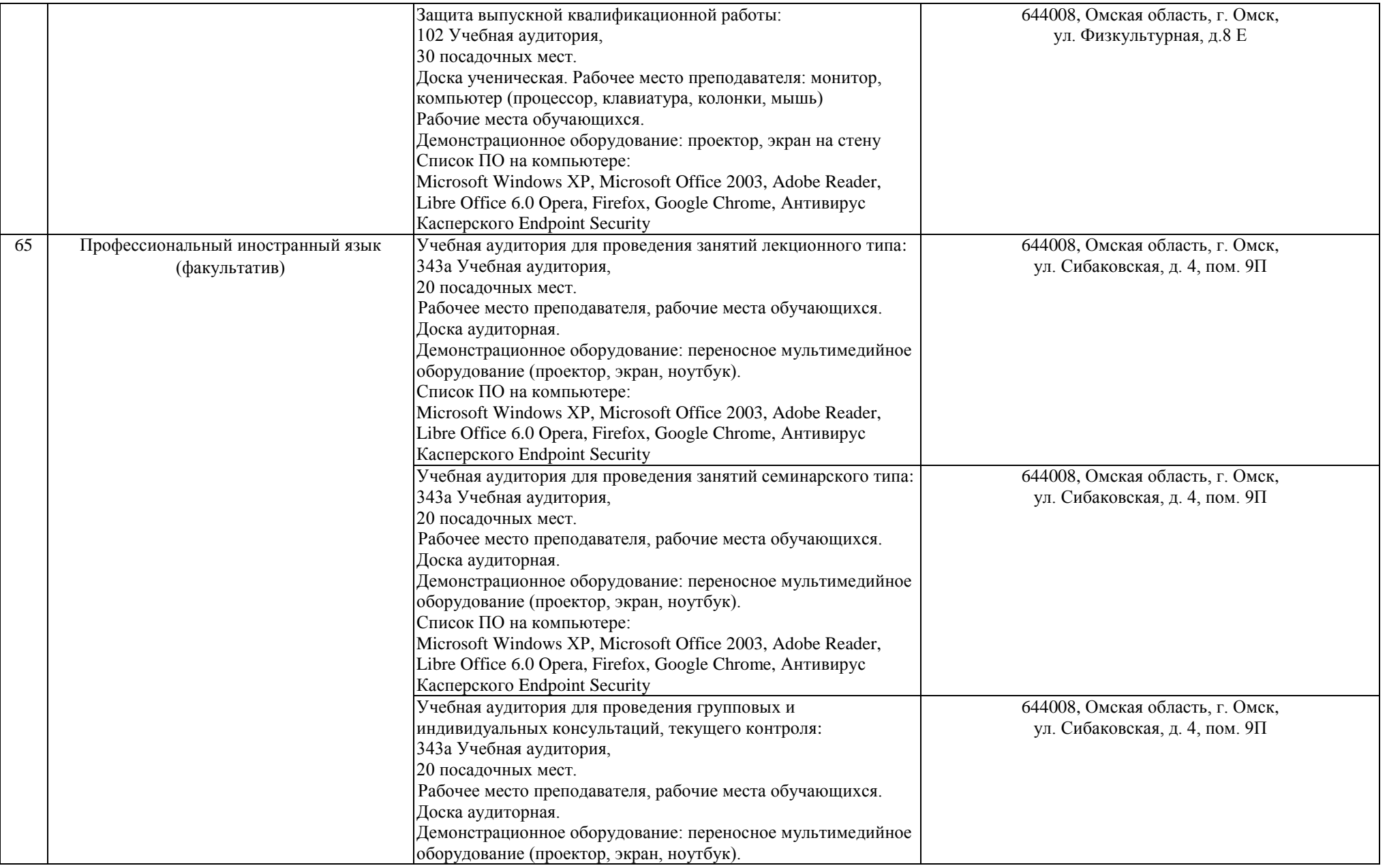

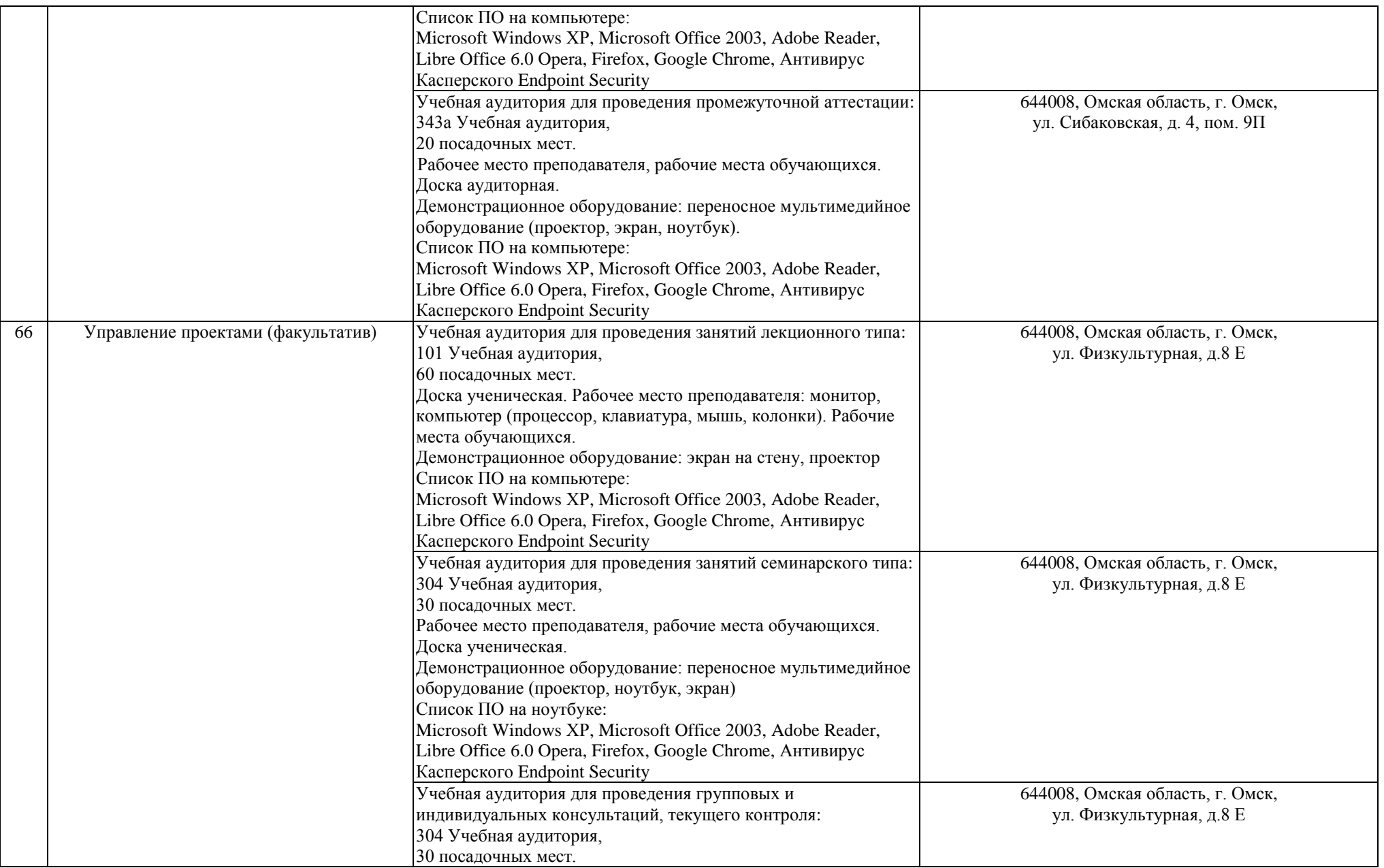

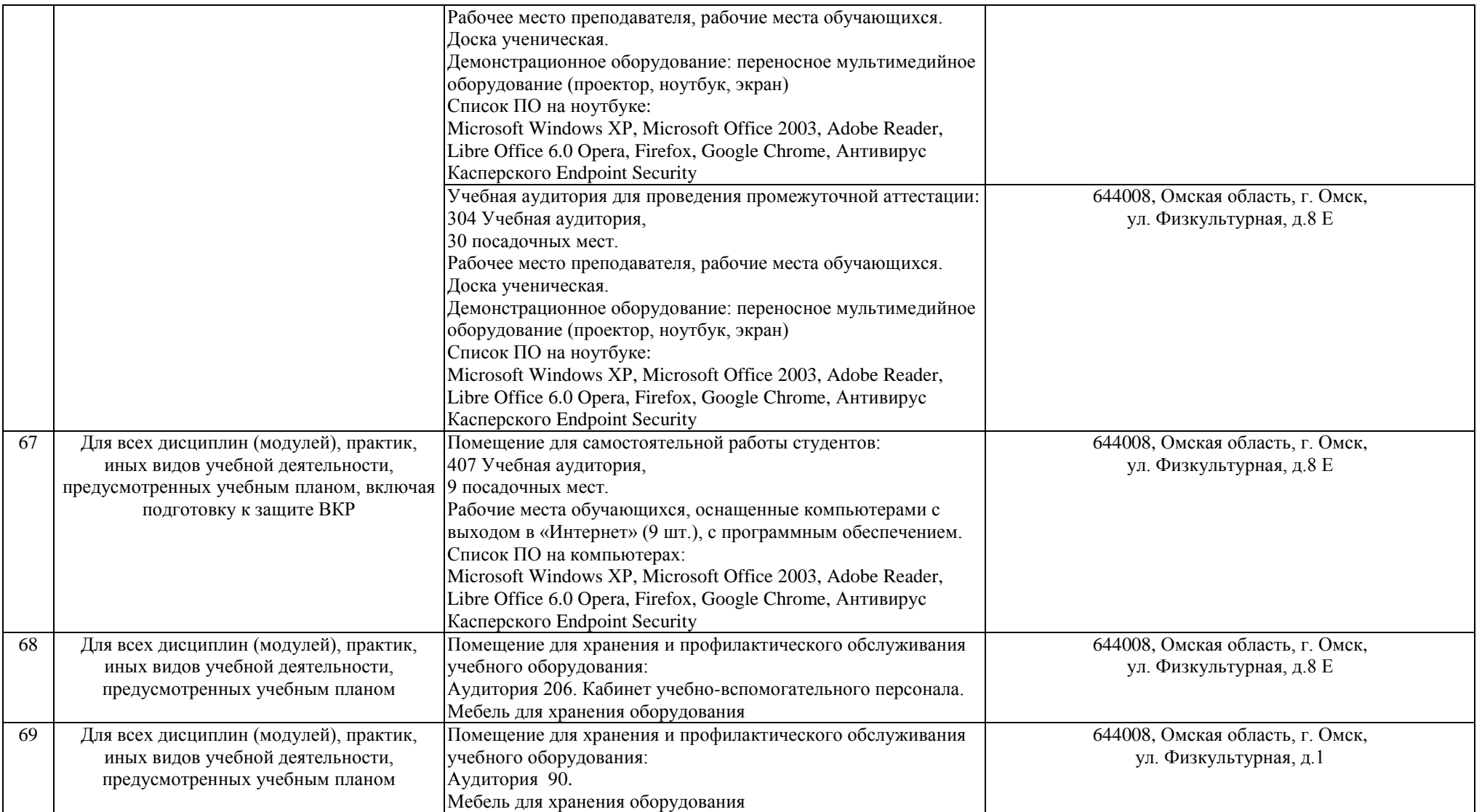